kx CK052? I)

 $\label{eq:2.1} \mathcal{L}_{\text{max}} = \frac{1}{\sqrt{2}} \sum_{i=1}^{N} \frac{1}{\sqrt{2}} \sum_{i=1}^{N} \frac{1}{\sqrt{2}} \sum_{i=1}^{N} \frac{1}{\sqrt{2}} \sum_{i=1}^{N} \frac{1}{\sqrt{2}} \sum_{i=1}^{N} \frac{1}{\sqrt{2}} \sum_{i=1}^{N} \frac{1}{\sqrt{2}} \sum_{i=1}^{N} \frac{1}{\sqrt{2}} \sum_{i=1}^{N} \frac{1}{\sqrt{2}} \sum_{i=1}^{N} \frac{1}{\sqrt{2}} \sum_{i=1}^{N$ 

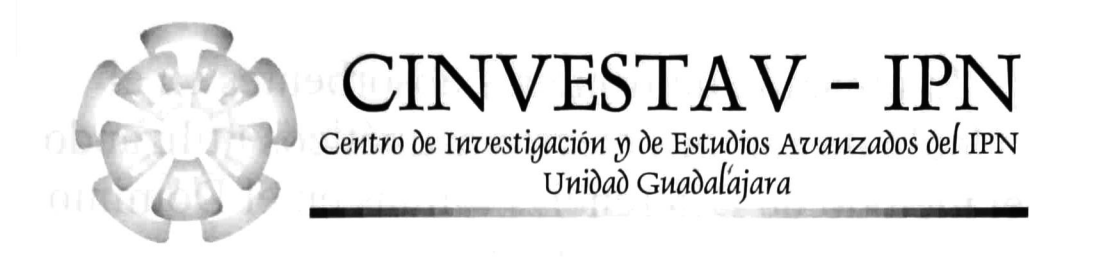

# Evaluación de fronteras absorbentes en el cálculo de campos electromagnéticos utilizando el método de Diferencias Finitas en el Dominio del TiempoCINVESTAV

TESIS QUE PRESENTA:

### ALEJANDRO OSIRIS PERERA UC

CINVESTAV I.P.N. SECCIÓN DE INFORMATION DOCUMENTACIÓN

IPN

**ADQUISICIÓN<br>DE LIBROS** 

PARA OBTENER EL GRADO DE:

MAESTRO EN CIENCIAS

ENLA ESPECIALIDAD DE.

INGENIERÍA ELÉCTRICA

Guadalajara, Jal., Junio del 2003.

Evaluación de fronteras absorbentes en el cálculo de campos electromagnéticos utilizando el método de Diferencias Finitas en el Dominio del Tiempo

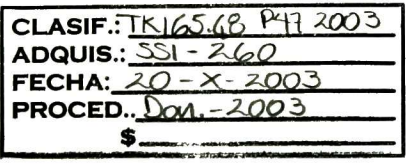

Tesis de maestría en ciencias:

Ingeniería Eléctrica

Por:

Alejandro Osiris Perera Uc

Ingeniero Electrónico Instituto Tecnológico de Mérida, 1995 – 2000

Becario del CONACYT, expediente No. 157989

Director de Tesis:

Dr. José Luis Alejandro Naredo Villagrán

CINVESTAV del IPN, Unidad Guadalajara, Junio del 2003

### I.- ÍNDICE

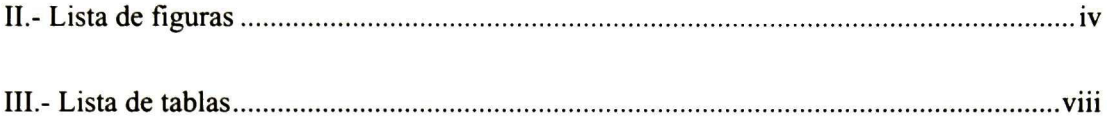

#### CAPITULO I.- INTRODUCCIÓN

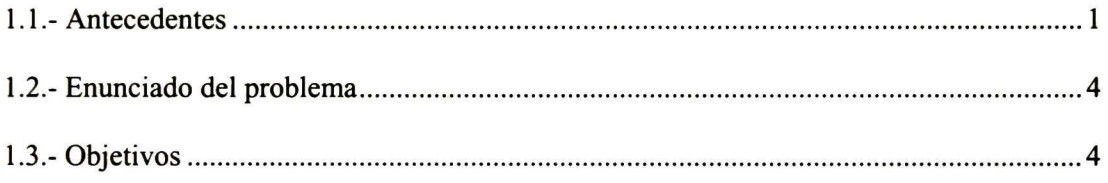

### CAPITULO IL- CAMPOS ELECTROMAGNÉTICOS EN DIFERENCIAS FINITAS

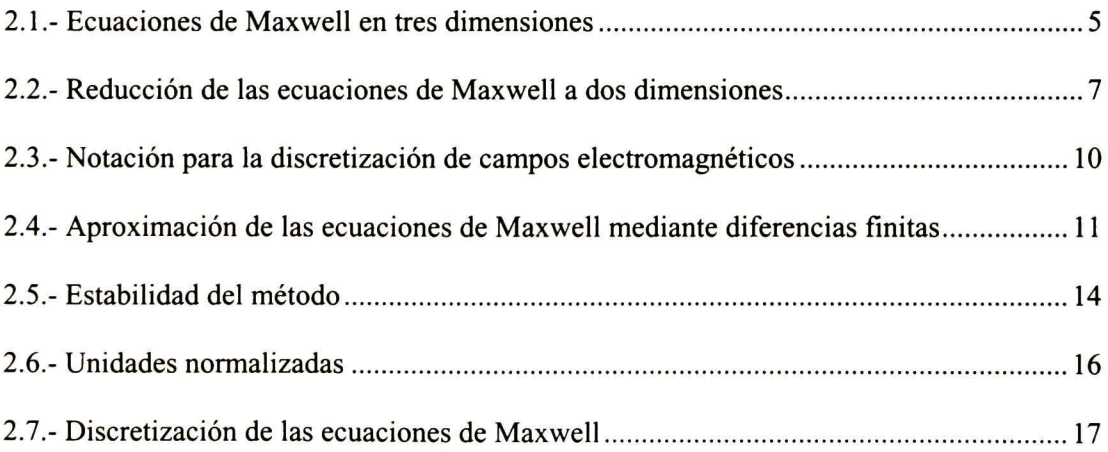

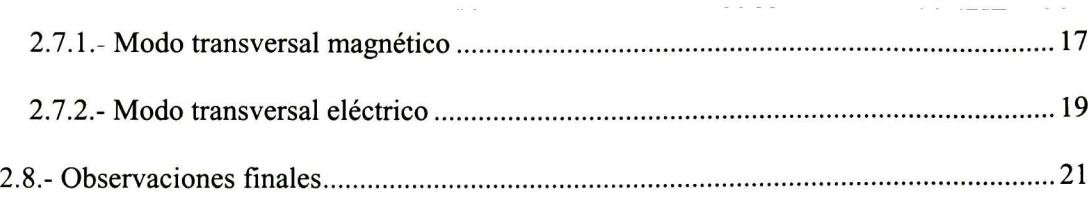

### CAPITULO III.- PROGRAMACIÓN DEL ALGORITMO DE FDTD

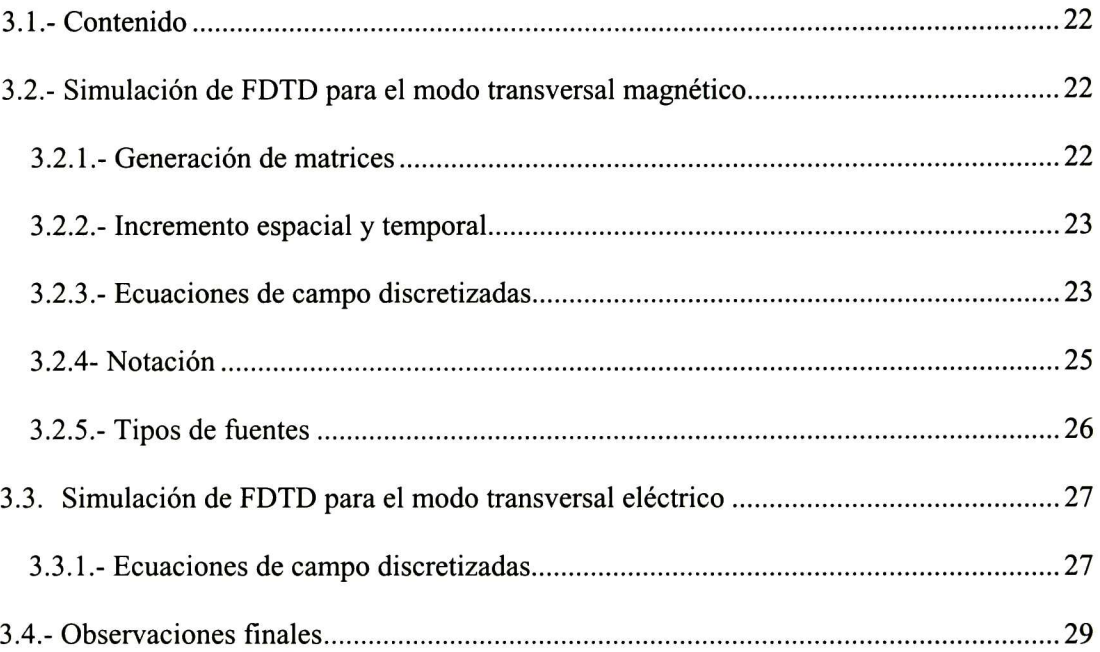

### CAPITULO IV.- CONDICIONES DE FRONTERAS ABSORBENTES

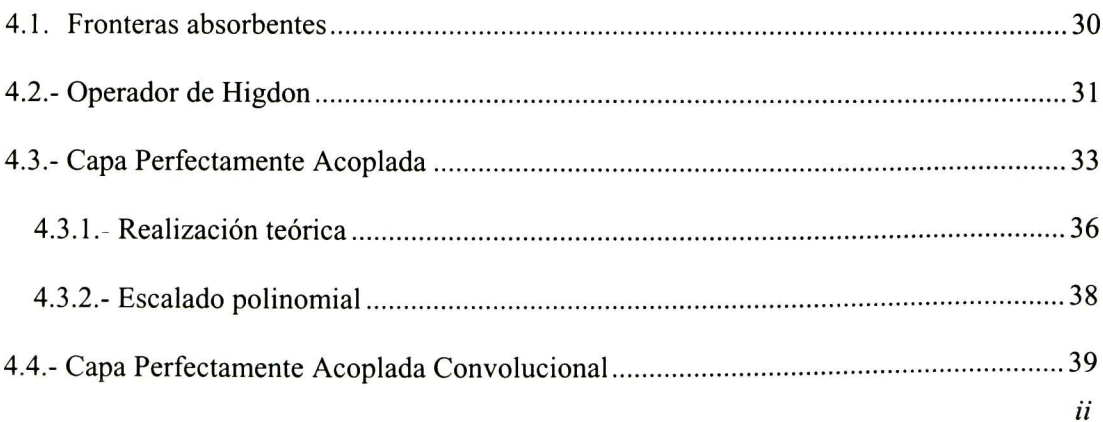

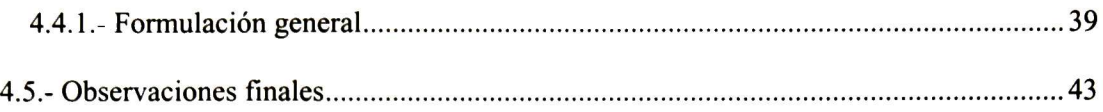

#### CAPITULO V.- RESULTADOS FINALES

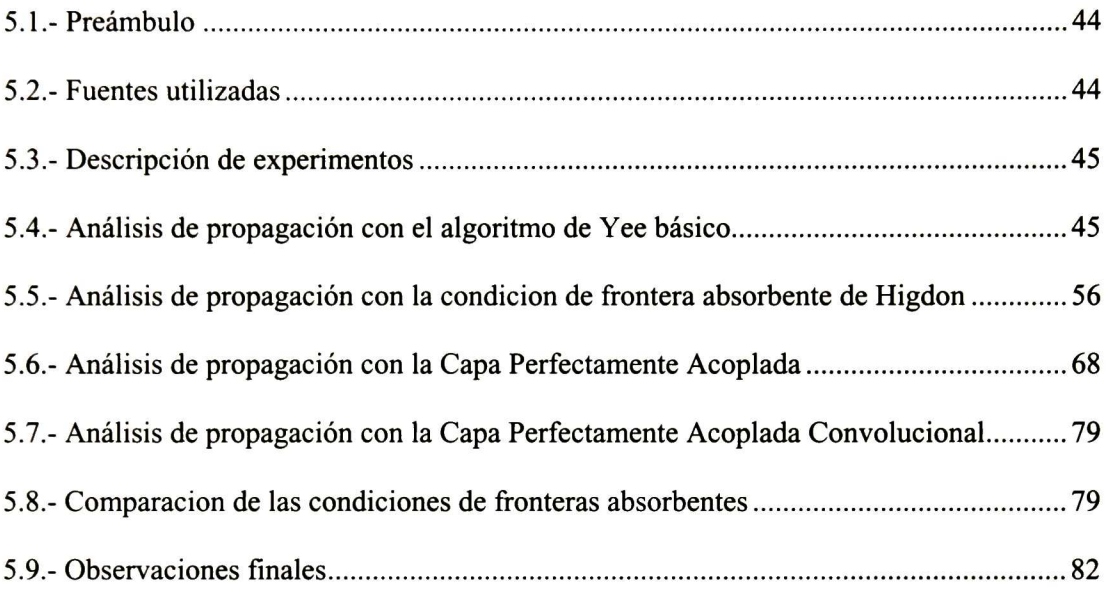

### CAPITULO VI.- CONCLUSIONES Y TRABAJO FUTURO

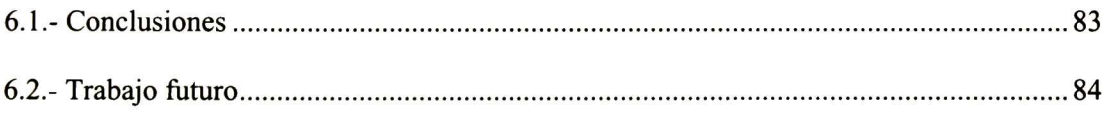

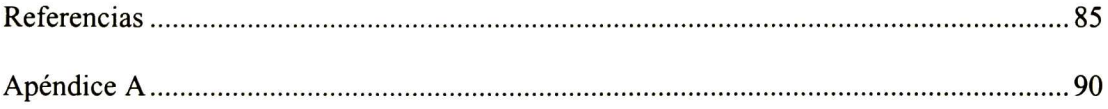

### IL- LISTA DE FIGURAS

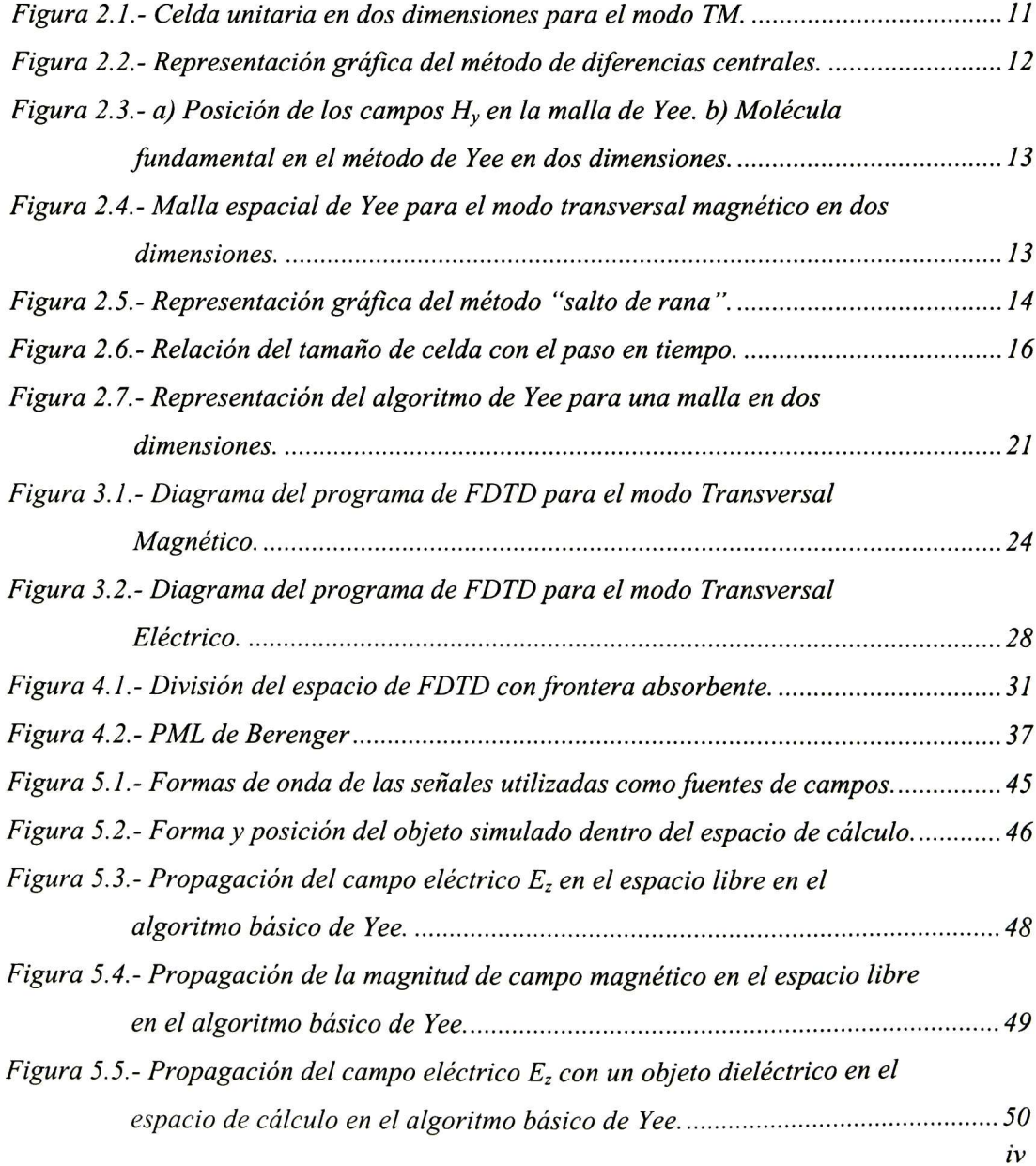

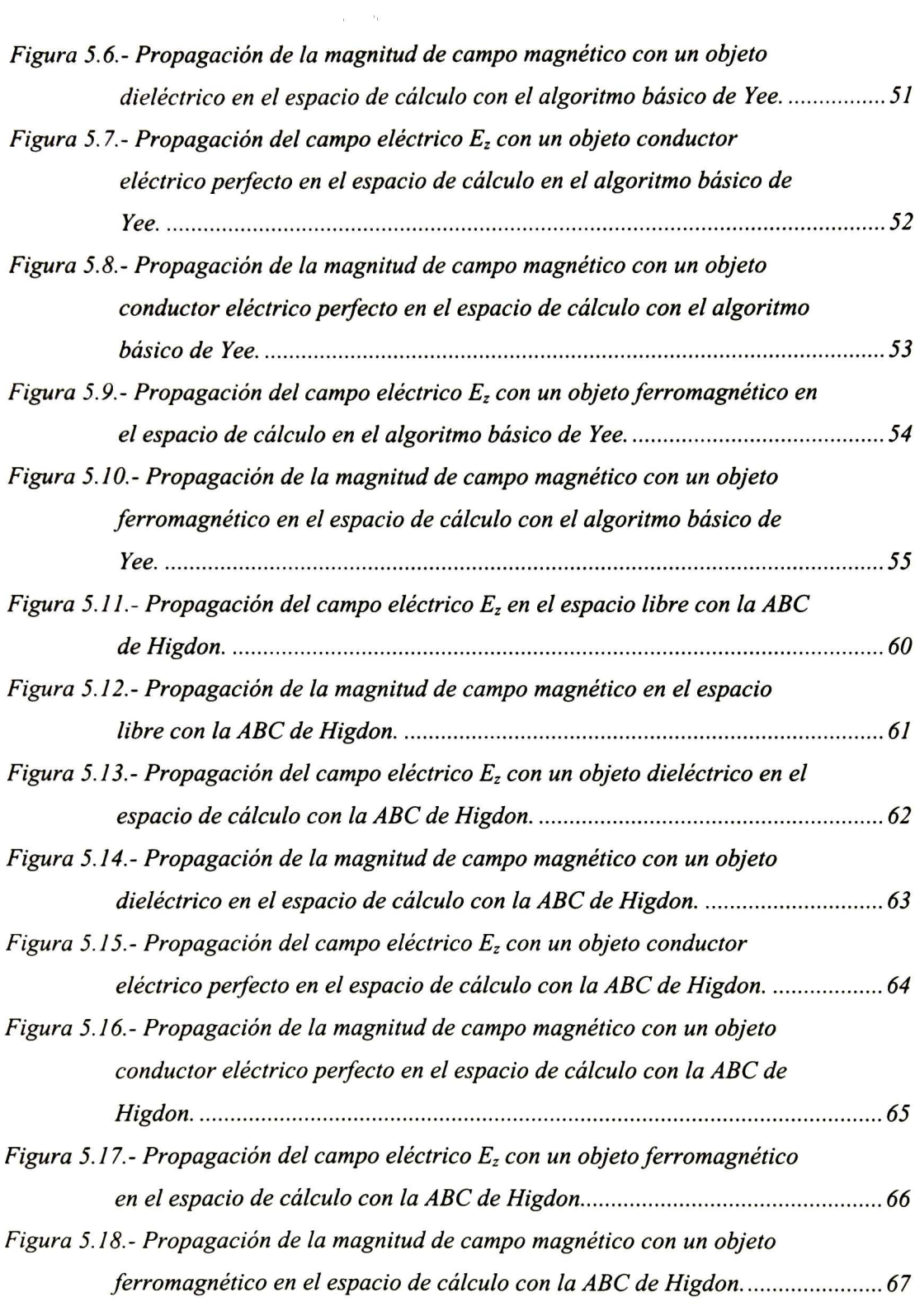

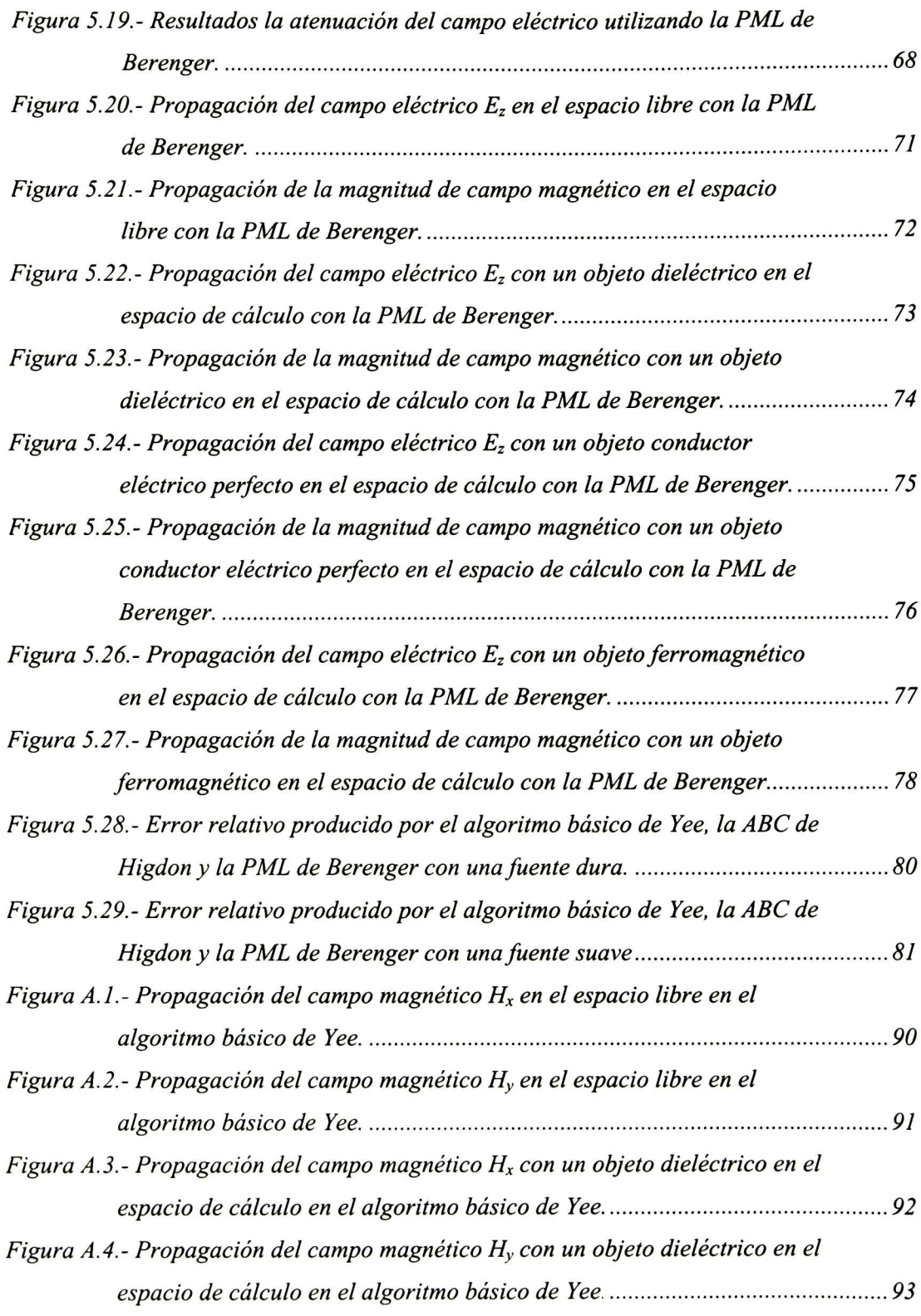

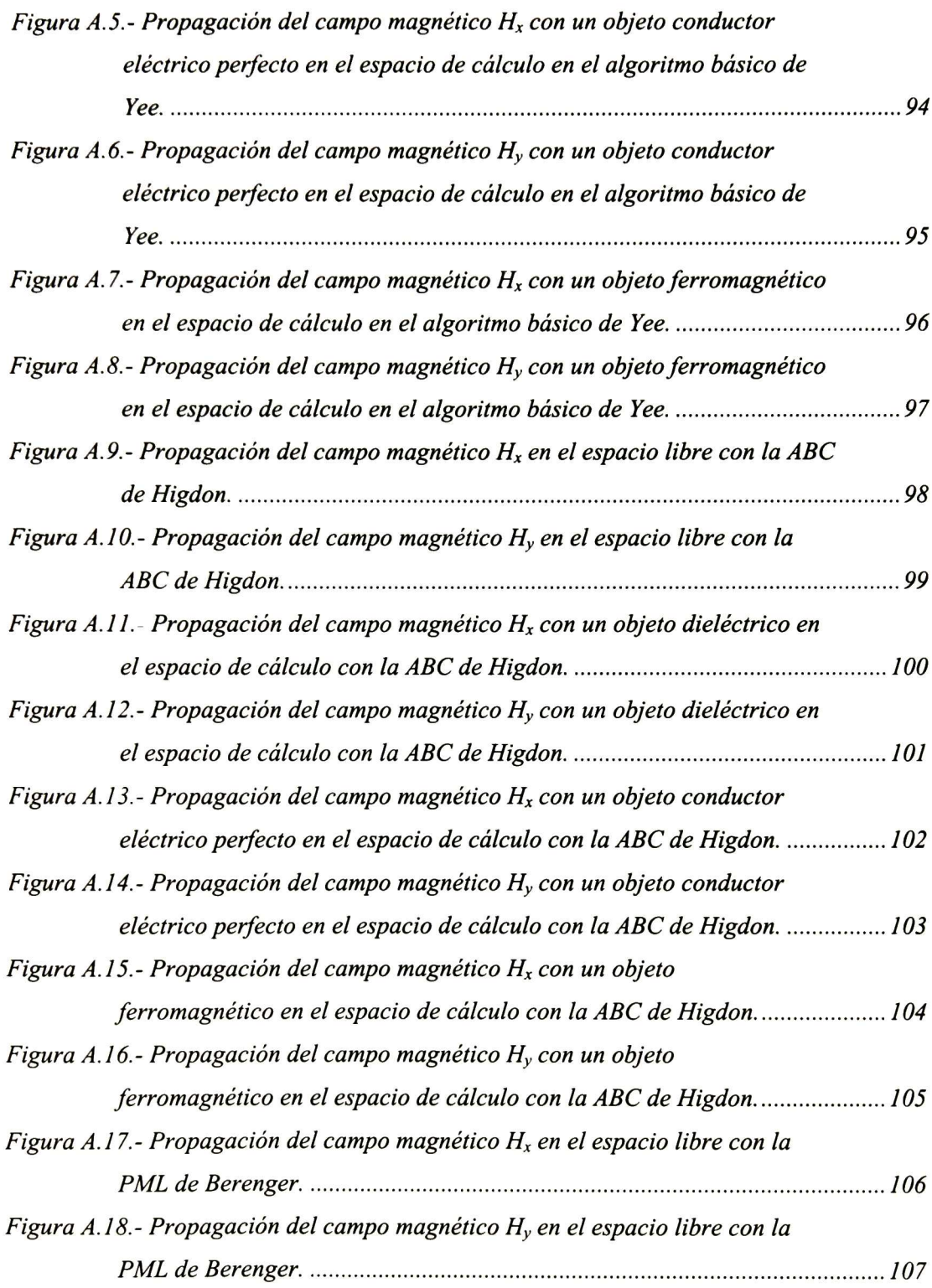

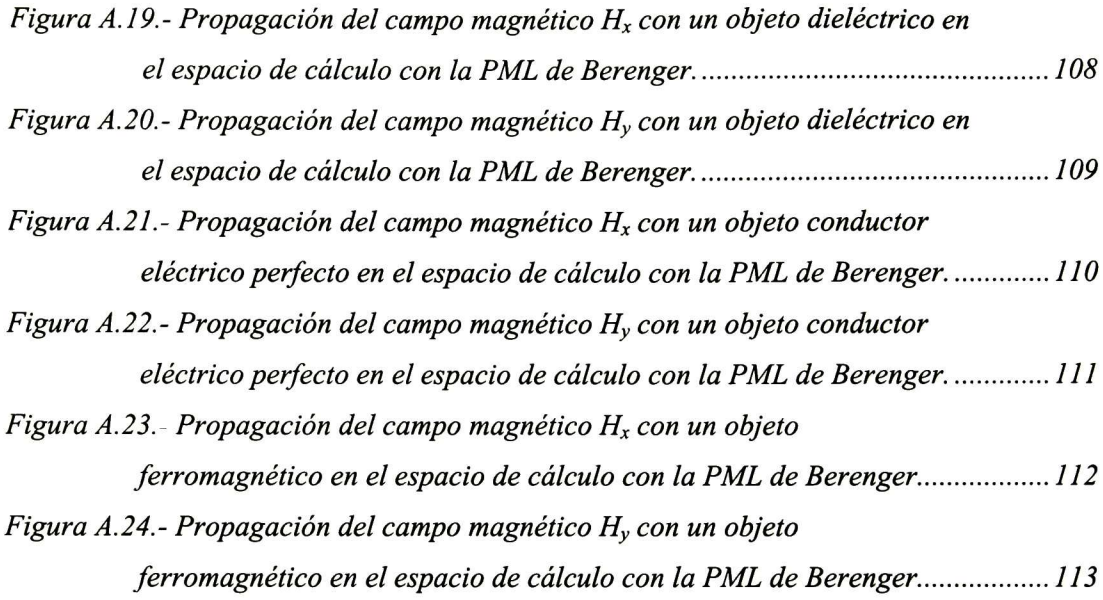

an anno

### III.- LISTA DE TABLAS

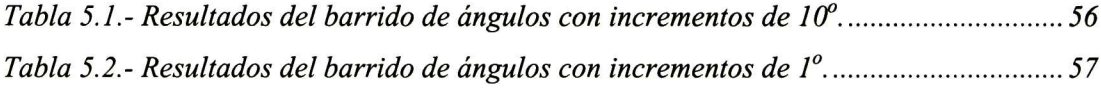

#### CAPITULO L- INTRODUCCIÓN

#### 1.1.- ANTECEDENTES

Las ecuaciones diferenciales parciales de la teoría Electromagnética de Maxwell, formuladas alrededor de 1870, representan una unificación fundamental de los campos eléctrico y magnético. Esta unificación pronosticó el fenómeno de ondas electromagnéticas. En la actualidad, ingenieros y científicos del mundo utilizan computadoras, que van desde las personales hasta series de procesadores en paralelo para obtener las soluciones a las ecuaciones de Maxwell. Ésto con el propósito de investigar los fenómenos de propagación, radiación y dispersión de ondas electromagnéticas.

Para encontrar la solución a las ecuaciones diferenciales de Maxwell, existen diversos métodos; sin embargo, indiscutiblemente uno de los más utilizados actualmente es el de Diferencias Finitas desarrollado por A. Thom en 1920 bajo el titulo de "El método de los cuadrados" [3, 9]. Éste inicialmente fue desarrollado para resolver ecuaciones no lineales de la hidrodinámica. En 1966 Yee describió las bases de la primera técnica de malla espacial en el dominio del tiempo para la solución de las ecuaciones de Maxwell.

La aportación de Yee a la solución de las ecuaciones de Maxwell fue utilizar dos mallas cartesianas regulares entrelazadas; una para los vectores del campo eléctrico  $\vec{E}$  y otra para los del campo magnético  $\vec{H}$  Al método propuesto por Yee se le conoce como "Diferencias Finitas en el Dominio del Tiempo " (FDTD del Inglés Finite Difference Time Domain), comúnmente llamado como método de Yee. En este método se utiliza una malla de campo eléctrico desplazada espacial y temporalmente de la malla de campo magnético. Todo esto dentro de un ciclo progresivo de avance en tiempo, en el que se actualizan los

valores del campo eléctrico y del magnético tomando como base los valores de campos calculados en el paso de tiempo anterior.

En el estudio de propagación de campos electromagnéticos a menudo es necesario simular regiones abiertas y observar la propagación de los campos durante un lapso de tiempo grande. Para modelar problemas en estas regiones, es común truncar el espacio de cálculo por medio de una Condición de Frontera Absorbente (ABC del Inglés Absorbing Boundary Condition). El estudio de las ABCs que produzcan reflexiones mínimas ha sido y continúa siendo un área activa de investigación de FDTD. La mayoría de las ABCs pueden clasificarse en dos grupos: uno de las que se derivan de las ecuaciones diferenciales de Maxwell y el otro de las que emplean un material absorbente.

Las ABCs derivadas de las ecuaciones diferenciales de Maxwell generalmente se obtienen factorizando la ecuación de onda y permitiendo una solución que produzca únicamente ondas incidentes. Las primeras técnicas utilizadas para truncar el dominio de cálculo del método FDTD, propuestas por Merewether [6, 10], Engquist y Madja [6, 11], Lindman [6, 12] y Mur [6, 13], incluían ABCs basadas en las ecuaciones de Maxwell. A mediados de 1980 se mejoraron estas técnicas mediante las formulaciones propuestas por Higdon [6, 14, 15], Liao et. al. [6, 16] y por Keys [6, 17]. Muchas otras extensiones para las ABCs han sido propuestas posteriormente. En 1981 Mur publicó la primera condición de frontera absorbente numéricamente estable de segundo orden para la malla de Yee. En 1987 Kriegsmann et. al. y Moore et. al. [1] publicaron el primer artículo sobre la teoría de las ABCs.

Las ABCs basadas en materiales absorbentes se desarrollaron con la finalidad de que los campos se amortiguaran cuando se propagasen en estos materiales. La idea de utilizar una ABC con material absorbente ha existido durante mucho tiempo [6]; sin embargo, los primeros materiales absorbentes no proporcionaban un nivel suficientemente bajo de reflexión en la frontera, ya que la impedancia característica del material absorbente sólo se acoplaba a la impedancia característica de espacio libre en incidencia normal. A principios de los 1990's, Rappaport et. al. [6, 18, 19] propusieron una nueva ABC

terminada en una pared tipo diente de sierra por el empleo de un material absorbente piramidalmente formado; éste es similar al que se encuentra a menudo en las cámaras anecoicas [6]. El más reciente adelanto en ABCs basadas en materiales absorbentes fue propuesta por Berenger en 1994 [1, 20], en la que utiliza una capa perfectamente acoplada (PML) para mallas de FDTD en dos dimensiones. Dicha frontera posteriormente fue extendida a tres dimensiones por Katz *et. al.*  $[1, 21]$  y para terminaciones dispersivas de guías de onda por Rueter et. al. [1, 22]. Esta última ABC parece aportar una gran mejora en la reducción de reflexiones en comparación con cualquier ABC propuesta previamente y, aunque es nueva, ya ha disfrutado de una atención enorme. En 1995 Sacks et. al. [1, 23] y Gedney [1, 24] introdujeron una ABC por capa perfectamente acoplada uniaxial y anisotropica físicamente realizable.

Otro grupo adicional de técnicas para producir ABCs se conocen como técnicas exactas, de super absorción y de aplicaciones específicas. Las ABCs del grupo de técnicas exactas tienen la ventaja de producir resultados muy precisos; pero, debido a que no son locales, son computacionalmente intensivas. Estas técnicas han sido investigadas por Ziolkowski et. al [6, 25], Olivier [6, 26], De Moerloose y De Zutter [6, 27], y Tromp y Olivier [6, 28]. En 1992 Mei y Fang [6, 29] propusieron una técnica de súper absorción que puede aplicarse a muchas condiciones de fronteras absorbentes para mejorar su comportamiento. En ciertas aplicaciones, como la terminación de una guía de onda o de una microcinta, se han usado las condiciones de frontera dispersivas [6, 30, 31, 32, 33, 34, 35].

El método de Diferencias Finitas en el Dominio del Tiempo, fue la primera técnica numérica en su tipo y, a pesar de que ha existido por más de 30 años su desarrollo continúa. Alrededor de 1990, cuando los ingenieros de la comunidad de especialistas en electromagnética se dieron cuenta de las capacidades de modelado de esta técnica, se desarrollaron nuevos avances para aprovechar el método. Debido a ésto, el interés en el área se ha expandido más allá de la tecnología de defensa militar. A manera de indicador de la expansión de esta área, puede decirse que en 1985 existían muy pocas publicaciones relacionadas con el tema, del orden de las decenas. Actualmente, cada año se publican cientos de artículos en el tópico en todo el Mundo. Esta expansión en el interés del método

FDTD continúa en áreas tradicionalmente no relacionadas con la electromagnética, como son los sistemas digitales y la óptica integrada.

#### 1.2.- ENUNCIADO DEL PROBLEMA

Existen varios métodos para obtener la solución numérica de las ecuaciones de Maxwell para un problema específico; entre ellos el método de momentos, el de elementos finitos, el de volumen finito, el del elemento frontera y muchos otros. Todos estos métodos son complejos en su estructura. En cambio el método de *Diferencia Finitas en el Dominio* del Tiempo suele ser más rápido en la obtención de la solución a problemas específicos y los requerimientos de recursos de cómputo usualmente son menores comparados con los otros métodos antes mencionados. Las características de éste son muy atractivas. Se logran ecuaciones de Maxwell discretizadas más simples y, conceptualmente, es más directo. El método de diferencias finitas se utiliza en estructuras rectilíneas o curvas suaves, es fácil de implementar y de entender; además, es un método que está en desarrollo constante y es de los más utilizados actualmente. Sin embargo, el método básico de Yee es ineficiente para resolver problemas con regiones abiertas, por lo que es necesaria la aplicación de fronteras absorbentes para eficientárlo.

#### 1.3.- OBJETIVOS

En esta tesis se plantea el desarrollo de un algoritmo basado en el método de Diferencias Finitas en el Dominio del Tiempo para simular la propagación de ondas electromagnéticas en dos dimensiones. Se implementarán dos programas de simulación uno para la propagación en modo transversal magnético y el otro para la propagación en modo transversal eléctrico. Se aplicarán a ambos programas distintas técnicas de fronteras absorbentes y se estudiarán problemas de reflexión, refracción y dispersión en el espacio libre.

## CAPITULO IL- CAMPOS ELECTROMAGNÉTICOS EN DIFERENCIAS FINITAS

#### 2.1.- ECUACIONES DE MAXWELL EN TRES DIMENSIONES

En una región espacial sin fuentes eléctricas <sup>o</sup> magnéticas, <sup>o</sup> con materiales capaces de concentrar campos eléctricos <sup>o</sup> magnéticos, las leyes de Maxwell están definidas por las siguientes expresiones vectoriales:

$$
ley \, de \, Faraday: \quad \frac{\partial B}{\partial t} = -\nabla \times \vec{E} - \vec{M} \tag{1}
$$

$$
ley de Ampere: \quad \frac{\partial \vec{D}}{\partial t} = \nabla \times \vec{H} - \vec{J} \tag{2}
$$

ley de Gauss para campo eléctrico:  $\nabla \cdot \vec{D} = 0$  (3) y

ley de Gauss para campo magnético:  $\nabla \cdot \vec{B} = 0$ . (4)

En éstas  $\vec{E}$  es el vector de campo eléctrico (V/m),  $\vec{D}$  es el vector de densidad de flujo eléctrico (As/m<sup>2</sup>),  $\vec{H}$  es el vector de campo magnético (A/m),  $\vec{B}$  es el vector de densidad de flujo magnético (Vs/m<sup>2</sup>),  $\vec{J}$  es la densidad de corriente eléctrica (A/m<sup>2</sup>),  $\vec{M}$  es el equivalente de densidad de corriente de conducción magnética  $(V/m^2)$  [1].

Los campos  $\vec{D}$  y  $\vec{E}$  guardan entre sí una relación que depende únicamente del medio en que se encuentran. De igual forma se relacionan  $\vec{B}$  y  $\vec{H}$  Las leyes que rigen las relaciones entre  $\vec{D}$  y  $\vec{E}$  y entre  $\vec{B}$  y  $\vec{H}$  se denominan "relaciones constitutivas del medio". En materiales lineales, dispersivos e isotrópicos estas relaciones son las siguientes:  $\vec{D} = \varepsilon \vec{E} = \varepsilon_r \varepsilon_0 \vec{E}$  $\varepsilon_r \varepsilon_0 E$  (5)

$$
\vec{B} = \mu \vec{H} = \mu_r \mu_0 \vec{H} \tag{6}
$$

donde  $\varepsilon_0$  es la permitividad del espacio libre (As/Vm),  $\varepsilon$  es la permitividad eléctrica del medio (As/Vm),  $\varepsilon_r$  es su permitividad relativa (adimensional),  $\mu_0$  es la permeabilidad del espacio libre (Vs/Am)  $\mu$  es la permeabilidad magnética del medio (Vs/Am) y  $\mu_r$  es la permeabilidad relativa (adimensional) [1].

Tomando en cuenta que muchos materiales provocan perdidas en los campos eléctrico y magnético por medio de conversión a energía calorífica, se tienen las siguientes relaciones constitutivas adicionales:

$$
\vec{J} = \sigma \vec{E} \tag{7}
$$

y  

$$
\vec{M} = \rho' \vec{H}
$$
 (8)

donde  $\sigma$  es la conductividad eléctrica (A/Vm) y  $\rho'$  es un equivalente de perdidas magnéticas (V/Am) [1].

Sustituyendo las relaciones (5), (6), (7) y (8) en las ecuaciones (1) y (2), obtenemos las siguientes ecuaciones rotacionales para materiales lineales, dispersivos e isotrópicos con pérdidas:

$$
\frac{\partial \bar{H}}{\partial t} = -\frac{1}{\mu} \nabla \times \vec{E} - \frac{1}{\mu} (\rho' \vec{H})
$$
\n(9)

y

$$
\frac{\partial \vec{E}}{\partial t} = \frac{1}{\varepsilon} \nabla \times \vec{H} - \frac{1}{\varepsilon} (\sigma \vec{E}).
$$
\n(10)

Debido a que los campos  $\vec{E}$  y  $\vec{H}$  son vectores en tres dimensiones, las leyes de Ampere y de Faraday se pueden descomponer en tres proyecciones. Utilizando coordenadas rectangulares  $(x, y, z)$  se obtiene el siguiente sistema de seis ecuaciones diferenciales parciales escalares acopladas:

$$
\frac{\partial H_x}{\partial t} = \frac{1}{\mu} \cdot \left( \frac{\partial E_y}{\partial z} - \frac{\partial E_z}{\partial y} - \rho' H_x \right),\tag{11a}
$$

$$
\frac{\partial H_y}{\partial t} = \frac{1}{\mu} \cdot \left( \frac{\partial E_z}{\partial x} - \frac{\partial E_x}{\partial z} - \rho' H_y \right),\tag{11b}
$$

$$
\frac{\partial H_z}{\partial t} = \frac{1}{\mu} \cdot \left( \frac{\partial E_x}{\partial y} - \frac{\partial E_y}{\partial x} - \rho' H_z \right),\tag{11c}
$$

$$
\frac{\partial E_x}{\partial t} = \frac{1}{\varepsilon} \cdot \left( \frac{\partial H_z}{\partial y} - \frac{\partial H_y}{\partial z} - \sigma E_x \right),\tag{12a}
$$

$$
\frac{\partial E_y}{\partial t} = \frac{1}{\varepsilon} \cdot \left( \frac{\partial H_x}{\partial z} - \frac{\partial H_z}{\partial x} - \sigma E_y \right)
$$
 (12b)

$$
\mathbf{y}\\
$$

$$
\frac{\partial E_z}{\partial t} = \frac{1}{\varepsilon} \cdot \left( \frac{\partial H_y}{\partial x} - \frac{\partial H_x}{\partial y} - \sigma E_z \right).
$$
 (12c)

Este sistema constituye la base del algoritmo numérico de Diferencias Finitas en el Dominio del Tiempo, con el cual se analiza la interacción de ondas electromagnéticas con objetos en tres dimensiones. Nótese que en este algoritmo de FDTD no se utilizan las relaciones de Gauss. Esto implica que no existen cargas eléctricas y magnéticas libres, debido a que teóricamente estas relaciones son consecuencia directa de las ecuaciones rotacionales. Sin embargo, la malla espacial de FDTD debe estar estructurada para que las relaciones de la ley de Gauss estén implícitas en las posiciones de los componentes de campo vectoriales de  $E_y$   $\vec{H}$  en la malla, y en las operaciones numéricas de derivadas espaciales en esas componentes que modelan la acción del operador.

### 2.2.- REDUCCIÓN DE LAS ECUACIONES DE MAXWELL A DOS DIMENSIONES

El sistema de ecuaciones anteriores se puede reducir a un sistema acoplado en dos dimensiones en coordenadas rectangulares. Asumiendo que ni la excitación de campo electromagnético ni el modelo geométrico tienen variaciones en la dirección z, es decir, asumiendo que la estructura geométrica modelada se extiende hasta el infinito en la dirección z sin cambios en la forma o posición en la sección transversal, las derivadas

parciales de los campos con respecto a z son cero. Tomando en cuenta esta consideración, el sistema completo de las ecuaciones diferenciales parciales de Maxwell se representa por medio del siguiente grupo de seis ecuaciones:

$$
\frac{\partial H_x}{\partial t} = \frac{1}{\mu} \cdot \left( -\frac{\partial E_z}{\partial y} - \rho' H_x \right),\tag{13a}
$$

$$
\frac{\partial H_y}{\partial t} = \frac{1}{\mu} \cdot \left( \frac{\partial E_z}{\partial x} - \rho' H_y \right),\tag{13b}
$$

$$
\frac{\partial H_z}{\partial t} = \frac{1}{\mu} \cdot \left( \frac{\partial E_x}{\partial y} - \frac{\partial E_y}{\partial x} - \rho' H_z \right),\tag{13c}
$$

$$
\frac{\partial E_x}{\partial t} = \frac{1}{\varepsilon} \cdot \left( \frac{\partial H_z}{\partial y} - \sigma E_x \right),\tag{14a}
$$

$$
\frac{\partial E_y}{\partial t} = \frac{1}{\varepsilon} \cdot \left( -\frac{\partial H_z}{\partial x} - \sigma E_y \right) \tag{14b}
$$

y

$$
\frac{\partial E_z}{\partial t} = \frac{1}{\varepsilon} \cdot \left( \frac{\partial H_y}{\partial x} - \frac{\partial H_x}{\partial y} - \sigma E_z \right). \tag{14c}
$$

Las seis ecuaciones anteriores pueden ser divididas en dos grupos. El primero llamado de modo transversal magnético en dos dimensiones involucra las ecuaciones que contengan los componentes  $H_x$ ,  $H_y$  y  $E_z$ . Reagrupando términos, este modo queda conformado de la siguiente forma:

$$
\mu \cdot \frac{\partial H_x}{\partial t} + \rho' H_x = -\frac{\partial E_z}{\partial y} \,. \tag{15a}
$$

$$
\mu \cdot \frac{\partial H_y}{\partial t} + \rho' H_y = \frac{\partial E_z}{\partial x} \tag{15b}
$$

y

$$
\varepsilon \cdot \frac{\partial E_z}{\partial t} + \sigma E_z = \frac{\partial H_y}{\partial x} - \frac{\partial H_x}{\partial y} \tag{15c}
$$

El segundo grupo de ecuaciones llamado modo transversal eléctrico en dos dimensiones involucra las ecuaciones que contengan los componentes  $E_x$ ,  $E_y$  y  $H_z$ . Este modo queda conformado de la siguiente manera:

$$
\varepsilon \cdot \frac{\partial E_x}{\partial t} + \sigma E_x = \frac{\partial H_z}{\partial y} \tag{16a}
$$

$$
\varepsilon \cdot \frac{\partial E_y}{\partial t} + \sigma E_y = -\frac{\partial H_z}{\partial x} \tag{16b}
$$

y

$$
\mu \cdot \frac{\partial H_z}{\partial t} + \rho' H_z = \frac{\partial E_y}{\partial y} - \frac{\partial E_y}{\partial x}
$$
 (16c)

Se observa que los modos transversal eléctrico  $\mathit{TE}$  y transversal magnético  $\mathit{TM}$  están desacoplados; es decir, no comparten componentes vectoriales entre sí. Estos modos constituyen las dos posibles formas de resolver un problema de interacción en dos dimensiones.

Algunos fenómenos físicos asociados con los dos modos pueden ser muy diferentes. Esto se debe primordialmente a la orientación de las líneas de los campos eléctrico y magnético con respecto a la superficie de la estructura modelada que se supone infinitamente larga. Un resultado importante del efecto de la orientación de los campos se puede observar cualitativamente notando que el modo TE tiene líneas de campo eléctrico perpendiculares al eje longitudinal de la estructura (el eje z). Si la estructura es metálica, un campo eléctrico real puede mantenerse inmediatamente adyacente y perpendicular a la superficie de la estructura sin violar las condiciones de frontera de cero campo eléctrico tangencial a la superficie perfectamente conductora. Como resultado, este modo puede mantener la propagación de campos electromagnéticos muy cercanamente o guiados por la superficie de estructura metálica. Por otro lado, el modo TM tiene solamente líneas de campo eléctrico paralelas al eje z. Esas líneas no pueden ser perpendiculares a la superficie del conductor perfecto y, por ello, deben ser despreciables en dicha superficie si es que ésta es metálica. Ésto disminuye o elimina los campos propagándose en los bordes o que son guiados sobre superficies metálicas. La presencia o ausencia de campos de tipo

superficiales puede ser una implicación importante para problemas de dispersión y radiación.

### 2.3.- NOTACIÓN PARA LA DISCRETIZACIÓN DE CAMPOS ELECTROMAGNÉTICOS

La notación de las funciones será la misma utilizada originalmente por Yee en 1966 [1]; en donde, para describir la posición de un punto en el espacio de una malla uniforme en coordenadas rectangulares y en un tiempo *t* se utiliza:

 $(i, j, k, n) = (i\Delta x, j\Delta y, k\Delta z, n\Delta t),$ 

siendo  $\Delta x$ ,  $\Delta y$ ,  $\Delta z$  los incrementos espaciales en la direcciones x, y, z, respectivamente,  $\Delta t$  el incremento temporal e i, j, k, n los índices enteros. De esta forma, un punto de la función u puede ser denotada de la siguiente manera:

$$
u(i\Delta x, j\Delta y, k\Delta z, n\Delta t) = u\big|_{i,j,k}^n
$$

En la formulación de las ecuaciones de Maxwell se asume que  $\vec{E}$  y  $\vec{H}$  están entrelazadas en espacio y tiempo. El término *n* representa, en la discretización temporal, el ciclo de tiempo actual,  $n + 1/2$  significa medio ciclo de tiempo después. Para la notación espacial se consideran desplazamientos de  $\pm 1/2 \Delta x$ ,  $\pm 1/2 \Delta y$  y  $\pm 1/2 \Delta z$  entre los valores de los campos eléctrico y magnético.

Tomando como ejemplo el modo transversal magnético, una celda unitaria en dos dimensiones se muestra en la figura 2.1 en este caso se omitirá la coordenada z, y el valor de la función en un determinado punto será  $u(i\Delta x, j\Delta y, n\Delta t)$  o bien  $u\vert_{i,j}^n$ . Por tanto, según las posiciones de  $H_x$  y  $H_y$  mostradas en la figura 2.1, se tiene:

$$
H_x(i+1/2, j, n+1/2) \equiv H_x[x = x_0 + (i+1/2)\Delta x, y = y_0 + j\Delta y, n = n_0 + (n+1/2)\Delta t] \equiv H_x\Big|_{i+1/2, j}^{n+1/2}
$$
  
y

$$
H_y(i, j+1/2, n+1/2) \equiv H_y\big[x = x_0 + i\Delta x, y = y_0 + (j+1/2)\Delta y, n = n_0 + (n+1/2)\Delta t\big] \equiv H_y\Big|_{i, j+1/2}^{n+1/2}
$$

Nótese que  $(x_0, y_0)$  es el origen en la malla y  $n_0$  es el inicio del ciclo de tiempo. El campo eléctrico en la esquina inferior de la cuadricula es  $E_z(i,j)$  denotado por:

$$
E_z(i, j, n) \equiv E_z[x = x_0 + i\Delta x, y = y_0 + j\Delta y, n = n_0 + n\Delta t] \equiv E_z\Big|_{i,j}^n.
$$

Esta notación simplifica la representación de los campos en la cuadricula espacial. Se puede observar que los valores enteros de  $n$  corresponden a la posición temporal de las matrices de campo eléctrico y los valores intermedios corresponden a la posición de las matrices del campo magnético.

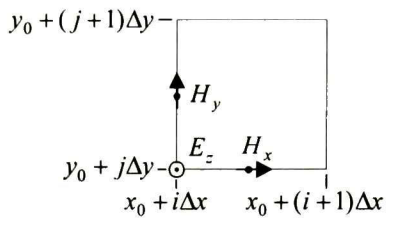

Figura 2.1, - Celda unitaria en dos dimensiones para el modo TM.

### 2.4.- APROXIMACIÓN DE LAS ECUACIONES DE MAXWELL MEDIANTE DIFERENCIAS FINITAS

Para programar las ecuaciones de Maxwell en dos dimensiones obtenidas anteriormente, se requiere una técnica que aproxime las derivadas parciales numéricamente [1]. El cálculo de diferencias finitas satisface esta necesidad. Aquí se utilizará el método de diferencias centrales para aproximar estas derivadas. El método es de segundo orden con lo cual se logra una exactitud razonable con un mínimo costo de cálculo. La formula general del método es la siguiente:

$$
f'(x) = \frac{f(x+h/2) - f(x-h/2)}{h} + O(h^2).
$$
 (17)

En esta expresión podemos observar que la derivada de una función se puede aproximar utilizando dos de sus valores ubicados como se muestra en la figura 2.2. Gráficamente se

puede observar que podemos aproximar la pendiente de la función  $f$  en el punto x con la pendiente de la línea recta que pasa por los puntos  $f(x+h/2)$  y  $f(x-h/2)$ .

Para explicar el procedimiento de discretización se tomará como ejemplo la ecuación (15c), la cual corresponde al modo transversal magnético. Se puede observar que la derivada parcial con respecto al tiempo se encuentra en el lado izquierdo y las derivadas parciales con respecto al espacio se encuentran del lado derecho.

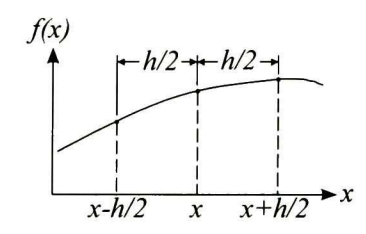

Figura 2.2.- Representación gráfica del método de diferencias centrales.

La discretización del lado derecho de las ecuación diferencial parcial en FDTD se desarrolla entrelazando las variables de los campos  $E_y$  H colocadas en matrices separadas. De esta manera se facilitan las aproximaciones de las derivadas espaciales mediante diferencias centrales. Para realizar la discretización de  $\partial H_y/\partial x$ , se requieren dos valores de campo  $H_y$  en el mismo ciclo de tiempo; éstos colocados de tal forma que se pueda representar a la derivada parcial por medio de la siguiente ecuación:

$$
\frac{\partial H_{y}}{\partial x} \approx \frac{H_{y}|_{i+1/2,j}^{n-1/2} - H_{y}|_{i-1/2,j}^{n-1/2}}{\Delta x}
$$
\n(18)

En esta ecuación se observa que los valores de campo  $H<sub>y</sub>$  utilizados en la aproximación deben estar colocados de la manera que se muestra en la figura 2.3a. La figura 2.3b ilustra la molécula fundamental de la posición de los campos en la malla espacial de Yee. Esta molécula contiene los campos relacionados en el cálculo de los nuevos valores de otros campos en cada paso de tiempo. En la figura 2.4 se muestra la colocación de los campos  $E_z$ ,  $H_x$  y  $H_y$  (modo transversal magnético) en la malla espacial de Yee.

El lado izquierdo de las ecuaciones de Maxwell contiene las cantidades de los campos evaluadas en el tiempo n, incluyendo el campo eléctrico que aparece debido a la conductividad del material ( $\sigma$ ). En la discretización de las derivadas parciales temporales, se utiliza el mismo concepto de diferencias finitas centrales. Como en el caso de diferencias finitas espaciales, se requieren de dos valores de los campos para realizar la aproximación; pero aquí, los desplazamientos serán con respecto al tiempo.

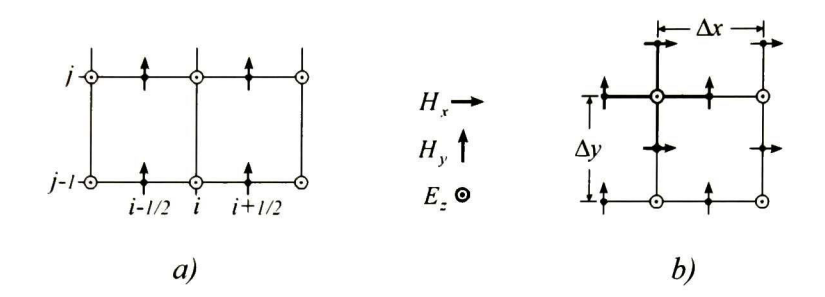

Figura 2.3.- a) Posición de los campos  $H<sub>y</sub>$  en la malla de Yee. b) Molécula fundamental en el método de Yee en dos dimensiones.

La aproximación de  $\partial E_z/\partial t$  queda entonces de la siguiente manera:

$$
\frac{\partial E_z}{\partial t} \approx \frac{E_z\Big|_{i,j}^{n+1} - E_z\Big|_{i,j}^{n}}{\Delta t}
$$
\n
$$
j+2
$$
\n
$$
j+1
$$
\n
$$
\frac{\Big|_{i,j}^{n+1} - \frac{1}{2}E_z\Big|_{i,j}^{n+1} - \frac{1}{2}E_z\Big|_{i,j}^{n+1} + \frac{1}{2}E_z\Big|_{i,j}^{n+1} + \frac{1}{2}E_z\Big|_{i,j}^{n+1} + \frac{1}{2}E_z\Big|_{i,j}^{n+1} + \frac{1}{2}E_z\Big|_{i,j}^{n+1} + \frac{1}{2}E_z\Big|_{i,j}^{n+1} + \frac{1}{2}E_z\Big|_{i,j}^{n+1} + \frac{1}{2}E_z\Big|_{i,j}^{n+1} + \frac{1}{2}E_z\Big|_{i,j}^{n+1} + \frac{1}{2}E_z\Big|_{i,j}^{n+1} + \frac{1}{2}E_z\Big|_{i,j}^{n+1} + \frac{1}{2}E_z\Big|_{i,j}^{n+1} + \frac{1}{2}E_z\Big|_{i,j}^{n+1} + \frac{1}{2}E_z\Big|_{i,j}^{n+1} + \frac{1}{2}E_z\Big|_{i,j}^{n+1} + \frac{1}{2}E_z\Big|_{i,j}^{n+1} + \frac{1}{2}E_z\Big|_{i,j}^{n+1} + \frac{1}{2}E_z\Big|_{i,j}^{n+1} + \frac{1}{2}E_z\Big|_{i,j}^{n+1} + \frac{1}{2}E_z\Big|_{i,j}^{n+1} + \frac{1}{2}E_z\Big|_{i,j}^{n+1} + \frac{1}{2}E_z\Big|_{i,j}^{n+1} + \frac{1}{2}E_z\Big|_{i,j}^{n+1} + \frac{1}{2}E_z\Big|_{i,j}^{n+1} + \frac{1}{2}E_z\Big|_{i,j}^{n+1} + \frac{1}{2}E_z\Big|_{i,j}^{n+1} + \frac{1}{2}E_z\Big|_{i,j}^{n+1} + \frac{1}{2}E_z\Big|_{i,j}^{n+1} + \frac{1}{2}E_z\Big|_{i,j}^{n+1} + \frac{1
$$

Figura 2.4.- Malla espacial de Yee para el modo transversal magnético en dos dimensiones.

Este método conocido como "salto de rana" [4], requiere que los valores anteriores de los campos E y H estén desplazados un medio paso en tiempo. Tomando la consideración de que el campo  $E$  esté definido en los pasos de tiempo enteros  $(n)$  y el campo H esté definido en los pasos intermedios en tiempo  $(n \pm 1/2)$ , el método se puede representar por medio de la figura 2.5. De acuerdo a este esquema, el campo  $E$  evoluciona en el tiempo utilizando la información de  $H$  en un semi-intervalo de tiempo atrás. En forma análoga se da la evolución de  $H$ . Nótese que este método es explicito; es decir, los cálculos dependen sólo de los resultados de tiempos anteriores. Esto también contribuye a la eficiencia de cálculo del método FDTD.

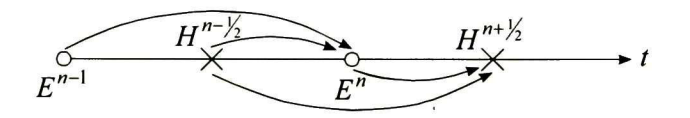

Figura 2.5.- Representación gráfica del método "salto de rana "

La cantidad  $\sigma E_z$ , que aparece en la ecuación (12c) debido a la conductividad de los materiales se aproxima de una manera diferente. A su procedimiento de aproximación se le conoce como aproximación semi-implicita [1]:

$$
E_z\big|_{i,j}^{n+1/2} = \frac{E_z\big|_{i,j}^{n+1} + E_z\big|_{i,j}^n}{2} \tag{20}
$$

El valor de  $E_z$  en  $t = (n + 1/2)\Delta t$  se toma pues simplemente como el promedio de su valor almacenado en memoria del paso en tiempo <sup>n</sup> con el nuevo valor por ser calculado en el paso en tiempo  $n+1$ .

#### 2.5.- ESTABILIDAD DEL MÉTODO

La velocidad de propagación de una onda electromagnética en el espacio libre no puede ser mayor a la velocidad de la luz; y esto debe tomarse en cuenta en las simulaciones con FDTD. La velocidad de propagación de una onda numérica en la malla de FDTD depende de la elección de los incrementos espaciales  $\Delta x$ ,  $\Delta y$ .  $\Delta z$  y del incremento

temporal  $\Delta t$  Una mala elección de los valores de estas variables puede producir un error numérico. Por lo tanto  $\Delta x$ ,  $\Delta y$ ,  $\Delta z$ ,  $\Delta t$  deben tener un límite para asegurar la estabilidad del método numérico [3, 36, 37].

Es conveniente especificar los valores de  $\Delta x$ ,  $\Delta y$ ,  $\Delta z$ , de acuerdo con el detalle de la estructura bajo análisis. Asimismo, el valor de  $\Delta t$  puede considerarse como el inverso de una frecuencia de muestreo y, por tanto, la máxima frecuencia de interés en el estudio determinará el  $\Delta t$  que satisfaga el principio de muestreo de Nyquist. Finalmente, para garantizar la estabilidad numérica  $\Delta x$ ,  $\Delta y$ ,  $\Delta z$ ,  $\Delta t$  deben satisfacer la siguiente condición:

$$
c_0 \Delta t \le \frac{1}{\sqrt{1/\Delta x^2 + 1/\Delta y^2 + 1/\Delta z^2}}
$$
 (21)

La relación anterior es conocida como la condición de estabilidad de Courant-Friedrichs-Lewy (CFL) en tres dimensiones [4, 38, 39]. Cuando se satisface esta condición la malla de FDTD está conectada causalmente. Una elección incorrecta de  $\Delta t$  producirá que el algoritmo numérico sufra inestabilidad progresiva, causando que los valores calculados crezcan exponencialmente.

En dos dimensiones, tomando en cuenta que  $\Delta x = \Delta y$  para una malla cuadrada, se considera la propagación en dirección diagonal, lo cual produce un requerimiento de tiempo de:

$$
c_0 \Delta t \le \frac{\Delta x}{\sqrt{2}} \tag{22}
$$

Por simplicidad se utiliza  $c_0 \Delta t = \Delta x/2$ , conocido como paso mágico para la simulación de FDTD[1].

Para el caso de una malla cúbica en tres dimensiones ( $\Delta x = \Delta y = \Delta z$ ), el valor de  $\Delta t$  debe cumplir la relación  $c_0\Delta t \leq \Delta x/\sqrt{3} \approx 0.577\Delta x$ . Similarmente, para el caso de una malla cuadrada en dos dimensiones, la solución estable requiere que  $c_0\Delta t \leq \Delta x/\sqrt{2} \approx 0.707\Delta x$ . La razón para que los límites de estabilidad sean menores cuando son mayores las dimensiones de simulación se puede observar en la figura 2.6. En ésta se muestra una onda plana que se propaga en una malla cuadrada de dos dimensiones en dirección diagonal de la malla. Proyectando líneas de fase constante sobre la malla en dos dimensiones se obtiene una malla efectiva equivalente en una dimensión espaciada de  $\Delta x/\sqrt{2}$  Como consecuencia el límite de estabilidad para la malla en una dimensión debe ser mayor para cumplir con la relación de estabilidad.

Escoger el tamaño de la celda en la formulación de FDTD es similar a un procedimiento de aproximación, deben tomarse suficientes muestras para asegurar que se realiza una representación adecuada. El número de muestras depende de la longitud de onda del campo que se desea propagar en el espacio de simulación, una buena regla de aproximación es tomar 10 puntos de muestras por cada longitud de onda [2].

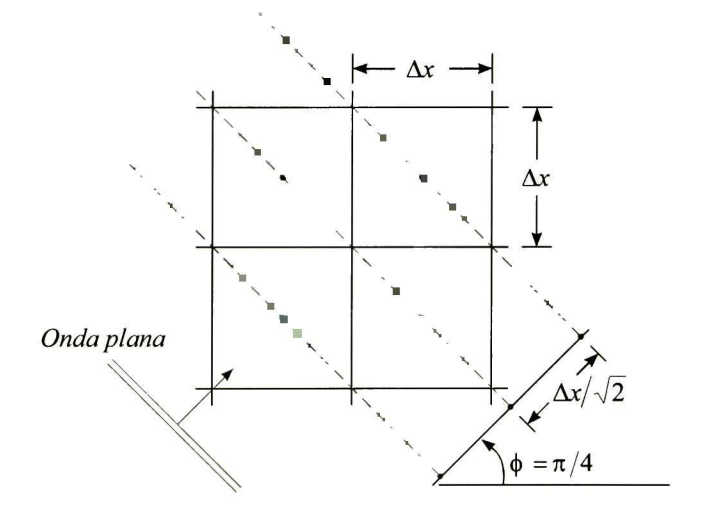

Figura 2.6.- Relación del tamaño de celda con el paso en tiempo.

#### 2.6.- UNIDADES NORMALIZADAS

Debido a que las ecuaciones de Maxwell contienen a  $\varepsilon_0$  y  $\mu_0$  como factores, los valores de los campos eléctrico y magnético serán de diferentes órdenes de magnitud. Para simplificar la formulación de dichas ecuaciones y para evitar errores en su análisis en FDTD, es conveniente normalizarlas. Las unidades normalizadas que se utilizan en FDTD

son conocidas como unidades Gaussianas [2]. La normalización se logra realizando los siguientes cambios de variable:

$$
E = \sqrt{Z} \cdot \vec{E} \tag{23}
$$

$$
f_{\rm{max}}
$$

y

$$
H = \sqrt{Y \cdot \tilde{H}}
$$
 (24)

donde  $\sqrt{Z} = \sqrt{\mu/\varepsilon}$  y la admitancia  $Y = 1/Z$ 

El uso de unidades Gaussianas tiene ventajas, una de éstas es la normalización de ordenes de magnitud y, otra la eliminación de errores en el cálculo los campos, lo cual es crucial en la simulación basada en FDTD.

### 2.7.- DISCRETIZACIÓN DE LAS ECUACIONES DE MAXWELL

Utilizando los conceptos anteriores se procede <sup>a</sup> la discretización de las ecuaciones de Maxwell. Se efectuará el desarrollo completo para el modo transversal magnético; en cambio, para el modo transversal eléctrico sus expresiones se derivan del transversal magnético apelando a la simetría entre los campos  $\vec{E}$  y  $\vec{H}$ 

### 2.7.1.- MODO TRANSVERSAL MAGNÉTICO

Aplicando aproximaciones de diferencias finitas centrales <sup>a</sup> las ecuaciones (15a), (15b) y (15c), y tomando la notación utilizada originalmente por Yee, en donde utiliza el subíndice n para las derivadas temporales y los subíndices i, j para las derivadas espaciales, se obtienen el siguiente grupo de ecuaciones:

$$
\frac{\varepsilon}{\Delta t} \cdot (E_z|_{i,j}^{n+1} - E_z|_{i,j}^n) + \frac{\sigma}{2} \cdot (E_z|_{i,j}^{n+1} + E_z|_{i,j}^n) = \frac{1}{\Delta x} \cdot (H_y|_{i+1/2,j}^{n+1/2} - H_y|_{i-1/2,j}^{n+1/2}) - \frac{1}{\Delta y} \cdot (H_x|_{i,j+1/2}^{n+1/2} - H_x|_{i,j-1/2}^{n+1/2}),
$$
\n
$$
\frac{\mu}{\Delta t} \cdot (H_x|_{i,j+1/2}^{n+3/2} - H_x|_{i,j+1/2}^{n+1/2}) + \frac{\rho'}{2} \cdot (H_x|_{i,j+1/2}^{n+3/2} + H_x|_{i,j+1/2}^{n+1/2}) = -\frac{1}{\Delta y} \cdot (E_z|_{i,j+1}^{n+1} - E_z|_{i,j}^{n+1})
$$
\n
$$
y
$$

77

$$
\frac{\mu}{\Delta t} \cdot \left( H_{y} \Big|_{i+1/2,j}^{n+3/2} - H_{y} \Big|_{i+1/2,j}^{n+1/2} \right) + \frac{\rho'}{2} \cdot \left( H_{y} \Big|_{i+1/2,j}^{n+3/2} + H_{y} \Big|_{i+1/2,j}^{n+1/2} \right) = \frac{1}{\Delta x} \cdot \left( E_{z} \Big|_{i+1,j}^{n+1} - E_{z} \Big|_{i,j}^{n+1} \right)
$$

Ahora se considera  $\Delta x = \Delta y$ , con la finalidad de simplificar las ecuaciones anteriores y obtener un espacio de cálculo simétrico, luego se realiza el cambio de variable a unidades gausianas para lograr que tanto el campo eléctrico como el campo magnético tengan el mismo orden de magnitud (ecuación 23) y finalmente se factorizan los términos  $\mu/\Delta t$  y  $\varepsilon/\Delta t$  en las ecuaciones anteriores, obteniéndose:

$$
\left(\!\!\!\!E_z\right|_{i,j}^{n+1} - E_z\big|_{i,j}^{n}\!\!\right) + \left(\frac{\Delta t}{\varepsilon} \cdot \frac{\sigma}{2}\right) \cdot \left(\!\!\!E_z\big|_{i,j}^{n+1} + E_z\big|_{i,j}^{n}\!\!\right) = \left(\frac{\Delta t}{\varepsilon} \cdot \frac{1}{\Delta x} \cdot \sqrt{\frac{\varepsilon}{\mu}}\right) \cdot \left(\!\!H_y\big|_{i+i/2,j}^{n+i/2} - H_y\big|_{i-i/2,j}^{n+i/2} - H_z\big|_{i,j+1/2}^{n+i/2} + H_z\big|_{i,j-1/2}^{n+i/2}\right)
$$
\n
$$
\left(\!\!\!\!H_x\big|_{i,j+1/2}^{n+3/2} - H_x\big|_{i,j+1/2}^{n+i/2}\!\!\right) + \left(\frac{\Delta t}{\mu} \cdot \frac{\rho'}{2}\right) \cdot \left(\!\!\!H_x\big|_{i,j+1/2}^{n+3/2} + H_x\big|_{i,j+1/2}^{n+1/2}\!\!\right) = -\left(\frac{\Delta t}{\mu} \cdot \frac{1}{\Delta x} \cdot \sqrt{\frac{\mu}{\varepsilon}}\right) \cdot \left(\!\!\!E_z\big|_{i,j+1}^{n+1} - E_z\big|_{i,j}^{n+1}\!\!\right)
$$
\n
$$
y
$$

$$
\left(H_{y}\Big|_{i+1/2,j}^{n+3/2} - H_{y}\Big|_{i+1/2,j}^{n+1/2}\right) + \left(\frac{\Delta t}{\mu} \cdot \frac{\rho'}{2}\right) \cdot \left(H_{y}\Big|_{i+1/2,j}^{n+3/2} + H_{y}\Big|_{i+1/2,j}^{n+1/2}\right) = \left(\frac{\Delta t}{\mu} \cdot \frac{1}{\Delta x} \cdot \sqrt{\frac{\mu}{\varepsilon}}\right) \cdot \left(E_{z}\Big|_{i+1,j}^{n+1} - E_{z}\Big|_{i,j}^{n+1}\right)
$$

Reagrupando términos:

$$
\left(1+\frac{\sigma\cdot\Delta t}{2\cdot\varepsilon}\right)\cdot\widetilde{E}_z\big|_{i,j}^{n+1} - \left(1-\frac{\sigma\cdot\Delta t}{2\cdot\varepsilon}\right)\cdot\widetilde{E}_z\big|_{i,j}^{n} = \left(\frac{\Delta t}{\Delta x\cdot\sqrt{\mu\cdot\varepsilon}}\right)\cdot\left(H_y\big|_{i+i/2,j}^{n+1/2} - H_y\big|_{i-i/2,j}^{n+1/2} - H_x\big|_{i,j+i/2}^{n+1/2} + H_x\big|_{i,j-i/2}^{n+1/2}\right)
$$
\n(25a)

$$
\left(1+\frac{\rho'\cdot\Delta t}{2\cdot\mu}\right)\cdot H_x\Big|_{i,j+1/2}^{n+3/2} - \left(1-\frac{\rho'\cdot\Delta t}{2\cdot\mu}\right)\cdot H_x\Big|_{i,j+1/2}^{n+1/2} = -\left(\frac{\Delta t}{\Delta x\cdot\sqrt{\mu\cdot\epsilon}}\right)\cdot \left(\left(\frac{E_x}{E_x}\right)_{i,j+1}^{n+1} - \left(\frac{E_z}{E_x}\right)_{i,j}^{n+1}\right) \tag{25b}
$$

 ${\bf y}$ 

$$
\left(1 - \frac{\rho' \cdot \Delta t}{2 \cdot \mu}\right) \cdot H_y \Big|_{i + 1/2, j}^{n + 3/2} - \left(1 - \frac{\rho' \cdot \Delta t}{2 \cdot \mu}\right) \cdot H_y \Big|_{i + 1/2, j}^{n + 1/2} = \left(\frac{\Delta t}{\Delta x \cdot \sqrt{\mu \cdot \varepsilon}}\right) \cdot \left(\mathcal{E}_z \Big|_{i + 1, j}^{n + 1} - \mathcal{E}_z \Big|_{i, j}^{n + 1}\right) \tag{25c}
$$

Nótese que  $c = 1/\sqrt{\mu \cdot \varepsilon}$  y por tanto  $\Delta t/(\Delta x \cdot \sqrt{\mu \cdot \varepsilon}) = \Delta t \cdot c/\Delta x$ . Además, si se fija el valor de  $\Delta x$  de modo que  $\Delta t = \Delta x/(2 \cdot c)$  (paso mágico) se obtiene que:

$$
\frac{\Delta t}{\Delta x \cdot \int \mu \cdot \varepsilon} = \frac{\Delta t \cdot c}{\Delta x} = \frac{\Delta x \cdot c}{2 \cdot \Delta x \cdot c} = \frac{1}{2}
$$

18

Tras la sustitución de esta relación en  $(25a)$ ,  $(25b)$  y  $(25c)$  se obtiene el siguieme grupo de ecuaciones en diferencias finitas para el modo transversal magnético en dos dimensiones:

$$
E_z\Big|_{i,j}^{n+1} = \begin{pmatrix} 1 - \frac{\sigma \cdot \Delta t}{2 \cdot \varepsilon} \\ 1 + \frac{\sigma \cdot \Delta t}{2 \cdot \varepsilon} \end{pmatrix} \cdot E_z\Big|_{i,j}^{n}
$$
\n
$$
+ \frac{1}{2} \cdot \begin{pmatrix} 1 \\ 1 + \frac{\sigma \cdot \Delta t}{2 \cdot \varepsilon} \end{pmatrix} \cdot \left(H_y\Big|_{i+1/2}^{n+1/2} - H_y\Big|_{i-1/2,j}^{n+1/2} - H_x\Big|_{i,j+1/2}^{n+1/2} + H_x\Big|_{i,j-1/2}^{n+1/2}\right)
$$
\n
$$
H_x\Big|_{i,j+1/2}^{n+3/2} = \begin{pmatrix} 1 - \frac{\rho' \cdot \Delta t}{2 \cdot \mu} \\ 1 + \frac{\rho' \cdot \Delta t}{2 \cdot \mu} \end{pmatrix} \cdot H_x\Big|_{i,j+1/2}^{n+1/2} - \frac{1}{2} \cdot \begin{pmatrix} 1 \\ \frac{1}{1 + \frac{\rho' \cdot \Delta t}{2 \cdot \mu}} \end{pmatrix} \cdot \left(\mathbf{E}_z\Big|_{i,j+1}^{n+1} - \mathbf{E}_z\Big|_{i,j}^{n+1}\right) \tag{26b}
$$

y

$$
H_{y}\Big|_{i+1,2,j}^{n+3,2} = \left(\frac{1-\frac{\rho'\cdot\Delta t}{2\cdot\mu}}{1+\frac{\rho'\cdot\Delta t}{2\cdot\mu}}\right)\cdot H_{y}\Big|_{i+1/2,j}^{n+1/2} + \frac{1}{2}\cdot\left(\frac{1}{1+\frac{\rho'\cdot\Delta t}{2\cdot\mu}}\right)\cdot\left(E_{z}\Big|_{i+1,j}^{n+1} - E_{z}\Big|_{i,j}^{n+1}\right). \tag{26c}
$$

Los valores de  $\tilde{E}$  y H que intervienen en las ecuaciones (26a), (26b) y (26c) se ilustran en la figura 2.7, que representa a una malla de Yee temporizada.

#### 2.7.2.- MODO TRANSVERSAL ELÉCTRICO

Si se comparan las ecuaciones  $(15a)$ ,  $(15b)$  y  $(15c)$  para el modo transversal magnético con las (16a), (16b) y (16c) para el modo transversal eléctrico, puede notarse que este último grupo se obtiene del anterior si se sustituye en forma complementaria a  $H<sub>x</sub>$ ,  $H_y$ ,  $E_z$ ,  $\mu$ ,  $\rho'$   $\varepsilon$  y  $\sigma$  por  $E_x$ ,  $E_y$ ,  $H_z$ ,  $\varepsilon$   $\sigma$   $\mu$  y  $\rho'$  Debido a esta simetría, las ecuaciones complementarias a (26a), (26b) y (26c) para el modo transversal eléctrico serán:

$$
H_{z}\Big|_{i,j}^{n+1} = \left(\frac{1 - \frac{\rho' \cdot \Delta t}{2 \cdot \mu}}{1 + \frac{\rho' \cdot \Delta t}{2 \cdot \mu}}\right) \cdot H_{z}\Big|_{i,j}^{n}
$$
  
+ 
$$
\frac{1}{2} \cdot \left(\frac{1}{1 + \frac{\rho' \cdot \Delta t}{2 \cdot \mu}}\right) \cdot \left(E_{x}\Big|_{i,j+1/2}^{n+1/2} - E_{x}\Big|_{i,j-1/2}^{n+1/2} - E_{y}\Big|_{i+1/2,j}^{n+1/2} + E_{y}\Big|_{i-1/2,j}^{n+1/2}\right)
$$
  
(27a)

$$
E_x\Big|_{i,j+1/2}^{n+3/2} = \left(\frac{1-\frac{\sigma \cdot \Delta t}{2 \cdot \varepsilon}}{1+\frac{\sigma \cdot \Delta t}{2 \cdot \varepsilon}}\right) \cdot E_x\Big|_{i,j+1/2}^{n+1/2} + \frac{1}{2} \cdot \left(\frac{1}{1+\frac{\sigma \cdot \Delta t}{2 \cdot \varepsilon}}\right) \cdot \left(H_z\Big|_{i,j+1}^{n+1} - H_z\Big|_{i,j}^{n+1}\right) \tag{27b}
$$

 $\mathbf y$ 

$$
E_y\Big|_{i+1/2,j}^{n+3/2} = \left(\frac{1 - \frac{\sigma \cdot \Delta t}{2 \cdot \varepsilon}}{1 + \frac{\sigma \cdot \Delta t}{2 \cdot \varepsilon}}\right) \cdot E_y\Big|_{i+1/2,j}^{n+1/2} - \frac{1}{2} \cdot \left(\frac{1}{1 + \frac{\sigma \cdot \Delta t}{2 \cdot \varepsilon}}\right) \cdot \left(\frac{H_z\Big|_{i+1,j}^{n+1} - H_z\Big|_{i,j}^{n+1}\right). \tag{27c}
$$

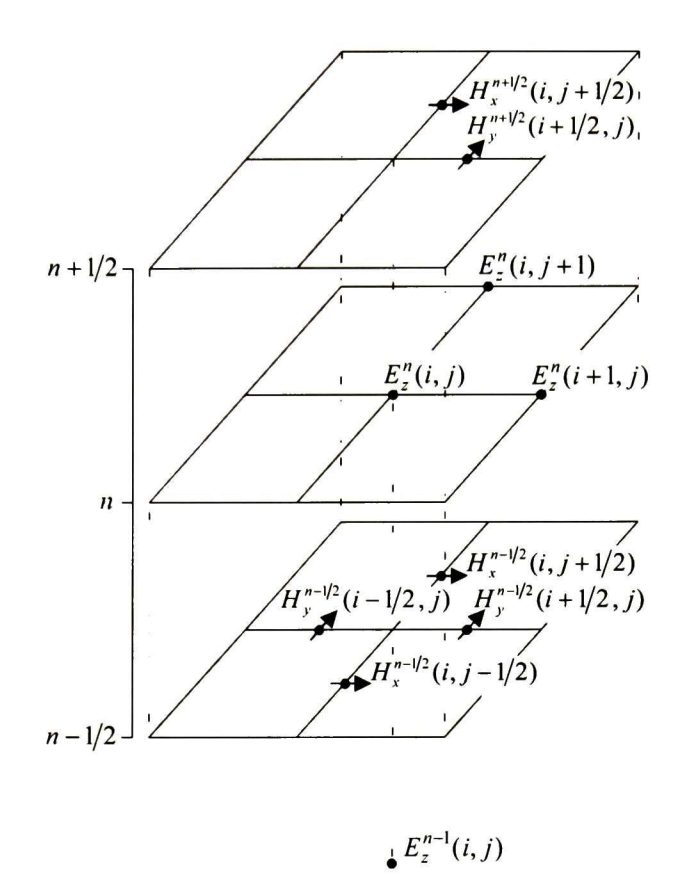

Figura 2. 7.- Representación del algoritmo de Yee para una malla en dos dimensiones.

#### 2.8.- OBSERVACIONES FINALES

En este capítulo se han aplicado los conceptos de diferencias finitas, condición de estabilidad de Courant, unidades normalizadas, y al notación de Yee, a las ecuaciones  $(15a)$ ,  $(15b)$  y  $(15c)$  correspondiente al modo transversal magnético, así como a las ecuaciones (16a), (16b) y (16c) correspondientes al modo transversal eléctrico. De ésto se obtienen las ecuaciones en diferencias finitas que servirán para desarrollar un algoritmo de simulación de propagación de campos en la malla de Yee utilizando el método de Diferencias Finitas en el Dominio de Tiempo.

#### CAPITULO III.- PROGRAMACIÓN DEL ALGORITMO DE FDTD

#### 3.1.- CONTENIDO

Con base en los desarrollos del capitulo II se explican los procedimientos básicos para realizar dos programas para la simulación de propagación de campos electromagnéticos en el espacio libre de acuerdo con las ecuaciones de Maxwell, utilizando el método de Diferencias Finitas en el Dominio del Tiempo, uno correspondiente al modo transversal magnético y otro al eléctrico.

#### 3.2.- SIMULACIÓN DE FDTD PARA EL MODO TRANSVERSAL MAGNÉTICO

El programa para el modo transversal magnético, se debe realizar de acuerdo al diagrama de flujo presentado en la figura 3.1. Enseguida se exponen las consideraciones necesarias en la realización del programa así como la función de cada bloque.

#### 3.2.1.- GENERACIÓN DE MATRICES

Para la implementación del algoritmo de FDTD se requieren matrices que almacenen los valores de los campos en cada punto de la malla de Yee, los objetos que se simularan dentro del espacio de cálculo y la información del medio en el que se propagan éstos. Se requieren cuatro matrices para los valores de los campos  $E_z$ ,  $H_x$ ,  $H_y$  y flujo eléctrico  $D<sub>z</sub>$ . Éstas deben ser de dos dimensiones para la localización de los puntos dentro

de la malla de Yee y una dimensión para el ciclo de tiempo. Esto se realiza así con la finalidad de almacenar todos los valores de la simulación. Se genera una matriz de permitividades  $\varepsilon_r$ , con la finalidad de simular regiones de diferente permitividad y objetos dentro del espacio de cálculo. Esta matriz está relacionada directamente con la matriz de flujo eléctrico  $D<sub>z</sub>$  de acuerdo con la ecuación (5).

#### 3.2.2.- INCREMENTO ESPACIAL Y TEMPORAL

Para determinar los valores de  $\Delta x$  y  $\Delta t$  que cumplan con la condición de estabilidad CFL, debe tomarse en cuenta el número de muestras por ciclo requeridas, posteriormente definir el valor de At que cumpla con este número de muestras y calcular el valor de  $\Delta x$  por medio de la ecuación (22). Con el valor calculado de  $\Delta x$  se escoge un valor entero lo más cercano posible a éste y, posteriormente, se calcula el valor correspondiente a  $\Delta t$  de la siguiente manera:

$$
\Delta t = \frac{\Delta x}{2 \cdot c_0} \tag{28}
$$

Dada la frecuencia máxima de la señal que se propaga en el espacio de cálculo (por ejemplo  $f_0 = 1.5GHz$ ), se define una discretización espacial ( $\Delta x = 0.01$  metros), y se considera  $\Delta x = \Delta y$  para obtener una malla cuadrada. Sustituyendo este valor y el de la velocidad de la luz  $(c_0=3\times10^8)$  en la ecuación (28) se obtiene el valor de  $\Delta t$  $(\Delta t = 16.666 \times 10^{-12}$  segundos).

#### 3.2.3.- ECUACIONES DE CAMPO DISCRETIZADAS

En las ecuaciones utilizadas en el algoritmo de FDTD debemos considerar la densidad de flujo eléctrico, esta consideración es necesaria para el caso de la simulación de objetos dentro del espacio de cálculo que interfieran con la propagación de campos

electromagnéticos. Por medio de la ecuación (5) podemos simular los objetos deseados discretizándolos dentro de la matriz de permitividades y posteriormente calcular los valores de  $\vec{E}_z$  despejando este vector de la siguiente forma:

$$
\vec{E}_z = \frac{1}{\varepsilon} \cdot \vec{D}_z \,. \tag{29}
$$

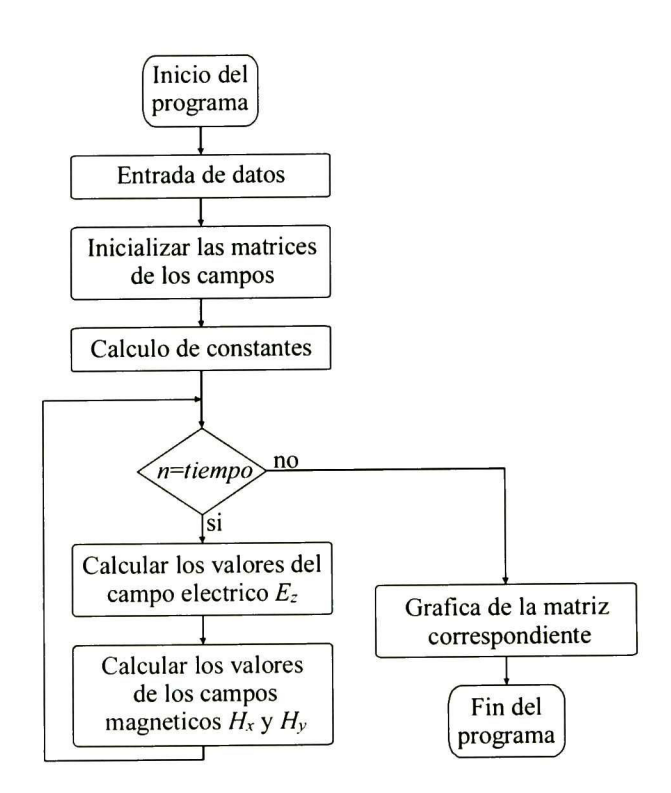

Figura 3.1.- Diagrama del programa de FDTD para el modo Transversal Magnético.

En la ecuación (29) se tiene que  $\varepsilon = \varepsilon_0 \cdot \varepsilon_r$ , pero por el cambio de variables a unidades gaussianas, la ecuación anterior está normalizada con la impedancia característica del medio, por lo cual se considera únicamente la permitividad relativa del medio debido <sup>a</sup> que para este caso  $\varepsilon_0 = 1$ . La ecuación (29) queda de la siguiente manera:

$$
\vec{E}_z = \frac{1}{\varepsilon_r} \cdot \vec{D}_z \,. \tag{30}
$$
Las ecuaciones de Maxwell en diferencias finitas para el modo transversal magnético utilizadas en el algoritmo de FDTD, considerando una propagación en el espacio libre ( $\sigma = \rho^* = 0$ ), quedan de la siguiente manera:

$$
\mathcal{D}_{z}\Big|_{i,j}^{n+1} = \mathcal{D}_{z}\Big|_{i,j}^{n} + \frac{1}{2} \cdot \left( H_{y}\Big|_{i+1/2,j}^{n+1/2} - H_{y}\Big|_{i-1/2,j}^{n+1/2} - H_{x}\Big|_{i,j+1/2}^{n+1/2} + H_{x}\Big|_{i,j-1/2}^{n+1/2} \right),\tag{31a}
$$

$$
\widetilde{E}_{z_{i,j,j}}^{n+1} = \frac{1}{\varepsilon_r} \Big|_{i,j}^{n+1} \cdot \widetilde{D}_z \Big|_{i,j}^{n+1}
$$
\n(31b)

$$
H_x\big|_{i,j+1/2}^{n+3/2} = H_x\big|_{i,j+1/2}^{n+1/2} - \frac{1}{2} \cdot \left(E_z\big|_{i,j+1}^{n+1} - E_z\big|_{i,j}^{n+1}\right) \tag{31c}
$$

y

$$
H_y\Big|_{i+1/2,j}^{n+3/2} = H_y\Big|_{i+1/2,j}^{n+1/2} + \frac{1}{2} \cdot \left(\left(\frac{E_z}{E_z}\Big|_{i+1,j}^{n+1} - \left(\frac{E_z}{E_z}\Big|_{i,j}^{n+1}\right)\right)\right).
$$
 (31d)

## 3.2.4.- NOTACIÓN

Desafortunadamente, la notación utilizada inicialmente por Yee, no puede ser transportada directamente a la computadora, debido a que los lenguajes de programación comúnmente sólo soportan arreglos con índices enteros. Por esta razón debe realizarse una modificación en los índices utilizados en las ecuaciones de Maxwell en diferencias finitas.

Colocando las matrices utilizadas para los campos eléctrico y magnético en la posición correspondiente dentro de la malla de Yee, se observó que los índices utilizados para representar un elemento de la matriz pueden ser utilizados en las ecuaciones de Maxwell en diferencias finitas, logrando que los incrementos tanto espaciales como temporales sean enteros. Tomando esta notación se obtiene el siguiente grupo de ecuaciones con índices e incrementos enteros:

$$
\widetilde{D}_{z} \big|_{i,j}^{n} = \widetilde{D}_{z} \big|_{i,j}^{n-1} + \frac{1}{2} \cdot \left( H_{y} \big|_{i,j}^{n-1} - H_{y} \big|_{i-1,j}^{n-1} - H_{x} \big|_{i,j}^{n-1} + H_{x} \big|_{i,j-1}^{n-1} \right), \tag{32a}
$$

$$
\left. \tilde{E}_z \right|_{i,j}^n = \frac{1}{\varepsilon_r} \left| \sum_{i,j} \tilde{E}_z \right|_{i,j}^n, \tag{32b}
$$

$$
H_x\Big|_{i,j}^n = H_x\Big|_{i,j}^{n-1} - \frac{1}{2} \cdot \left(\left(\frac{E_x}{E_x}\Big|_{i,j+1}^n - \left(\frac{E_x}{E_x}\Big|_{i,j}^n\right)\right)\right)
$$
(32c)  
y

$$
H_{y}\Big|_{i,j}^{n} = H_{y}\Big|_{i,j}^{n-1} + \frac{1}{2} \cdot \Big(E_{z}\Big|_{i+1,j}^{n} - E_{z}\Big|_{i,j}^{n}\Big). \tag{32d}
$$

#### 3.2.5.- TIPOS DE FUENTES

En la simulación de la propagación de campos electromagnéticos se pueden utilizar dos tipos de fuentes, puntuales conocidas como fuentes duras y fuentes suaves. Cuando se asigna un valor de  $E_z$  a un punto, se le llama fuente dura debido a que un pulso propagándose verá el punto de la fuente y será reflejado, ya que éste se comporta como una pared metálica para FDTD. Cuando se suma un valor a  $E<sub>z</sub>$  en cierto punto, se le llama fuente suave ya que el pulso que se propaga pasa a través del punto asignado.

La forma de la función de la fuente se logra asignando una función de tiempo independiente del algoritmo. La primera fuente utilizada genera una onda senoidal continua de frecuencia  $f_0$  la cual empieza a actuar en  $n=0$ , ubicada en el punto  $i_s$  de la matriz de flujo eléctrico  $D_z$ . Esta fuente se genera por medio de la siguiente función:

$$
D_z\big|_{i_s}^n = D_0 \sin(2\pi f_0 n \Delta t). \tag{33}
$$

Una segunda función provee una señal con forma de pulso Gausiano con contenido finito de corriente directa. El pulso se centra en el paso de tiempo  $n_0$  y tiene una característica de decaimiento de  $1/e$  en  $n_{\text{decay}}$  pasos de tiempo, ésta fuente se genera por medio de la expresión

$$
D_z\big|_{i_s}^n = D_0 e^{-[(n-n_0)/n_{decay})^2}
$$
 (34)

La fuente anterior no tiene valor en  $n=0$ ; por ello, si se requiere de una transición suave en el pulso gausiano  $n_0$  deberá ser tomado al menos como  $3n_{\text{decay}}$ .

Las dos funciones de fuentes anteriores radian ondas numéricas con la forma de onda temporal correspondiente. Las funciones excitan ondas cilindricas que se propagan radialmente, centradas en el punto asignado como punto de fuente  $i<sub>s</sub>$ . Debido a la dispersión numérica, el frente de la onda que se propaga experimenta un porcentaje de retraso de error en la velocidad relativa a la velocidad de la luz c. El frente de onda también sufre una distorsión en la forma circular, debido a la variación de la velocidad de fase numérica con la dirección de propagación local sobre el frente de onda.

# 3.3.- SIMULACIÓN DE FDTD PARA EL MODO TRANSVERSAL ELÉCTRICO

El diagrama de flujo de la figura 3.2 corresponde a la programación del modo transversal eléctrico. Como se observa, en esta figura el diagrama es similar al correspondiente al modo transversal magnético; por lo tanto, se toman las mismas consideraciones que en el caso anterior, con la diferencia que ahora se simula la propagación de los campos  $H_z$ ,  $E_x$  y  $E_y$ .

## 3.3.1.- ECUACIONES DE CAMPO DISCRETIZADAS

En las ecuaciones de Maxwell del modo transversal eléctrico se debe considerar la densidad de flujo magnético para simular objetos dentro del espacio de cálculo. Despejando el vector de campo magnético ( $\ddot{H}_z$ ) de la ecuación (6) obtenemos:

$$
H_z = \frac{1}{\mu} \cdot \vec{B}_z \,,\tag{35}
$$

donde  $\mu = \mu_0 \cdot \mu_r$ , debido a la normalización a unidades gausianas, se tiene que  $\mu_0 = 1$  y la ecuación (35) queda de la siguiente manera:

$$
\vec{H}_z = \frac{1}{\mu_r} \cdot \vec{B}_z \,. \tag{36}
$$

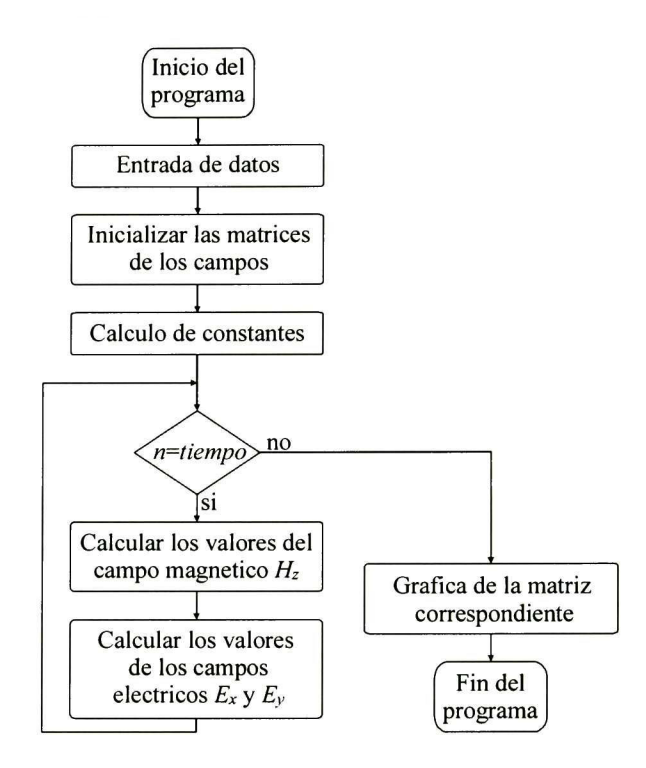

Figura 3.2.- Diagrama del programa de FDTD para el modo Transversal Eléctrico.

Las ecuaciones de Maxwell en diferencias finitas para el modo transversal eléctrico, considerando una propagación en el espacio libre ( $\sigma = \rho' = 0$ ), quedan de la siguiente manera:

$$
\widetilde{B}_z\Big|_{i,j}^{n+1} = \widetilde{B}_z\Big|_{i,j}^{n} + \frac{1}{2} \cdot \left(E_x\Big|_{i,j+1/2}^{n+1/2} - E_x\Big|_{i,j-1/2}^{n+1/2} - E_y\Big|_{i+1/2,j}^{n+1/2} + E_y\Big|_{i-1/2,j}^{n+1/2}\right),\tag{37a}
$$

$$
\tilde{H}_{z} \Big|_{i,j}^{n+1} = \frac{1}{\mu_r} \Big|_{i,j}^{n+1} \cdot \tilde{B}_z \Big|_{i,j}^{n+1}
$$
 (37b)

$$
E_x\Big|_{i,j+1/2}^{n+3/2} = E_x\Big|_{i,j+1/2}^{n+1/2} + \frac{1}{2} \cdot \left(\frac{H}{2}\Big|_{i,j+1}^{n+1} - \frac{H}{2}\Big|_{i,j}^{n+1}\right) \tag{37c}
$$

y

$$
E_y\Big|_{i+1/2,j}^{n+3/2} = E_y\Big|_{i+1/2,j}^{n+1/2} - \frac{1}{2} \cdot \left(\frac{H_z\Big|_{i+1,j}^{n+1} - H_z\Big|_{i,j}^{n+1}\right). \tag{37d}
$$

Cambiando la notación de los índices para obtener una notación apropiada para trascripción en un lenguaje de programación, obtenemos el siguiente grupo de ecuaciones sin perdidas para el modo transversal eléctrico:

$$
\widetilde{B}_{z}^{\,|\,n\atop{t,j}} = \widetilde{B}_{z}^{\,|\,n-1\atop{t,j}} + \frac{1}{2} \cdot \Big( E_{x}^{\,|\,n-1\atop{t,j,j}} - E_{x}^{\,|\,n-1\atop{t,j-1}} - E_{y}^{\,|\,n-1\atop{t,j}} + E_{y}^{\,|\,n-1\atop{t-1,j}} \Big), \tag{38a}
$$

$$
H_{z}^{\,n}_{i,j} = \frac{1}{\mu_r} \Big|_{i,j} \cdot B_z \Big|_{i,j}^n, \tag{38b}
$$

$$
E_{x_{i,j}} = E_{x_{i,j}}^{n-1} + \frac{1}{2} \cdot \left( H_z \Big|_{i,j+1}^n - H_z \Big|_{i,j}^n \right) \tag{38c}
$$

y

$$
E_y\Big|_{i,j}^n = E_y\Big|_{i,j}^{n-1} - \frac{1}{2} \cdot \Big(H_z\Big|_{i+1,j}^n - H_z\Big|_{i,j}^n\Big). \tag{38d}
$$

#### 3.4.- OBSERVACIONES FINALES

Con base en los procedimientos expuestos en este capitulo, se pueden realizar programas de simulación para la propagación de campos electromagnéticos en el espacio libre. Comparando las ecuaciones correspondientes al modo transversal eléctrico con las correspondientes al modo transversal magnético se puede concluir que los ciclos realizados en los programas de simulación tendrán la misma estructura, pero debido a los modos de propagación los campos analizados serán diferentes.

# CAPITULO IV.- CONDICIONES DE FRONTERAS ABSORBENTES

#### 4.1.- FRONTERAS ABSORBENTES

Para simular la propagación de los campos electromagnéticos en regiones abiertas debe tenerse en cuenta que la propagación se extienda hacia el infinito. Desafortunadamente, las computadoras tienen limitaciones en el almacenamiento de datos y la simulación no puede realizarse considerando el espacio de cálculo con dimensiones infinitas. Por lo tanto, debe limitarse el espacio de cálculo, y simular de alguna forma que los campos se propagan fuera de este espacio, para dicho problema deben considerarse las Condiciones de Fronteras Absorbentes. Las ABCs simulan que los campos se propagan hacia el espacio exterior por medio de la atenuación de campos en los límites del espacio de estudio.

En la figura 4.1 se observa la forma de dividir el espacio de cálculo cuando se emplea una condición de frontera absorbente. En el espacio de propagación de campos, se aplican las ecuaciones discretizadas del espacio libre para la propagación en todas direcciones. En el espacio de la condición de frontera absorbente, se desea solamente movimiento de la onda numérica hacia afuera del espacio y se deben aplicar ecuaciones que permitan que las ondas numéricas se propaguen como si la simulación se realizara en un dominio de cálculo muy grande. En el proceso, la condición de frontera externa debe suprimir reflexiones espurias de la onda numera saliente a un nivel aceptable, permitiendo que la solución de FDTD permanezca valida para todos los pasos de tiempo, especialmente después que las ondas numéricas reflejadas regresen a la vecindad de la estructura modelada.

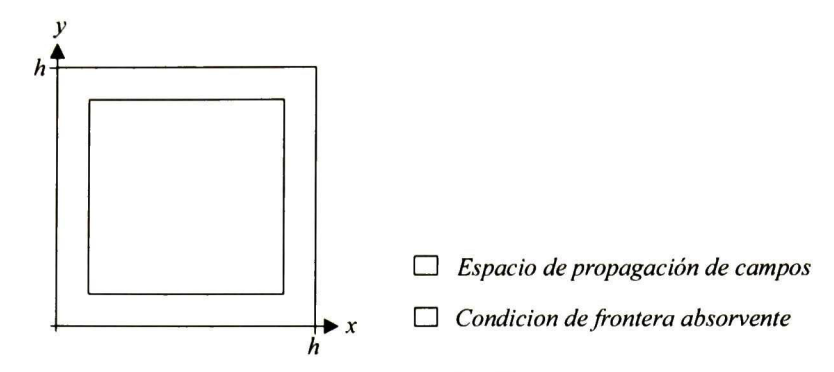

Figura 4.1.- División del espacio de FDTD con frontera absorbente.

## 4.2.- OPERADOR DE HIGDON

La condición de frontera propuesta por Higdon [1, 14, 15], entre 1970 y 1980, genera una serie de operadores diferenciales lineales que tienen la finalidad de eliminar las ondas numéricas que deben salir del espacio de cálculo, evitando así sus reflexiones. Para una combinación de ondas planas que viajan con una velocidad  $c$  sobre la frontera del eje x = 0 , asumiendo propagación en dos dimensiones y ondas que se propagan con ángulos incidentes simétricos  $\pm \alpha_1,...,\pm \alpha_L$  con respecto al eje x, el modo de propagación de las ondas se puede expresar analíticamente de la siguiente manera:

$$
U(x, y, t) = \sum_{l=1}^{L} f_l(ct + \hat{k}_l \cdot \hat{r}) + \sum_{l=1}^{L} g_l(ct + \hat{k}_l \cdot \hat{r})
$$
  
=  $f_1(ct + x \cos \alpha_1 + y \sin \alpha_1) + ... + f_L(ct + x \cos \alpha_L + y \sin \alpha_L)$   
+  $g_1(ct + x \cos \alpha_1 - y \sin \alpha_1) + ... + g_L(ct + x \cos \alpha_L - y \sin \alpha_L)$  (39)

donde c es la velocidad de la luz en el medio,  $\hat{k}_i$  y  $\hat{k}_i$  son los números de onda y  $-\pi/2 \leq \alpha_L \leq \pi/2$  .

Higdon propuso un atenuador diferencial para esta suma de ondas planas de la forma

$$
\left[\prod_{l=1}^{L}\left(\cos\alpha_{l}\frac{\partial}{\partial t}-c\frac{\partial}{\partial x}\right)\right]\cdot U=0\,,\tag{40}
$$

31

la cual permite cerrar el dominio de cálculo en  $x = 0$  [1]. Higdon demostró que el operador tiene las siguientes propiedades:

- 1.- Satisface *exactamente* alguna de las 2L ondas planas de la suma de la ecuación  $(49)$  y, por una combinación lineal de esas ondas, satisface la suma completa. Esto es, una combinación de ondas planas propagándose con ángulos  $\alpha_1, \alpha_2, ..., \alpha_l$  es absorbida completamente en  $x = 0$  evitando reflexiones.
- 2.- Para una onda numérica plana senoidal viajando con un anglo de incidencia  $\theta$  que no coincida con alguno de los  $\alpha_i$ , el coeficiente teórico de reflexión en  $x = 0$  es:

$$
R = -\prod_{l=1}^{L} \left( \frac{\cos \alpha_l - \cos \theta}{\cos \alpha_l + \cos \theta} \right),\tag{41}
$$

donde cada factor tiene valores absolutos menores que 1 cuando  $\left|\theta\right| < \pi/2$ .

- 3.- Para un orden  $L$  del atenuador y un problema dado, se pueden elegir los ángulos exactos de absorción de ondas  $\alpha_i$  para optimizar las características de transmisión globales de la malla en el límite exterior.
- 4.- Es posible la realización en diferencias finitas. En general la implementación numérica se simplifica, especialmente cerca de las esquinas de la zona de cálculo rectangular.

La simplicidad de la aproximación de Higdon se puede observar representando los primeros dos operadores de la secuencia definida por su operador de la ecuación (40). Haciendo  $L = 1$  se obtiene el primer operador:

$$
\cos \alpha_1 \frac{\partial U}{\partial t} - c \frac{\partial U}{\partial x} = 0 \,. \tag{42}
$$

Este operador absorbe completamente ondas planas que se propagan a una velocidad  $c$  con los ángulos  $\pm \alpha_1$  con respecto al eje x.

El segundo operador en la secuencia de Higdon se obtiene haciendo  $L = 2$ :

$$
\left(\cos\alpha_2\frac{\partial}{\partial t}-c\frac{\partial}{\partial x}\right)\cdot\left(\cos\alpha_1\frac{\partial U}{\partial t}-c\frac{\partial U}{\partial x}\right)=0.
$$
\n(43)

Desarrollando la ecuación anterior se obtiene:

$$
\cos \alpha_1 \cos \alpha_2 \frac{\partial^2 U}{\partial t} - c(\cos \alpha_1 + \cos \alpha_2) \frac{\partial^2 U}{\partial x \partial t} - c^2 \frac{\partial^2 U}{\partial x^2} = 0.
$$
 (44)

En la frontera  $x = 0$ , la ABC de la ecuación (44) absorbe completamente ondas planas propagándose con una velocidad c con ángulos  $\pm \alpha_1$  y  $\pm \alpha_2$  con respecto al eje x. Como se expuso por Higdon [1], la ecuación anterior puede ser completamente implementada con diferencias finitas en el ciclo progresivo de FDTD en los puntos de la malla perpendiculares a la frontera. Sin embargo, se tiene la opción de utilizar la ecuación de onda, definida como:  $\partial^2 U/\partial t^2 = c^2 \partial^2 U/\partial x^2 + c^2 \partial^2 U/\partial y^2$  para eliminar la segunda derivada parcial de x, y por consiguiente simplificar la diferenciación finita en la frontera de la malla. Después de manipulaciones algebraicas podemos escribir la ecuación (44) como [1]:

$$
\frac{\partial^2 U}{\partial x \partial t} - \frac{1}{c} \left( \frac{1 + \cos \alpha_1 \cos \alpha_2}{\cos \alpha_1 + \cos \alpha_2} \right) \frac{\partial^2 U}{\partial t^2} + \left( \frac{c}{\cos \alpha_1 + \cos \alpha_2} \right) \frac{\partial^2 U}{\partial y^2} = 0.
$$
 (45)

Definiendo las constantes  $p1 y p2$  como:

$$
p1 = \frac{1 + \cos \alpha_1 \cos \alpha_2}{\cos \alpha_1 + \cos \alpha_2} \tag{46a}
$$

$$
p2 = \frac{c}{\cos \alpha_1 + \cos \alpha_2} \tag{46b}
$$

y definiendo los valores deseados de  $\alpha_1$  y  $\alpha_2$ , se puede realizar la implementación del operador de Higdon en el algoritmo de FDTD.

## 4.3.- CAPA PERFECTAMENTE ACOPLADA

En 1994 Berenger introdujo una condición de frontera absorbente compuesta por un material altamente efectivo, al cual llamó Capa Perfectamente Acoplada o PML (del Inglés

Perfectly Matched Layer) [1, 20, 21]. Esta capa reduce reflexiones no deseadas de la frontera del espacio de cálculo a niveles muy bajos. Berenger derivó una nueva formulación de las ecuaciones de Maxwell dividiendo los campos transversales eléctrico y magnético en dos ecuaciones ortogonales, cada una, y asociando independientemente componentes de conductividades eléctricas y magnéticas a cada elemento, las cuales él denominó "mágicas". Para el caso  $TM$  en dos dimensiones, Berenger derivó las siguientes ecuaciones rotacionales modificadas:

$$
\mu \cdot \frac{\partial H_x}{\partial t} + \sigma_y^* H_x = -\frac{\partial E_z}{\partial y} \tag{47a}
$$

$$
\mu \cdot \frac{\partial H_y}{\partial t} + \sigma_x^* H_y = \frac{\partial E_z}{\partial x} \tag{47b}
$$

$$
\varepsilon \cdot \frac{\partial E_{zx}}{\partial t} + \sigma_x E_{zx} = \frac{\partial H_y}{\partial x} \tag{47c}
$$

y

$$
\varepsilon \cdot \frac{\partial E_{zy}}{\partial t} + \sigma_y E_{zy} = -\frac{\partial H_x}{\partial y} \tag{47d}
$$

donde  $E_z = E_{zx} + E_{zy}$ , y además  $\sigma_x^*$  y  $\sigma_y^*$  son las componentes mágicas de conductividades magnéticas. La gran ventaja de esta forma particular de dividir los campos y conductividades es el acoplamiento en la frontera del espacio libre y la PML.

La PML se desarrolla reconociendo que una onda plana está perfectamente acoplada cuando incide normalmente. En general, el coeficiente de reflexión es diferente de cero  $(\Gamma \neq 0)$  para ángulos incidentes arbitrarios  $\theta$ . Para el caso especial de incidencia normal  $(\theta = 0)$ , tenemos

$$
\Gamma = \frac{\eta_1 - \eta_2}{\eta_1 + \eta_2} \tag{48}
$$

donde las impedancias de onda en las regiones <sup>1</sup> y 2 están dadas por

$$
\eta_1 = \sqrt{\frac{\mu_1}{\varepsilon_1}} \quad \text{y} \quad \eta_2 = \sqrt{\frac{\mu_2 (1 + \sigma^* / j \omega \mu_2)}{\varepsilon_2 (1 + \sigma / j \omega \varepsilon_2)}}
$$
(49)

Entonces, si  $\varepsilon_1 = \varepsilon_2$  y  $\mu_1 = \mu_2$  se logra un material con propiedades

34

$$
\sigma^*/\mu_0 = \sigma/\varepsilon_0 \ . \tag{50}
$$

Esto lleva a un coeficiente de reflexión  $\Gamma = 0$  en la interfase de la región 1 con la región 2 para las ondas que inciden normalmente.

Utilizando una capa rellena de un material con propiedades dadas por la ecuación (50) en las fronteras del espacio de cálculo se pueden simular regiones abiertas para la malla finita de FDTD. Esta capa sirve como material absorbente. Para el caso de incidencia normal, la onda transmitida en la región de la PML se atenúa exponencialmente sobre dicha dirección; además, esta onda no presenta dispersiones, aún en un medio con perdidas. Por consiguiente, el espacio de la región PML con perdidas eléctricas y magnéticas definidas por la ecuación (50) está perfectamente acoplado a la región del espacio de cálculo para las ondas de incidencia normal. Sin embargo, en el espacio discreto de FDTD, los parámetros eléctricos y magnéticos están representados en forma de constantes puntuales y discretizados espacialmente; por esta razón, el acoplamiento perfecto falla para ondas que no inciden normalmente sobre la capa absorbente. Berenger propuso un escalamiento espacial de los parámetros de la PML para reducir los errores de la discretización en las interfaces de los materiales y reportó medios para reducir estos errores para los esquemas de FDTD de segundo orden, y para reducir el espesor requerido de la PML.

Para absorber completamente una onda numérica con la PML, se requiere que el espesor de la capa absorbente sea infinitamente grande. Un espesor de este tipo, por supuesto, no es práctico en la aplicación real en el método FDTD. La solución más simple es ubicar a la PML después de una distancia considerable de la fuente para absorber la mayor cantidad de la energía saliente. La PML, sin embargo, tiene la característica de retornar una pequeña porción de la energía electromagnética saliente dentro del espacio de cálculo, provocando así un error cuantizable.

La formulación propuesta por Berenger normalmente representa una generalización del medio físico modelado. La PML puede definir diferentes tipos de medios, dependiendo de la combinación de los valores de las conductividades de las ecuaciones (47a) a (47d).

- 1. Si  $\sigma_x = \sigma_y = 0$  y  $\sigma_x = \sigma_y = 0$  las ecuaciones de Maxwell describen un medio sin perdidas.
- 2.- Si  $\sigma_y = \sigma_y = \sigma y \sigma_x = \sigma_y = 0$  describen un medio eléctricamente conductivo.
- 3.- Si  $\varepsilon_1 = \varepsilon_2$ ,  $\mu_1 = \mu_2$ ,  $\sigma_x = \sigma_y = \sigma$   $\sigma_x = \sigma_y = \sigma^2$  y si se satisface la ecuación (50), entonces se describe un medio absorbente con impedancia acoplada a la región del espacio de cálculo para ondas planas de incidencia normal.
- 4.- Finalmente si  $\sigma_y = \sigma_y = 0$ , el medio puede absorber una onda plana con componentes  $H_y$  y  $E_{zx}$  propagándose sobre la dirección x. Las ondas con componentes  $H_x$  y  $E_{zy}$  no son absorbidas por dicha capa ya que, el primer caso de propagación esta regido por las ecuaciones (47b) y (47c) y el segundo caso por las ecuaciones (47a) y (47d). La situación inversa de absorción de ondas de componentes  $H_x$ y  $E_{zy}$  y no absorción de las componentes  $H_y$  y  $E_{zx}$  se logra haciendo  $\sigma_x = \sigma_x^* = 0$ .

La PML propuesta por Berenger se localiza como se muestra en la figura 4.2, también se pueden observar las combinaciones que deben tener las conductividades en el espacio de la PML de acuerdo con su ubicación.

## 4.3.1.- REALIZACIÓN TEÓRICA

Asumiendo que los límites del espacio de cálculo de la malla de Yee están formados de material conductor eléctricamente perfecto o PEC (del Inglés Perfect Electric Conductor) como se muestra en la figura 4.2, cierta cantidad de energía será reflejada y regresará al espacio de cálculo. Para una onda que incide en la PML con un ángulo  $\theta$ relativo a al dirección <sup>w</sup> normal a la superficie, su reflexión puede ser calculada utilizando análisis de líneas de transmisión [1], con el cual se obtiene:

$$
R(\theta) = e^{-2\sigma_w \eta D \cos \theta} \tag{51}
$$

donde  $\eta$  es la impedancia característica de la PML,  $\sigma_w$  su conductividad relativa relacionada con la dirección de propagación w y D su profundidad.  $R(\theta)$  se conoce como el "error de reflexión" debido a que es una reflexión física de la pared PEC en la PML. Este error decrece exponencialmente con  $\sigma_w$  y D, pero se incrementa de la forma  $exp(cos \theta)$ . El peor caso se alcanza para  $\theta = 90^{\circ}$  debido a que con este ángulo de incidencia  $R = 1$  y la PML es completamente inefectiva. En la realización dentro de la simulación de FDTD, se requiere que  $R(\theta)$  sea lo más pequeño posible. Para una PML delgada se debe tener  $\sigma_w$  lo más grande posible para reducir  $R(\theta)$  a un nivel pequeño aceptable; especialmente para cuando se aproxime a 90°

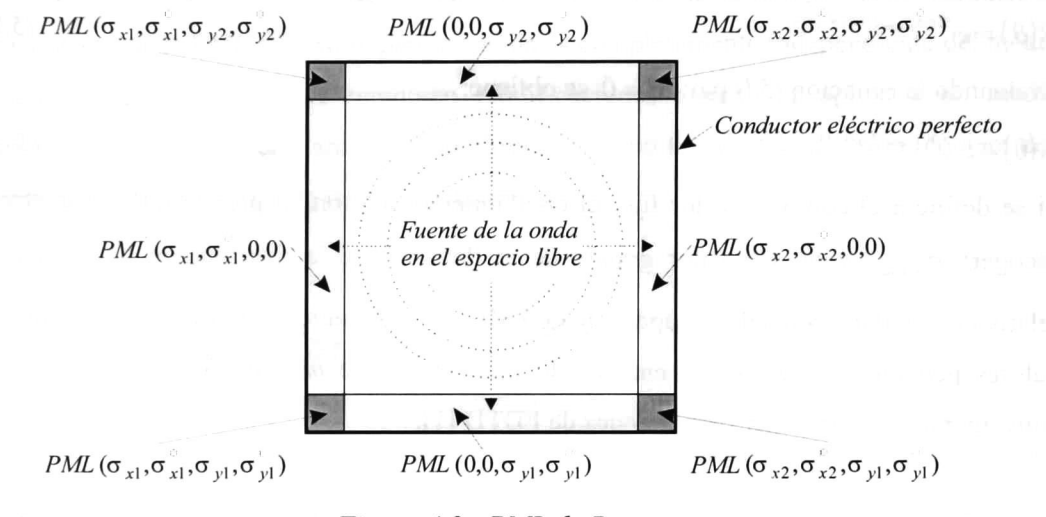

Figura 4.2.- PML de Berenger

La ecuación (51) no puede ser implementada directamente en el algoritmo de FDTD debido a que corresponde a una función continua, y por tanto debe ser discretizada. Si se implementa la PML como un simple paso discontinuo de  $\sigma$  y  $\sigma^{\dagger}$  en la malla de FDTD, se producen ondas espurias significativas reflejadas en la superficie de la PML. Para reducir este error de reflexión, Berenger propuso que las perdidas en la PML sobre la dirección normal a la interfase aumentaran gradualmente desde cero, de acuerdo con un escalado en los valores de  $\sigma_w$ .

#### 4.3.2.- ESCALADO POLINOMIAL

Se han sugerido muchas formas de escalar  $\sigma_{x}(p)$ . La más exitosa utiliza una variación polinomial o geométrica de las perdidas de la PML con profundidad  $p$ . representada por la siguiente función [1]:

$$
\sigma_x(p) = (p/D)^m \sigma_{x,\text{max}} = (i/N_{pml})^m \sigma_{x,\text{max}},
$$
\n(52)

donde  $D = N_{pml} \Delta x$  es el ancho de la PML,  $N_{pml}$  el número de celdas y  $p = i\Delta x$  la posición dentro de la PML. Esto incrementa el valor de  $\sigma_x$  en la PML de cero en  $p = 0$ , a  $\sigma_{x, \text{max}}$  en  $p = D$  Sustituyendo la ecuación (54) en la ecuación (51) obtenemos:

$$
R(\theta) = e^{-2\eta \sigma_{x,\max} D \cos \theta/(m+1)}
$$
\n(53)

Evaluando la ecuación (53) para  $\theta = 0$  se obtiene:

$$
R(0) = e^{-2\eta \sigma_{x,\max} D/(m+1)}
$$
 (54)

Si se define a D como un valor fijo, el escalamiento polinomial provee dos parámetros a escoger:  $\sigma_{x,\text{max}}$  y m. Un valor grande de m lleva a que la distribución de  $\sigma_{x}(p)$  sea relativamente llana cerca de la superficie de PML y que se incremente más rápidamente con valores pequeños de m. Se ha encontrado que valores de <sup>m</sup> entre <sup>3</sup> y 4 son altamente convenientes para muchas simulaciones de FDTD [1].

En el escalamiento polinomial los parámetros de la PML pueden ser determinados para un valor de error definido. Si se determinan los valores de m, D y  $R(\theta)$ , podemos calcular el valor de  $\sigma_{x, \text{max}}$  despejando este valor de la ecuación (54), obteniéndose:

$$
\sigma_{x,\max} = -\frac{(m+1)\ln[R(0)]}{2\eta D} \tag{55}
$$

Sustituyendo (55) en (52), se obtiene la siguiente expresión para escalar  $\sigma_x(p)$  por medio de la variación polinomial:

$$
\sigma(p) = -\frac{(m+1)\ln[R(0)]}{2\eta D} \left(\frac{i}{N_{pml}}\right)^m \tag{56}
$$

38

## 4.4.- CAPA PERFECTAMENTE ACOPLADA CONVOLUCIONAL

Una limitación de la formulación general de la PML se debe a que es inefectiva para absorber ondas evanescentes, por lo cual debe localizarse suficientemente lejos de obstáculos para que dichas ondas tengan un decaimiento considerable. Recientemente Roden, et. al. [5, 7], propusieron una PML que es altamente efectiva en la absorción de ondas evanescentes de baja frecuencia [5]. Su implementación permite a la PML localizarse directamente en el campo cercano o en aberraciones geométricas. Esta PML es conocida como Capa Perfectamente Acoplada Convolucional (CPML, del Inglés Convolutional Perfectly Matched Layer) [5, 7] y se basa en la forma de coordenada extendida de la PML, una convolución recursiva y el uso de cambio de frecuencias complejas en los parámetros constitutivos de la PML [7]. Su implementación es completamente independiente del medio de estudio; por tanto no se requieren modificaciones cuando se aplica a un medio inhomogéneo, con perdidas, anisotrópico, dispersivo o no lineal. Además sólo requiere dos variables auxiliares por punto de campo discreto.

## 4.4.1.- FORMULACIÓN GENERAL

La CPML se plantea en un espacio de coordenadas extendidas  $(s_x x \rightarrow x'$  $s_y y \rightarrow y'$ ). Asumiendo un medio con perdidas en esta región, la proyección de la ley de Ampere en el eje z queda de la siguiente manera:

$$
j\omega \varepsilon E_z + \sigma E_z = \frac{1}{s_x} \frac{\partial H_y}{\partial x} - \frac{1}{s_y} \frac{\partial H_x}{\partial y},
$$
\n
$$
(57)
$$

donde las variables  $s_x y s_y$  surgen de la métrica empleada. Berenger propuso:

$$
s_i = 1 + \frac{\sigma_i}{j \omega \varepsilon_0} \tag{58}
$$

Posteriormente Kuzuoglu y Mittra [7, 40] propusieron la siguiente métrica más general:

$$
s_i = \kappa_i + \frac{\sigma_i}{\alpha_i + j\omega\varepsilon_0} \tag{59}
$$

39

con  $\alpha_i$ ,  $\sigma_i$  y  $\kappa_i$  reales positivos, además  $\kappa_i \geq 1$ .

De la expresión (59):

$$
s_i = \frac{\kappa_i(\alpha_i + j\omega \varepsilon_0) + \sigma_i}{\alpha_i + j\omega \varepsilon_0}.
$$
 (60)

Invirtiendo la ecuación  $(60)$  se obtiene:

$$
\frac{1}{s_i} = \frac{\alpha_i + j\omega\varepsilon_0}{\kappa_i(\alpha_i + j\omega\varepsilon_0) + \sigma_i} = \frac{1}{\kappa_i} \left( \frac{j\omega + \alpha_i/\varepsilon_0}{j\omega + \alpha_i/\varepsilon_0 + \sigma_i/\kappa_i\varepsilon_0} \right)
$$
\n
$$
= \frac{1}{\kappa_i} \left( 1 - \frac{\sigma_i/\kappa_i\varepsilon_0}{j\omega + \alpha_i/\varepsilon_0 + \sigma_i/\kappa_i\varepsilon_0} \right) = \frac{1}{\kappa_i} - \frac{\sigma_i/\kappa_i^2\varepsilon_0}{j\omega + \alpha_i/\varepsilon_0 + \sigma_i/\kappa_i\varepsilon_0} \tag{61}
$$

Sustituyendo  $(61)$  en  $(57)$ , obtenemos:

$$
j\omega \varepsilon E_z + \sigma E_z = \frac{1}{\kappa_x} \frac{\partial H_y}{\partial x} - \frac{1}{\kappa_y} \frac{\partial H_x}{\partial y} - \zeta_x (j\omega) \frac{\partial H_y}{\partial x} + \zeta_y (j\omega) \frac{\partial H_x}{\partial y}.
$$
 (62)

donde:

$$
\zeta_i(j\omega) = \frac{\sigma_i/\kappa_i^2 \varepsilon_0}{j\omega + \alpha_i/\varepsilon_0 + \sigma_i/\kappa_i \varepsilon_0} \,. \tag{63}
$$

En el dominio del tiempo la ecuación (62) queda de la siguiente forma:

$$
\varepsilon \frac{\partial}{\partial t} E_z + \sigma E_z = \frac{1}{\kappa_x} \frac{\partial H_y}{\partial x} - \frac{1}{\kappa_y} \frac{\partial H_x}{\partial y} - \zeta_x(t) * \frac{\partial H_y}{\partial x} + \zeta_y(t) * \frac{\partial H_x}{\partial y}.
$$
(64)

donde transformada inversa de Fourier de (63) es:

$$
\zeta_i(t) = \frac{\sigma_i}{\varepsilon_0 \kappa_i} e^{-\left(\frac{\kappa_i \alpha_i + \sigma_i}{\varepsilon_0 \kappa_i}\right)t}
$$
(65)

De acuerdo a la formula de la convolución:

$$
\zeta_x(t) * \frac{\partial H_y}{\partial x} = \int_S \zeta_i(t-\tau) \cdot \frac{\partial}{\partial x} H_y(\tau) d\tau
$$
\n(66)

La integral de la ecuación (66) se expresa de la siguiente forma:

$$
\zeta_x(t) * \frac{\partial H_y}{\partial x} = \sum_{m=0}^{N-1} \int_{m\Delta t}^{(m+1)\Delta t} \zeta_i(t-\tau) \frac{\partial}{\partial x} H_y(\tau) d\tau
$$
 (67)

Ahora, se considera que la derivada parcial de  $H_y$  con respecto a x se mantiene constante dentro del intervalo de integración de longitud  $\Delta t$ ; entonces:

$$
\zeta_{x}(t) * \frac{\partial H_{y}}{\partial x} = \sum_{m=0}^{N-1} \frac{\partial}{\partial x} H_{y}(t) \int_{m\Delta t}^{m+1\Delta t} \zeta_{i}(t-\tau) d\tau
$$
\n(68)

Para permitir una representación eficiente de la convolución en (67), Roden [7] definió la respuesta discreta al impulso para  $\zeta_i(t)$  como:

$$
\zeta_{x}(t) * \frac{\partial H_{y}}{\partial x} = \sum_{m=0}^{N-1} \frac{\partial}{\partial x} H_{y}(t) \int_{m\Delta t}^{m+1\Delta t} \zeta_{i}(t-\tau) d\tau
$$
\n(68,  
\nPara permitir una representación eficiente de la convolución en (67), Roden [definió la respuesta discretea al impulso para  $\zeta_{i}(t)$  como:  
\n
$$
Z_{0_{i}}(m) = \int_{m\Delta t}^{m+1\Delta t} \zeta_{i}(t-\tau) d\tau = -\frac{\sigma_{i}}{\varepsilon_{0}k_{i}^{2}} \int_{m\Delta t}^{m+1\Delta t} e^{-\left(\frac{\kappa_{i}\alpha_{i}+\sigma_{i}}{\varepsilon_{0}\kappa_{i}}\right)t} d\tau
$$
\n
$$
= \left(\frac{\sigma_{i}}{\varepsilon_{0}k_{i}^{2}} \frac{\varepsilon_{0}\kappa_{i}}{\kappa_{i}\alpha_{i}+\sigma_{i}}\right) e^{-\left(\frac{\kappa_{i}\alpha_{i}+\sigma_{i}}{\varepsilon_{0}\kappa_{i}}\right)t} \Big|_{m\Delta t}^{(m+1)\Delta t}
$$
\n
$$
= \left(\frac{\sigma_{i}}{\kappa_{i}^{2}\alpha_{i}+\kappa_{i}\sigma_{i}}\right) e^{-\left(\frac{\kappa_{i}\alpha_{i}+\sigma_{i}}{\varepsilon_{0}\kappa_{i}}\right)mt} \left(\frac{\kappa_{i}\alpha_{i}+\sigma_{i}}{\varepsilon_{0}\kappa_{i}}\right) \Delta t} - e^{-\left(\frac{\kappa_{i}\alpha_{i}+\sigma_{i}}{\varepsilon_{0}\kappa_{i}}\right)mt} \right)
$$
\n
$$
= \left(\frac{\sigma_{i}}{\kappa_{i}^{2}\alpha_{i}+\kappa_{i}\sigma_{i}}\right) e^{-\left(\frac{\kappa_{i}\alpha_{i}+\sigma_{i}}{\varepsilon_{0}\kappa_{i}}\right)mt} \left(e^{-\left(\frac{\kappa_{i}\alpha_{i}+\sigma_{i}}{\varepsilon_{0}\kappa_{i}}\right)\Delta t} - 1\right).
$$
\n(69)

Se define:

$$
a_i = \left(\frac{\sigma_i}{\kappa_i^2 \alpha_i + \kappa_i \sigma_i}\right) \left(e^{-\left(\frac{\kappa_i \alpha_i + \sigma_i}{\varepsilon_0 \kappa_i}\right) \Delta t} - 1\right)
$$
 (70)

 ${\bf y}$ 

$$
b_i = \frac{\kappa_i \alpha_i + \sigma_i}{\varepsilon_0 \kappa_i};
$$
\n(71)

sustituyendo (70) y (71) en (69):

$$
Z_{0_i}(m) = a_i e^{-b_i m t} \tag{72}
$$

Ahora se sustituye (72) en (68):

$$
\zeta_x(t) * \frac{\partial H_y}{\partial x} = \sum_{m=0}^{N-1} Z_{0_x}(m) \cdot \frac{\partial}{\partial x} H_y(t).
$$
\n(73)

Luego, se efectúa la derivada parcial de la ecuación (73) de acuerdo con el método de FDTD:

$$
\zeta_{x}(t) * \frac{\partial H_{y}}{\partial x} = \sum_{m=0}^{N-1} Z_{0_{x}}(m) \cdot \frac{H_{y}|_{i+1, j}^{n+1} - H_{y}|_{i, j}^{n+1}}{\Delta x}
$$
(74)

De la misma forma:

$$
\zeta_{y}(t) * \frac{\partial H_{x}}{\partial y} = \sum_{m=0}^{N-1} Z_{0_{y}}(m) \cdot \frac{H_{x}|_{i,j+1}^{n+1} - H_{x}|_{i,j}^{n+1}}{\Delta y}.
$$
\n(75)

Sustituyendo *(74)* y *(75)* en *(64)* y utilizando en método de FDTD se obtiene:

$$
\frac{\varepsilon}{\Delta t} \cdot \left( E_z \Big|_{i,j}^{n+1} - E_z \Big|_{i,j}^n \right) + \frac{\sigma}{2} \cdot \left( E_z \Big|_{i,j}^{n+1} + E_z \Big|_{i,j}^n \right) = \frac{1}{\kappa_x \Delta x} \cdot \left( H_y \Big|_{i+1,j}^{n+1/2} - H_y \Big|_{i,j}^{n+1/2} \right) - \frac{1}{\kappa_y \Delta y} \cdot \left( H_x \Big|_{i,j+1}^{n+1/2} - H_x \Big|_{i,j}^{n+1/2} \right)
$$
\n
$$
- \sum_{m=0}^{N-1} Z_{0_x}(m) \cdot \frac{H_y \Big|_{i+1,j}^{n+1} - H_y \Big|_{i,j}^{n+1}}{\Delta x} + \sum_{m=0}^{N-1} Z_{0_y}(m) \cdot \frac{H_x \Big|_{i,j+1}^{n+1} - H_x \Big|_{i,j}^{n+1}}{\Delta y} \tag{76}
$$

Las realizaciones de las convoluciones discretas de (76) resultan numéricamente ineficientes. Afortunadamente, debido a la forma exponencial simple de  $Z_{0}$ , pueden efectuarse recursivamente utilizando el método de convolución recursiva [5, 7, 8, 41, 42]. Con esta finalidad se introducen un grupo de expresiones auxiliares  $\psi_i$ , con lo cual se

implementation inplementa la ecuación (76) de la siguiente manera:  
\n
$$
\frac{\varepsilon}{\Delta t} \cdot \left( E_z \Big|_{i,j}^{n+1} - E_z \Big|_{i,j}^{n} \right) + \frac{\sigma}{2} \cdot \left( E_z \Big|_{i,j}^{n+1} + E_z \Big|_{i,j}^{n} \right) = \frac{1}{\kappa_x \Delta x} \cdot \left( H_y \Big|_{i+1,j}^{n+1/2} - H_y \Big|_{i,j}^{n+1/2} \right) - \frac{1}{\kappa_y \Delta y} \cdot \left( H_x \Big|_{i,j+1}^{n+1/2} - H_x \Big|_{i,j}^{n+1/2} \right)
$$
\n
$$
- \psi_{hyx} \Big|_{i+1,j}^{n+1} + \psi_{hxy} \Big|_{i,j+1}^{n+1} \qquad (77)
$$

donde:

$$
\psi_{hyx}\Big|_{i+1,j}^{n+1} = b_x \psi_{hyx}\Big|_{i,j}^{n+1} + a_x \Big(H_y\Big|_{i+1,j}^{n+1} - H_y\Big|_{i,j}^{n+1}\Big) / \Delta x
$$
\n(78)

$$
\psi_{hxy}\Big|_{i,j+1}^{n+1} = b_y \psi_{hxy}\Big|_{i,j}^{n+1} + a_y \Big(H_x\Big|_{i,j+1}^{n+1} - H_x\Big|_{i,j}^{n+1}\Big)/\Delta y \tag{79}
$$

## 4.5.- OBSERVACIONES FINALES.

Las condiciones de frontera absorbentes expuestas en este capitulo, se pueden adaptar a los programas realizados de acuerdo con la estructura propuesta en el capitulo III. Logrando así la simulación de la propagación de los campos electromagnéticos fuera del espacio de cálculo, y al mismo tiempo evitando rebotes en las fronteras de dicho espacio.

# CAPITULO V.- RESULTADO FINALES

## 5.1.- PREÁMBULO

En este capítulo se analiza la propagación de campos electromagnéticos utilizando el método de Diferencias Finitas en el Dominio del Tiempo, se emplea el algoritmo de Yee básico y las técnicas de fronteras absorbentes expuestas en el capitulo anterior. Las simulaciones se efectúan en espacio libre y simulando objetos con diferentes propiedades electromagnéticas dentro del espacio de cálculo. Los resultados se presentan por medio de figuras que muestran la propagación de los campos  $E_z$  y  $H_t$ . Realmente el algoritmo de Yee gráfica los campos magnético  $H_x$  y  $H_y$ , correspondientes al modo transversal magnético, por consideraciones de extensión de la tesis, éstas se anexan en el apéndice A para todos los casos de simulación.

#### 5.2.- FUENTES UTILIZADAS

Los algoritmos de simulación tienen la opción de utilizar dos tipos de fuentes, fuente senoidal y pulso gaussiano, descritas por las ecuaciones (33) y (34) respectivamente. Éstas tienen las formas mostradas en la figura 5.1. En esta figura puede observarse que la fuente gaussiana decrece lentamente mientras que en la fuente senoidal es necesaria la introducción de ceros para lograr la forma de medio ciclo de la función. Los dos tipos de funciones se pueden utilizar tanto como fuente dura como fuente suave, por extensión de la tesis, aquí se presentan resultados solo de fuente suave gaussiana.

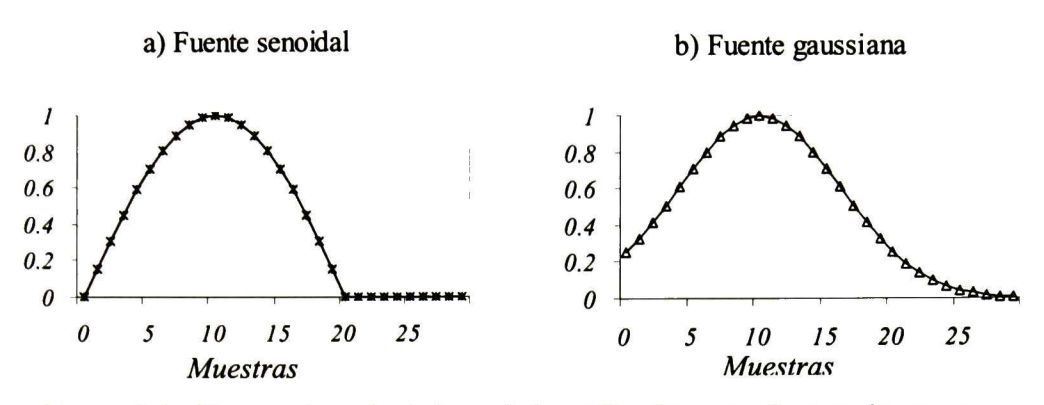

Figura 5.1.- Formas de onda de las señales utilizadas como fuentes de campos.

## 5.3.- DECRIPCION DE EXPERIMENTOS

Se realizan cuatro estudios de simulación para la propagación de campos electromagnéticos. Primero se estudia el caso del método de FDTD sin fronteras; es decir, se toman los límites del espacio de cálculo como paredes eléctricas. El segundo caso corresponde al estudio de la condición de frontera de Higdon aplicada al método de FDTD. En el tercer caso se analiza la PML de Berenger. Finalmente, en el cuarto caso se analiza la CPML. El estudio de cada uno de éstos se realiza para el modo transversal magnético. Las simulaciones se efectúan en un espacio de cálculo de <sup>1</sup> metro por lado (100 celdas) y se realizan 200 pasos de tiempo.

## 5.4.- ANÁLISIS DE PROPAGACIÓN CON EL ALGORITMO DE YEE BÁSICO

Se analiza la propagación de campos electromagnético utilizando el algoritmo básico de Yee, se realizan cuatro simulaciones con este algoritmo. La primera corresponde a la propagación de los campos en el espacio libre. En la segunda se introduce un objeto dieléctrico en el espacio de cálculo. En la tercera un conductor eléctrico perfecto. En la cuarta un objeto ferromagnético.

#### a) Propagación en espacio libre.

La simulación de la propagación de un pulso gausiano como fuente suave, en el espacio libre, mediante el algoritmo de Yee básico se proporciona en las figuras 5.3 y 5.4. Se observa que en el campo eléctrico  $E_z$  hay reflexiones con polaridad opuesta. Para el campo magnético  $H_t$ , las reflexiones son de igual polaridad a la onda incidente y por tanto se presenta un doblamiento de la magnitud.

## b) Propagación con un objeto dieléctrico en el espacio de cálculo.

El objeto simulado dentro del espacio de cálculo es un cuadrado de 20 centímetros por lado (20 celdas), ubicado en  $20 \le i \le 40$  y  $20 \le j \le 40$ , como se muestra en la figura 5.2. Las propiedades de este objeto dieléctrico son  $\varepsilon_r = 3$  y  $\mu_r = 3$ . La simulación de la propagación de un pulso gausiano como fuente suave en el espacio de cálculo del algoritmo de Yee básico se proporciona en las figuras 5.5 y 5.6. En éstas se observa penetración y retardo de los campos  $E_z$  y  $H_t$  en el objeto. A partir del instante  $t = 120 * \Delta t$  la onda incidente llega a la frontera de cálculo y se producen reflexiones artificiales que dificultan el estudio del objeto en el espacio libre.

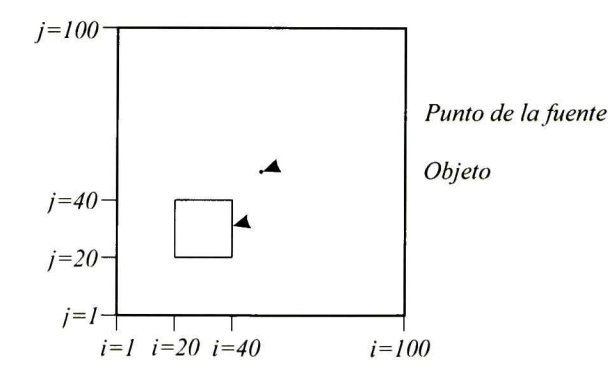

Figura 5.2.- Forma y posición del objeto simulado dentro del espacio de cálculo.

#### c) Propagación con un objeto conductor eléctrico perfecto en el espacio de cálculo.

Se considera ahora un objeto conductor eléctrico perfecto de las mismas dimensiones que en el ejemplo anterior; o sea, como en la figura 5.2. Las propiedades del este objeto son  $\varepsilon_r = 2000$  y  $\mu_r = 1$ . Las figuras 5.7 y 5.8 ilustran respectivamente a los campos  $E_z$  y  $H_t$  simulados cuando se inyecta un pulso gausiano como fuente suave. Se observa que ni  $E_z$  ni  $H_t$  penetran al objeto; además las paredes del espacio de cálculo provocan reflexiones negativas de  $E_z$  y positivas de  $H_t$ . Nuevamente las reflexiones artificiales en la frontera del espacio de cálculo dificultan el estudio de la propagación más allá del tiempo  $t = 120 * \Delta t$ 

## d) Propagación con un objeto ferromagnético en el espacio de cálculo.

Ahora se introduce un objeto ferromagnético, éste de las mismas dimensiones y posición como en la figura 5.2, con las propiedades  $\varepsilon_r = 1$  y  $\mu_r = 2000$ . La simulación de la propagación de un pulso gausiano como fuente suave en el espacio de cálculo del algoritmo de Yee básico se proporciona en las figuras 5.9 y 5.10. Se observa que los campos  $E_z$  y  $H_t$  tienden a rodear al objeto ferromagnético pero no lo penetran; se producen reflexiones en los mismos sentidos que en los dos ejemplos anteriores, y nuevamente las reflexiones artificiales en la frontera del espacio de cálculo dificultan el estudio de la propagación más allá del tiempo  $t = 120 * \Delta t$ 

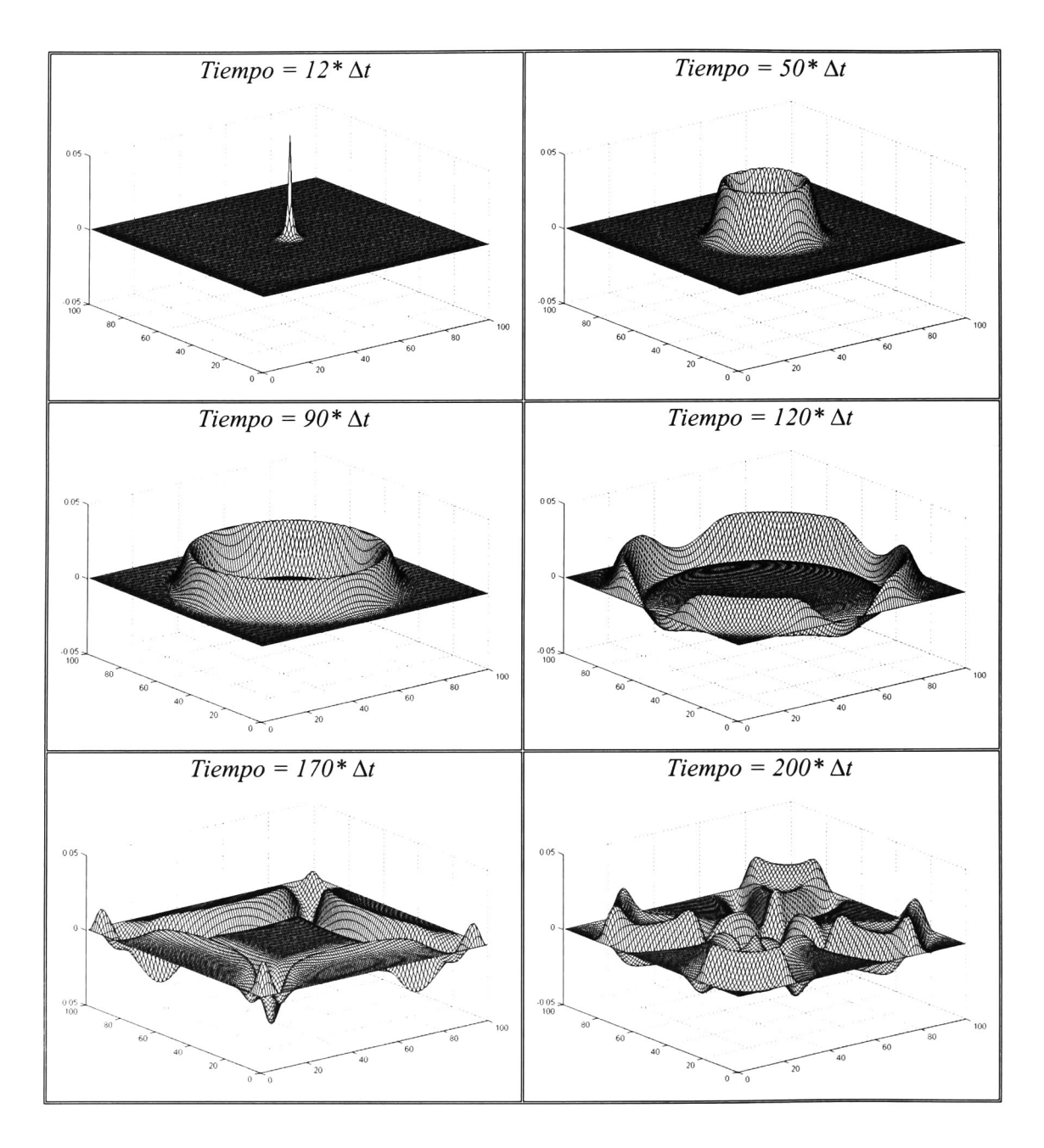

Figura 5.3.- Propagación del campo eléctrico Ez en el espacio libre en el algoritmo básico de Yee.

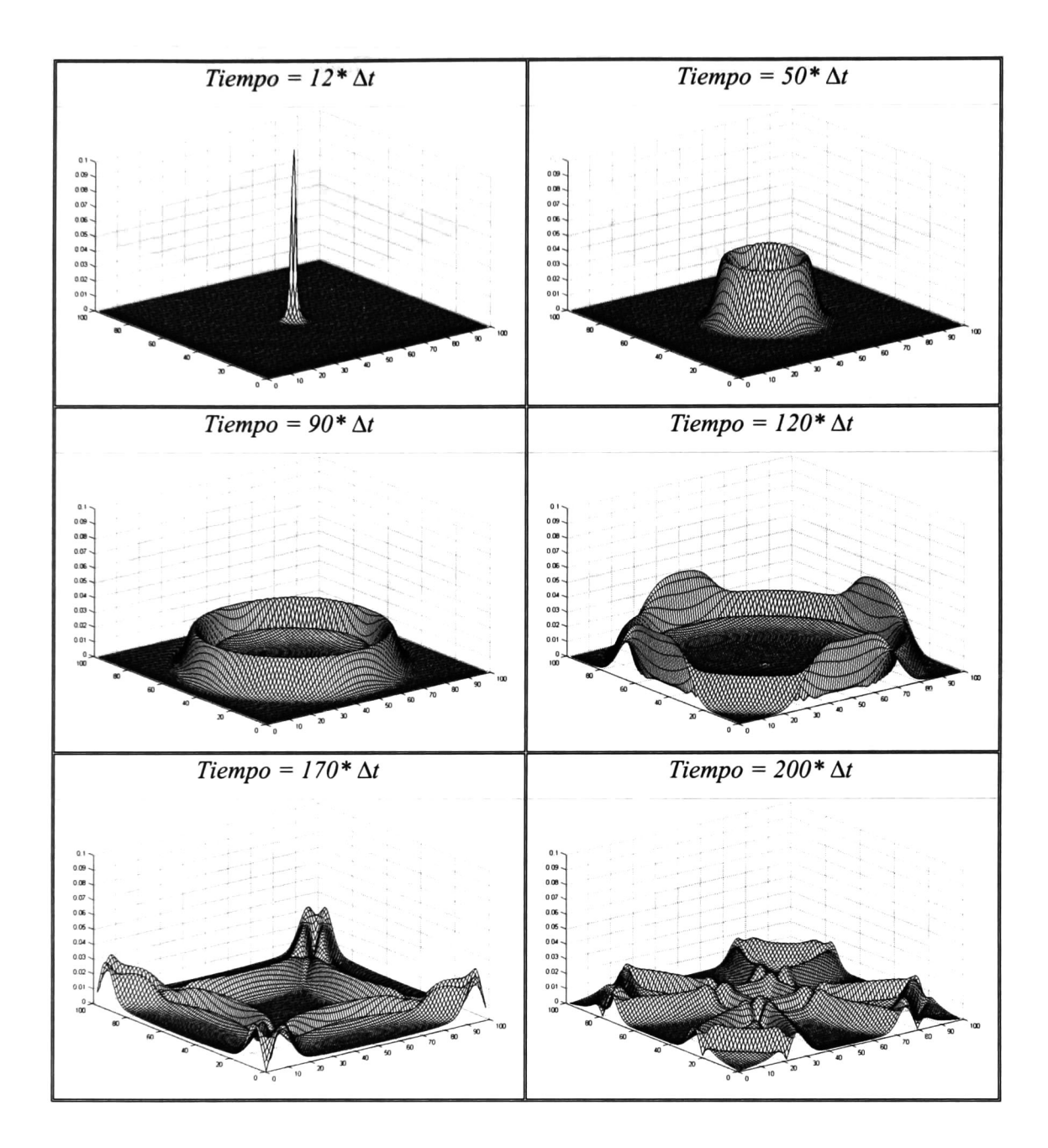

Figura 5.4.- Propagación de la magnitud de campo magnético en el espacio libre en el algoritmo básico de Yee.

 $\ddot{\phantom{a}}$ 

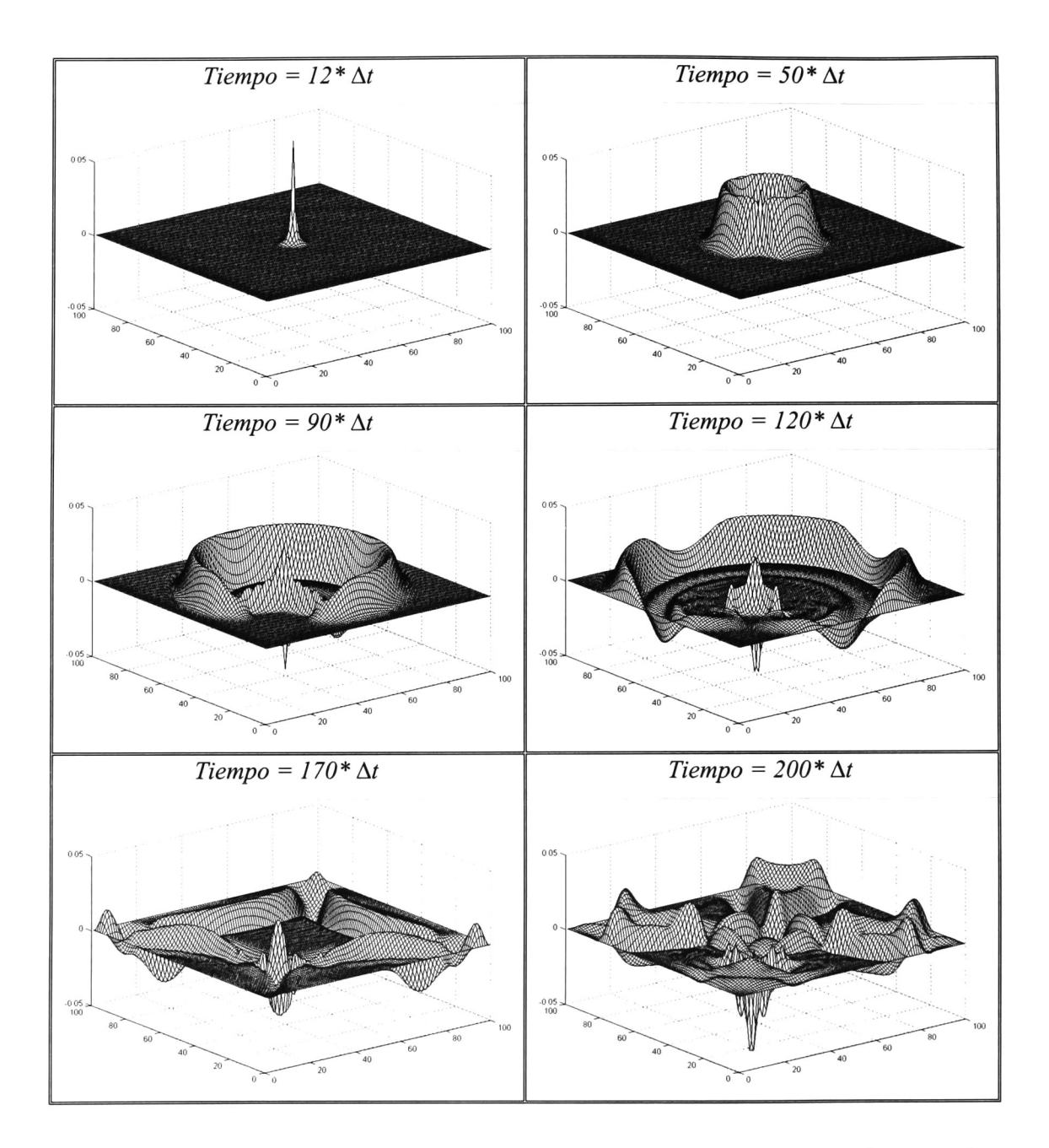

Figura 5.5.- Propagación del campo eléctrico Ez con un objeto dieléctrico en el espacio de cálculo en el algoritmo básico de Yee.

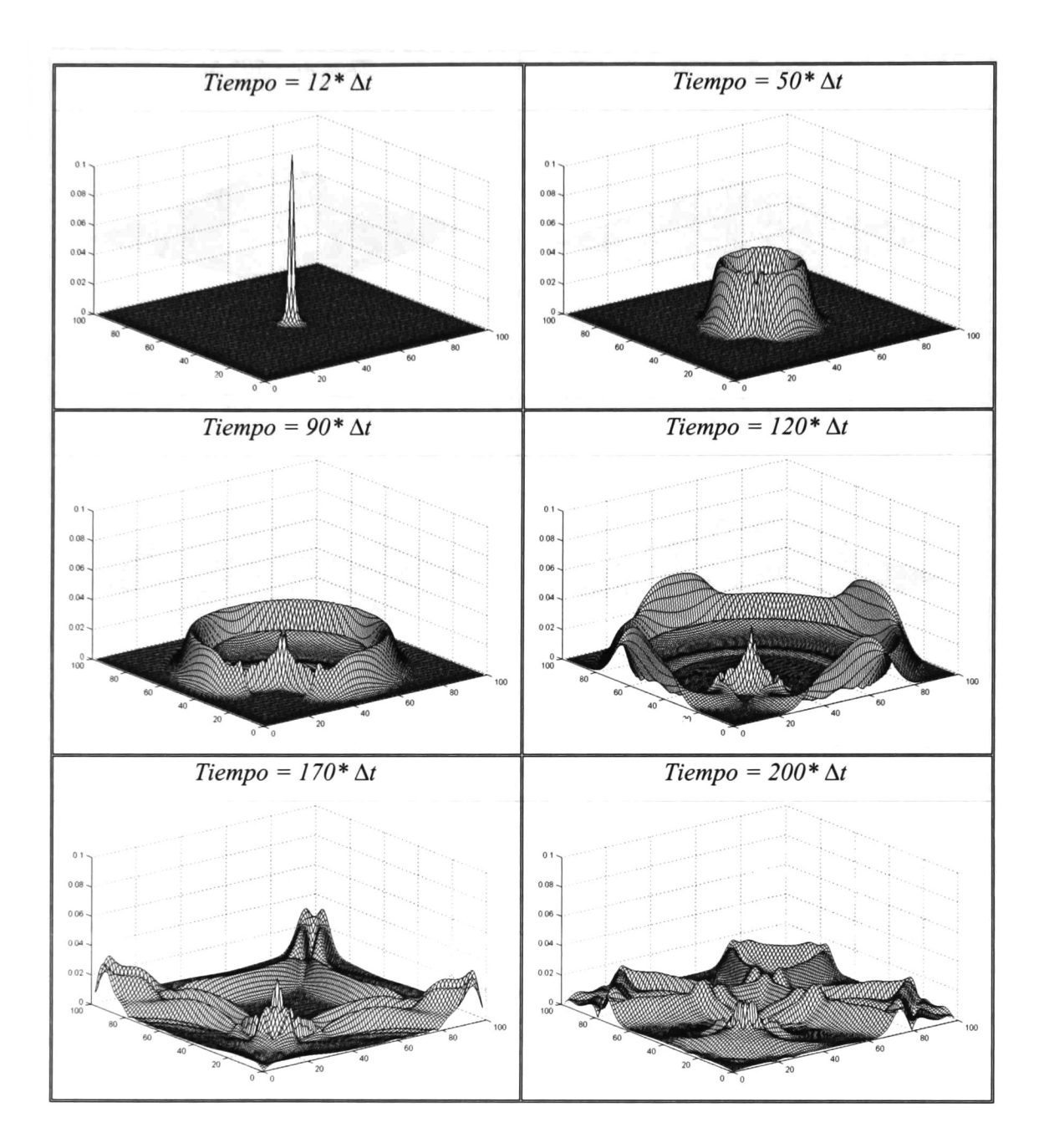

Figura 5.6.- Propagación de la magnitud de campo magnético con un objeto dieléctrico en el espacio de cálculo con el algoritmo básico de Yee.

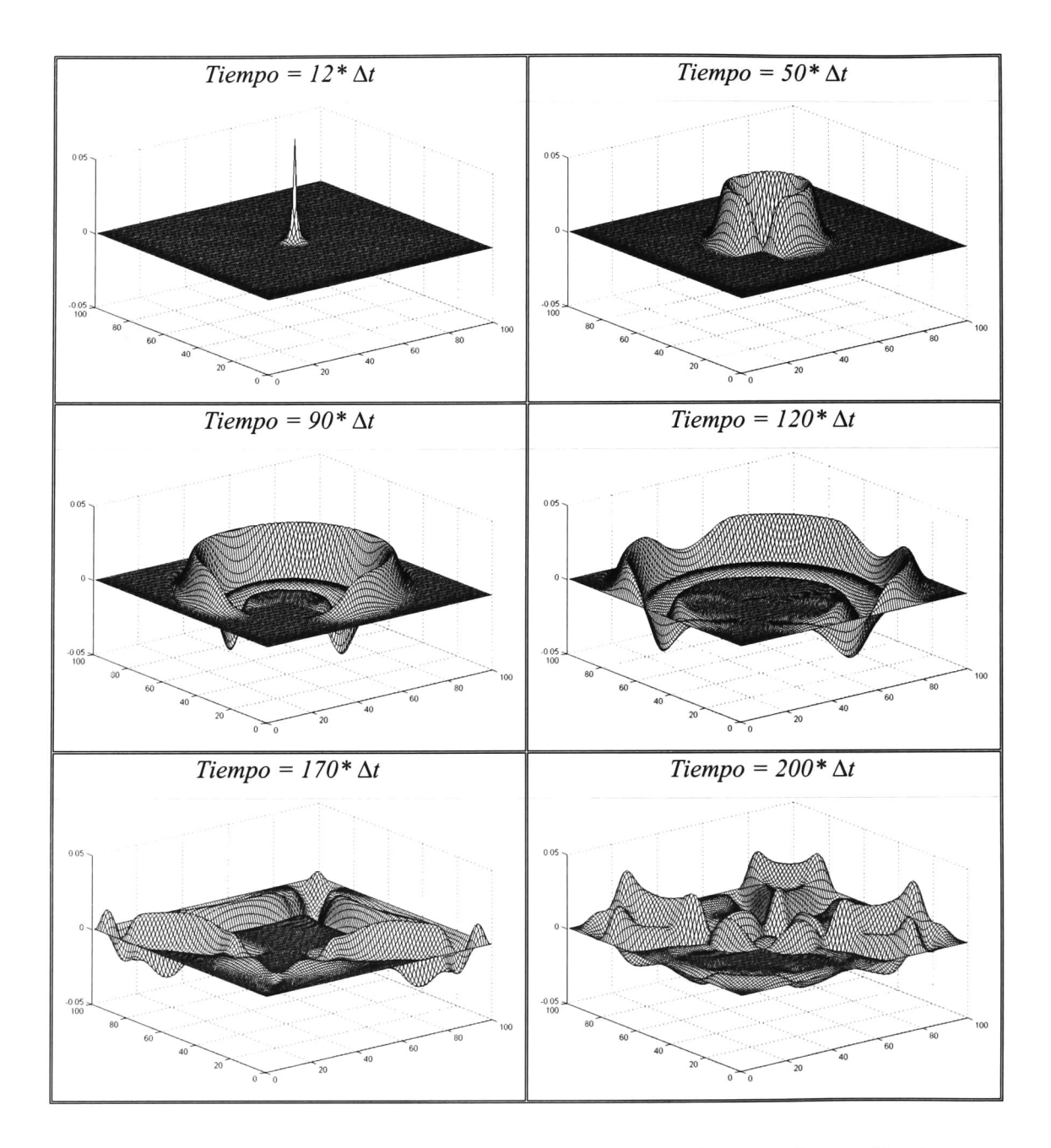

Figura 5.7.- Propagación del campo eléctrico  $E<sub>z</sub>$  con un objeto conductor eléctrico perfecto en el espacio de cálculo en el algoritmo básico de Yee.

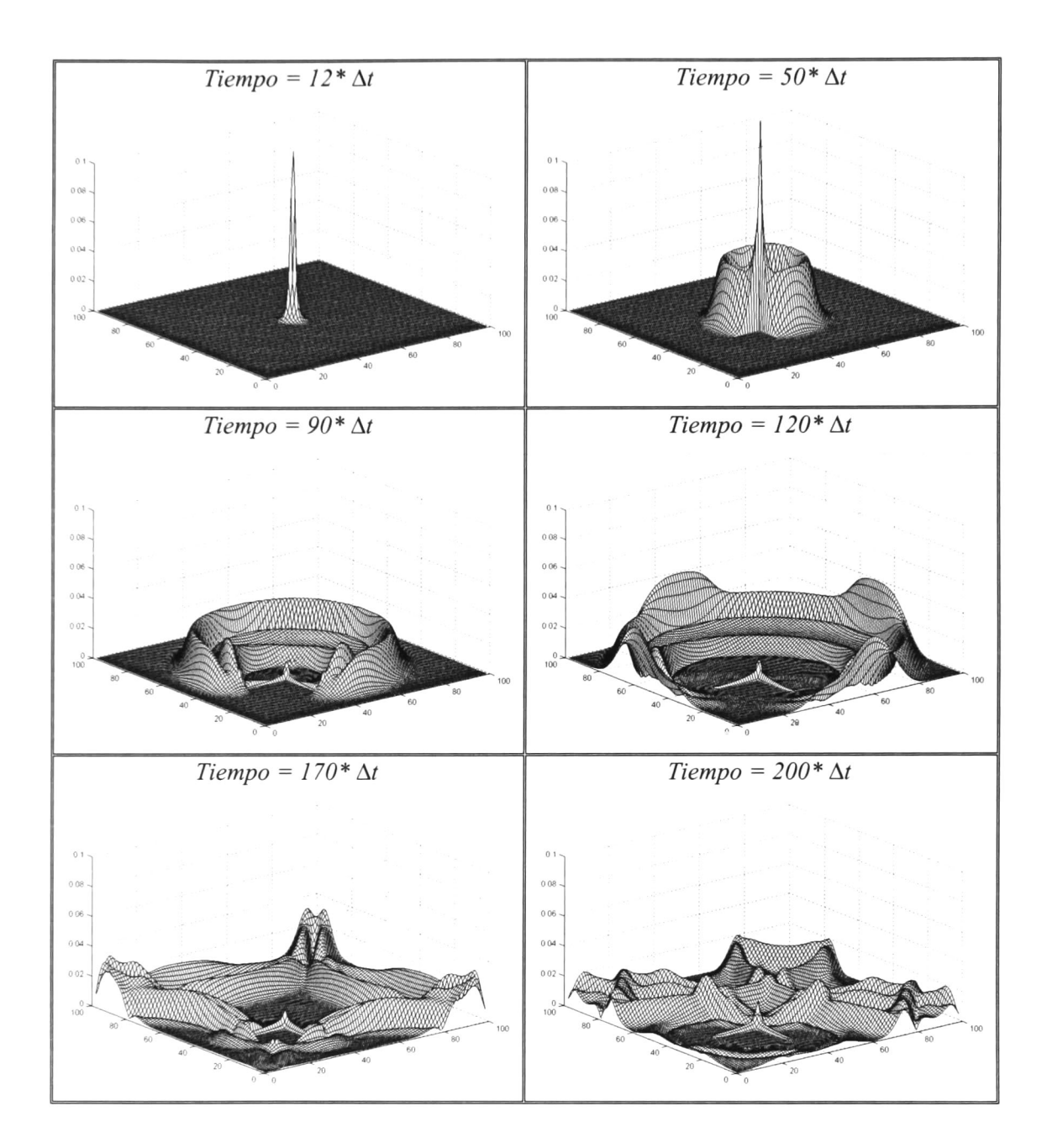

Figura 5.8.- Propagación de la magnitud de campo magnético con un objeto conductor eléctrico perfecto en el espacio de cálculo con el algoritmo básico de Yee.

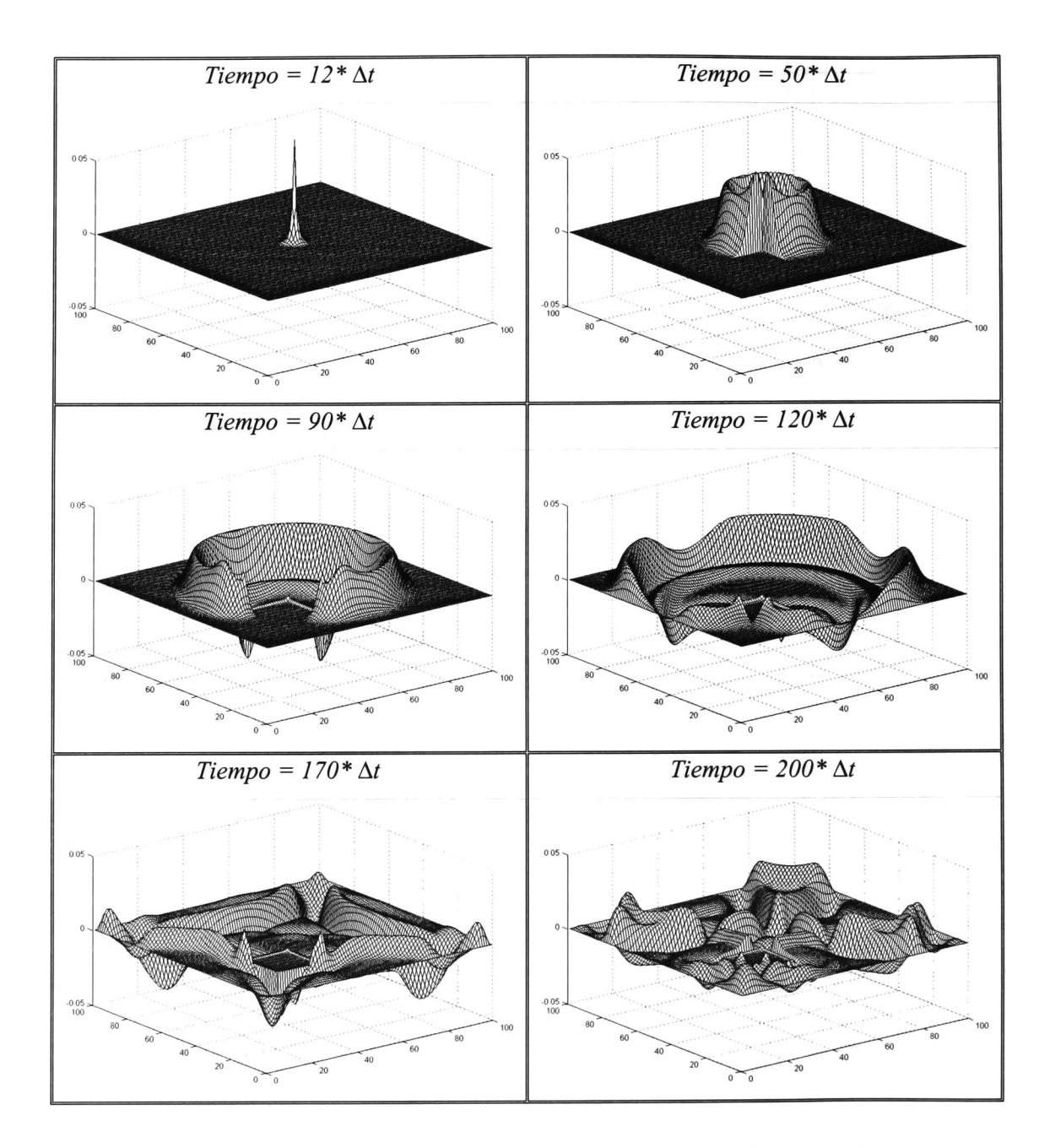

Figura 5.9.- Propagación del campo eléctrico  $E<sub>z</sub>$  con un objeto ferromagnético en el espacio de cálculo en el algoritmo básico de Yee.

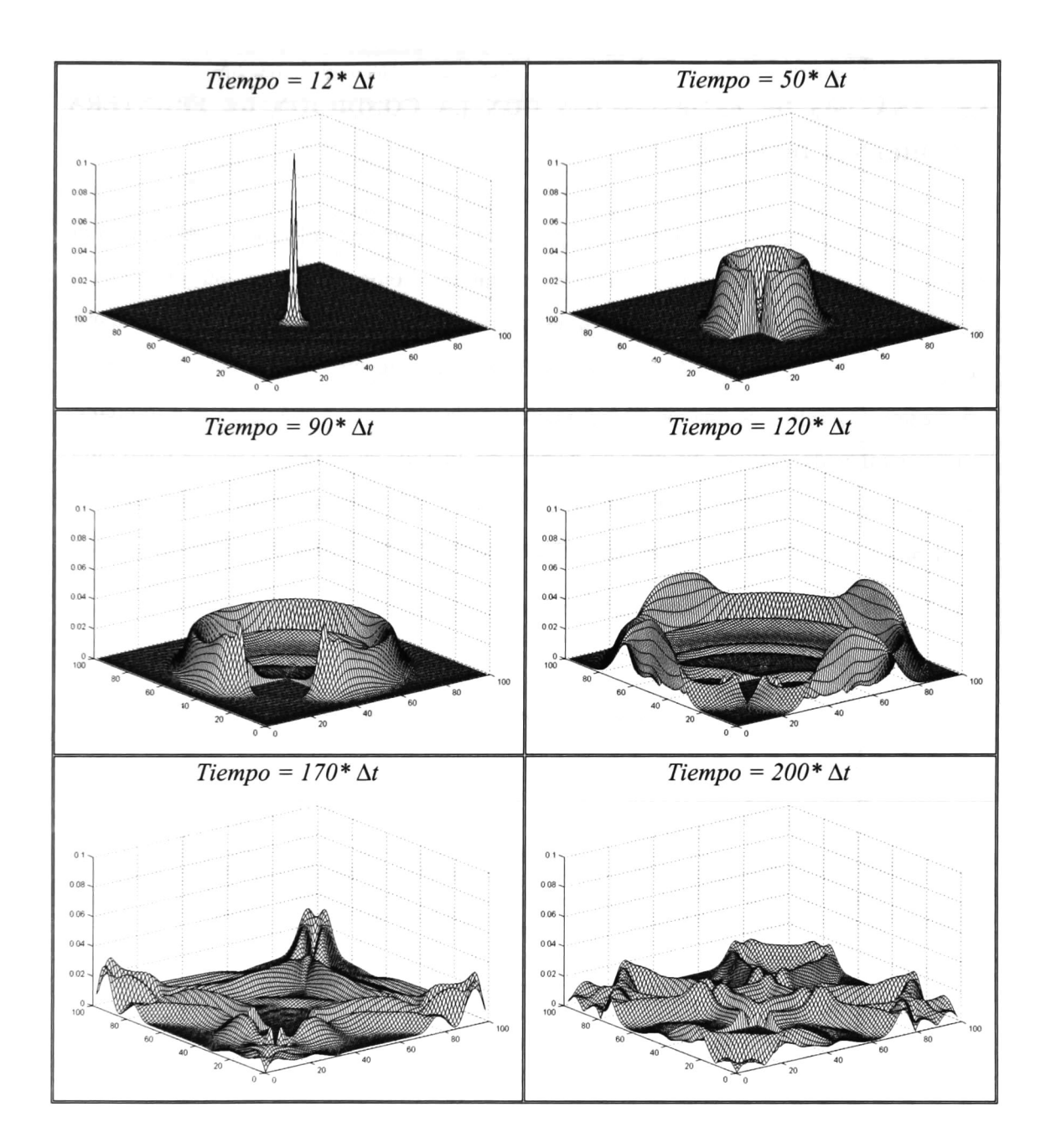

Figura 5.10.- Propagación de la magnitud de campo magnético con un objeto ferromagnético en el espacio de cálculo con el algoritmo básico de Yee

# 5.5.- ANÁLISIS DE PROPAGACIÓN CON LA CONDICIÓN DE FRONTERA ABSORBENTE DE HIGDON.

Se analiza la propagación de campos electromagnéticos utilizando el algoritmo de Yee y la condición de frontera absorbente de Higdon. Como se expuso anteriormente, la atenuación de campos generada por esta condición de frontera, depende de las constantes  $\alpha_1$  y  $\alpha_2$  de las ecuaciones (46a) y (46b). La elección de los valores asignados a estas constantes, se realizó por medio de un análisis de la atenuación producida con diferentes combinaciones de ángulos. Se hizo un barrido de ángulos en el rango comprendido entre  $10^{\circ} \le \alpha_1 \le 100^{\circ}$  y  $10^{\circ} \le \alpha_2 \le 100^{\circ}$  con incrementos de 10° Los valores de campo eléctrico en el punto  $i = 4$  y  $j = 50$  en el paso de tiempo  $t = 199 * \Delta t$  para las combinaciones de ángulos anteriores, se muestran en la tabla 5.1.

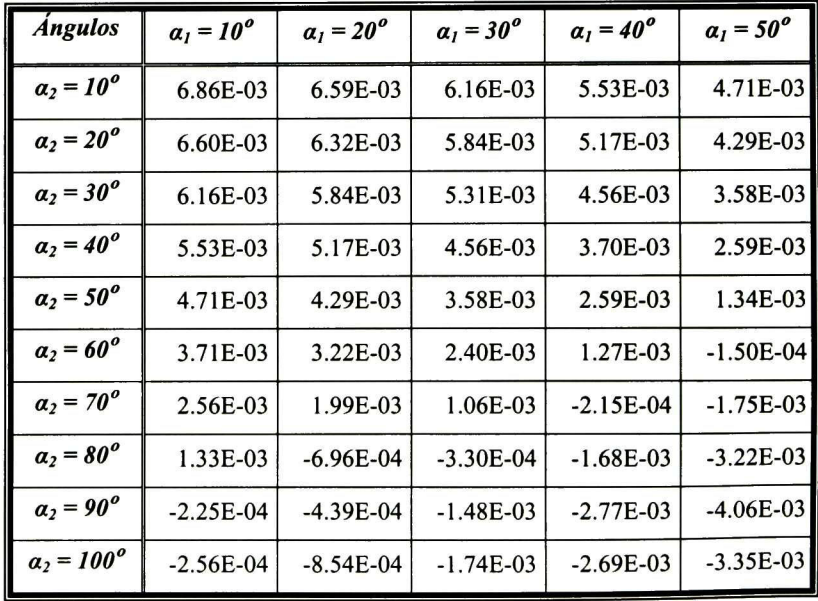

| <b>Angulos</b>           | $a_1 = 60^\circ$ | $a_1 = 70^{\circ}$ | $a_1 = 80^\circ$ | $a_1 = 90^{\circ}$ | $a1 = 100o$ |
|--------------------------|------------------|--------------------|------------------|--------------------|-------------|
| $a_2 = 10^{\circ}$       | 3.71E-03         | 2.56E-03           | 1.33E-03         | $-2.25E-04$        | $-2.56E-04$ |
| $a_2 = 20^\circ$         | 3.22E-03         | 1.99E-03           | $-6.96E-04$      | $-4.39E - 04$      | $-8.54E-04$ |
| $a_2 = 30^{\circ}$       | 2.40E-03         | 1.06E-03           | $-3.30E-04$      | $-1.48E-03$        | $-1.74E-03$ |
| $a_2 = 40^{\circ}$       | 1.27E-03         | $-2.15E-04$        | $-1.68E-03$      | $-2.77E-03$        | $-2.69E-03$ |
| $a_2 = 50^\circ$         | $-1.50E-04$      | $-1.75E-03$        | $-3.22E-03$      | $-4.06E-03$        | $-3.35E-03$ |
| $a_2 = 60^\circ$         | $-1.77E-03$      | $-3.40E-03$        | $-4.68E-03$      | $-4.93E-03$        | $-3.10E-03$ |
| $a_2 = 70^o$             | $-3.40E-03$      | $-4.86E-03$        | $-5.57E-03$      | $-4.62E-03$        | $-1.13E-03$ |
| $a_2 = 80^{\circ}$       | $-4.68E-03$      | $-5.57E-03$        | $-5.06E-03$      | $-2.14E-03$        | 2.94E-03    |
| $a_2 = 90^{\circ}$       | $-4.93E-03$      | $-4.62E-03$        | $-2.14E-03$      | 2.94E-03           | 5.23E-03    |
| $\alpha_2 = 100^{\circ}$ | $-3.10E-03$      | $-1.13E-03$        | 2.94E-03         | 5.23E-03           | 2.57E-01    |

Tabla 5.1.- Resultados del barrido de ángulos con incrementos de 10°

Analizando la propagación de los campos con las combinaciones de ángulos anteriores, se observó que los valores negativos de campo eléctrico en la tabla 5.1, corresponden a atenuaciones de menor magnitud que los valores positivos. Los valores positivos mínimos se encuentran en las combinaciones (30°, 70°) y (70°, 30°). Se realizó un segundo barrido de ángulos mas fino con incrementos de 1<sup>°</sup>, en el rango 66° ≤  $\alpha_1$  ≤ 70° y 36°≤ $\alpha$ <sub>2</sub> ≤ 45° Los resultados se proporcionan en la tabla 5.2. De éstos se observa que el valor menor positivo se encuentra en la combinación (41°, 69°), por lo que se concluyó que la mejor elección de ángulos es  $\alpha_1 = 69^\circ$  y  $\alpha_2 = 41^\circ$ 

Para observar el funcionamiento de la condición de frontera absorbente por medio del operador de Higdon, se realizan los mismos cuatro casos de simulación de la sección 5.4; o sean: propagaciones a) en el espacio libre, b) con un objeto dieléctrico, c) con un objeto conductor eléctrico perfecto, d) con un objeto ferromagnético.

| <b>Ángulos</b>     | $a_1 = 66^{\circ}$ | $a_1 = 67^{\circ}$ | $a_1 = 68^{\circ}$ | $al = 69o$    | $a_1 = 70^{\circ}$ |
|--------------------|--------------------|--------------------|--------------------|---------------|--------------------|
| $a_2 = 36^{\circ}$ | 9.13E-04           | 7.86E-04           | 6.56E-04           | 7.86E-04      | 6.56E-04           |
| $a_2 = 37^{\circ}$ | 7.68E-04           | 6.40E-04           | 5.09E-04           | 6.40E-04      | 5.09E-04           |
| $a_2 = 38^{\circ}$ | $6.22E-04$         | 4.93E-04           | 3.60E-04           | 4.93E-04      | 3.60E-04           |
| $a_2 = 39^o$       | 4.76E-04           | 3.45E-04           | $2.12E-04$         | 3.45E-04      | 2.12E-04           |
| $a_2 = 40^{\circ}$ | 3.30E-04           | 1.98E-04           | 6.32E-05           | 1.98E-04      | 6.32E-05           |
| $a_2 = 41^{\circ}$ | 1.83E-04           | 5.00E-05           | $-8.59E - 05$      | 5.00E-05      | $-8.59E - 05$      |
| $a_2 = 42^{\circ}$ | 3.61E-05           | $-9.79E - 05$      | $-2.35E-04$        | $-9.79E - 05$ | $-2.35E-04$        |
| $a_2 = 43^{\circ}$ | $-1.10E-04$        | $-2.45E-04$        | $-3.83E-04$        | $-2.45E-04$   | $-3.83E-04$        |
| $a_2 = 44^{\circ}$ | $-2.56E-04$        | $-3.93E-04$        | $-5.31E-04$        | $-3.93E-04$   | $-5.31E-04$        |
| $a_2 = 45^{\circ}$ | $-4.02E-04$        | $-5.39E-04$        | $-6.79E-04$        | $-5.39E-04$   | $-6.79E-04$        |

Tabla 5.2.- Resultados del barrido de ángulos con incrementos de  $1^o$ .

## a) Propagación en espacio libre.

Las figuras 5.11 y 5.12 corresponden a la propagación de un pulso gausiano como fuente suave en el espacio libre utilizando la ABC de Higdon. Comparando estas figuras con las 5.3 y 5.4 se puede ver claramente que aunque todavía hay reflexiones numéricas estas son de mucha menor magnitud, del orden del 10%, Las reflexiones numéricas son de las mismas polaridades que en el caso correspondiente en la sección 5.4.

## b) Propagación con un objeto dieléctrico en el espacio de cálculo.

Las figuras 5.13 y 5.14 proporcionan las amplitudes de los campos  $E_z$  y  $H_t$ respectivamente, obtenidas de la simulación de la propagación de un pulso gausiano como fuente suave, con un objeto dieléctrico dentro del espacio de cálculo, como el de la figura 5.2. Este objeto tiene las características  $\varepsilon_r = 3$  y  $\mu_r = 3$ . Se puede observar la penetración y

retardo de  $E_z$  y  $H_t$  en el objeto. El comportamiento de fenómeno más allá de  $t = 120 * \Delta t$  es más claro al ejemplo b) de la sección 5.4 debido a la menor cantidad de reflexión numérica.

#### c) Propagación con un objeto conductor eléctrico perfecto en el espacio de cálculo.

Cambiando las propiedades del objeto de la figura 5.2 por  $\varepsilon_r = 2000 \text{ y } \mu_r = 1$ , éste se aproxima a un objeto conductor eléctrico perfecto. La propagación de un pulso gausiano como fuente suave en el espacio de cálculo con el objeto anterior y con la ABC de Higdon se muestra en las figuras 5.15 y 5.16. En éstas se puede observar que los campos  $E_z$  y  $H_t$ , no penetran el objeto sino que chocan y se reflejan en las paredes de éste. También se observa que las reflexiones numéricas después del tiempo  $t = 120 * \Delta t$  son mucho menores que en el ejemplo c) de la sección 5.4, pudiendo apreciarse mejor el fenómeno producido por el objeto dentro del espacio de cálculo.

## d) Propagación con un objeto ferromagnético en el espacio de cálculo.

El objeto ferromagnético se aproxima cambiando las propiedades del objeto de la figura 5.2 por  $\varepsilon_r = 1$  y  $\mu_r = 2000$ . La propagación de un pulso gausiano como fuente suave en el espacio de cálculo con el objeto anterior y utilizando la ABC de Higdon se ilustra en las figuras 5.17 y 5.18. En éstas se observa que los campos  $E_z$  y  $H_t$  tienden a rodear al objeto pero no lo penetran, se observa más claramente este fenómeno que en el ejemplo d) de la sección 5.4, debido a la atenuación producida por la ABC de Higdon.

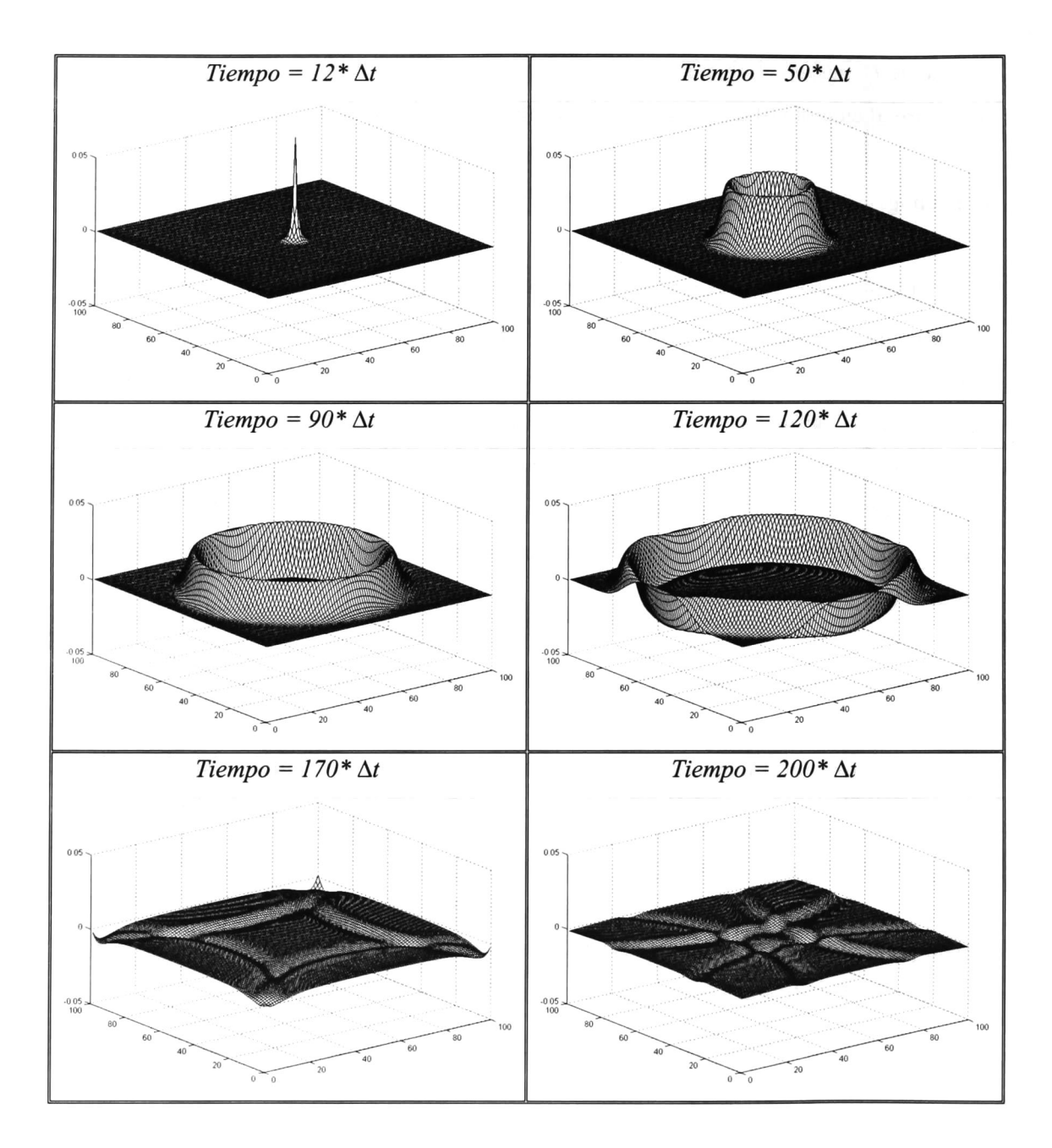

Figura 5.1 1.- Propagación del campo eléctrico Ez en el espacio libre con la ABC de Higdon.
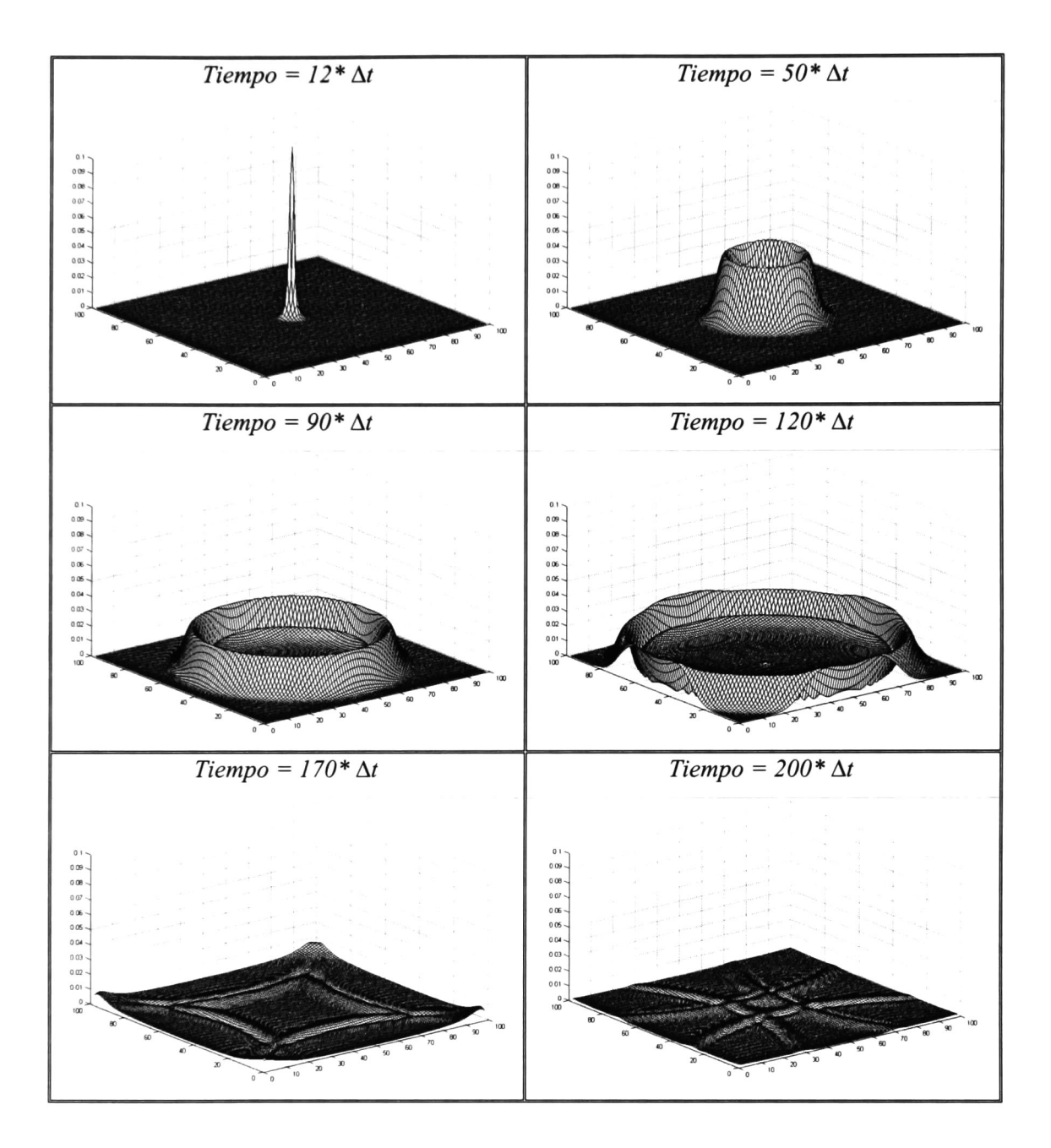

Figura 5.12.- Propagación de la magnitud de campo magnético en el espacio libre con la ABC de Higdon.

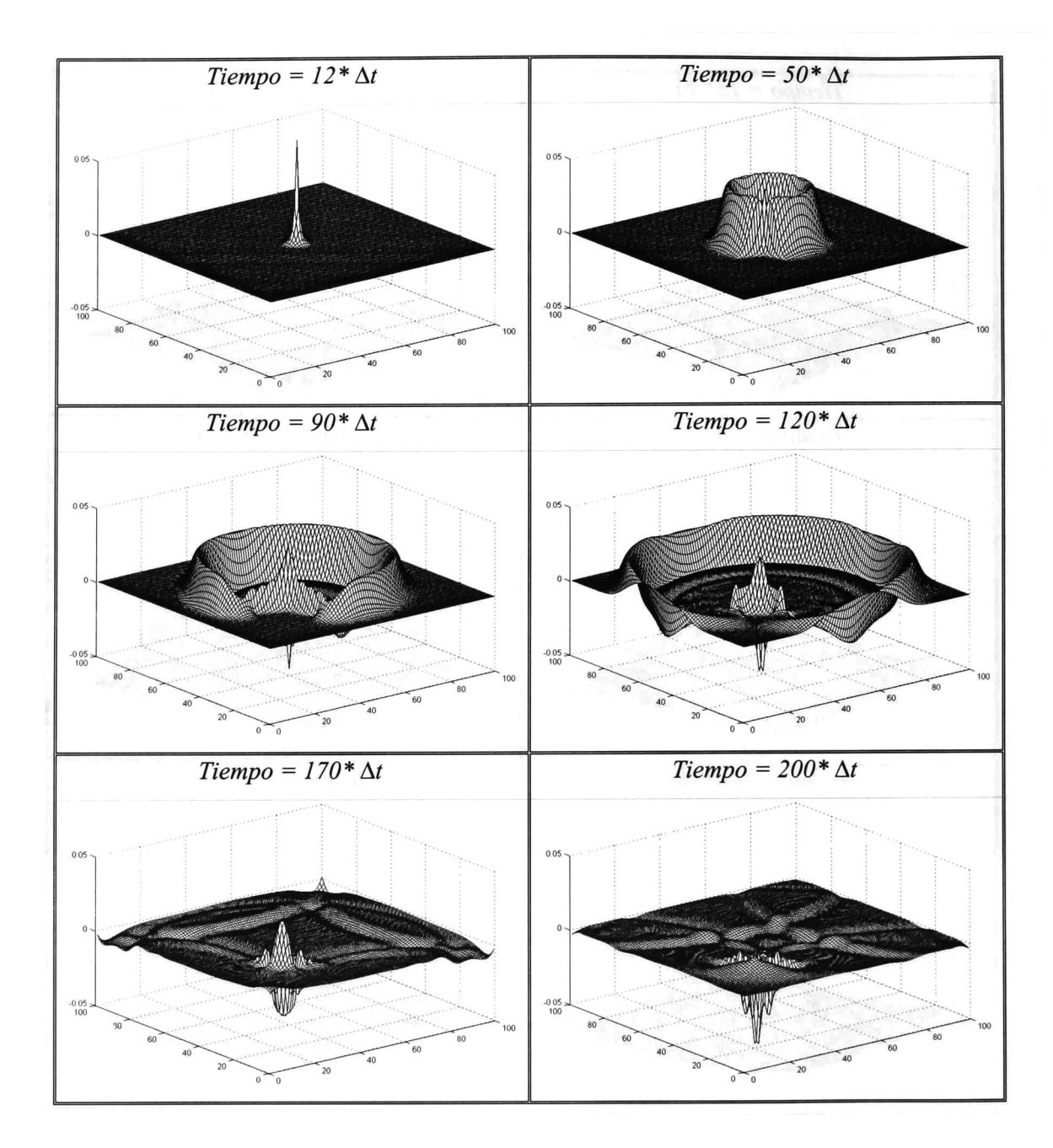

Figura 5.13.- Propagación del campo eléctrico  $E<sub>z</sub>$  con un objeto dieléctrico en el espacio de cálculo con la ABC de Higdon.

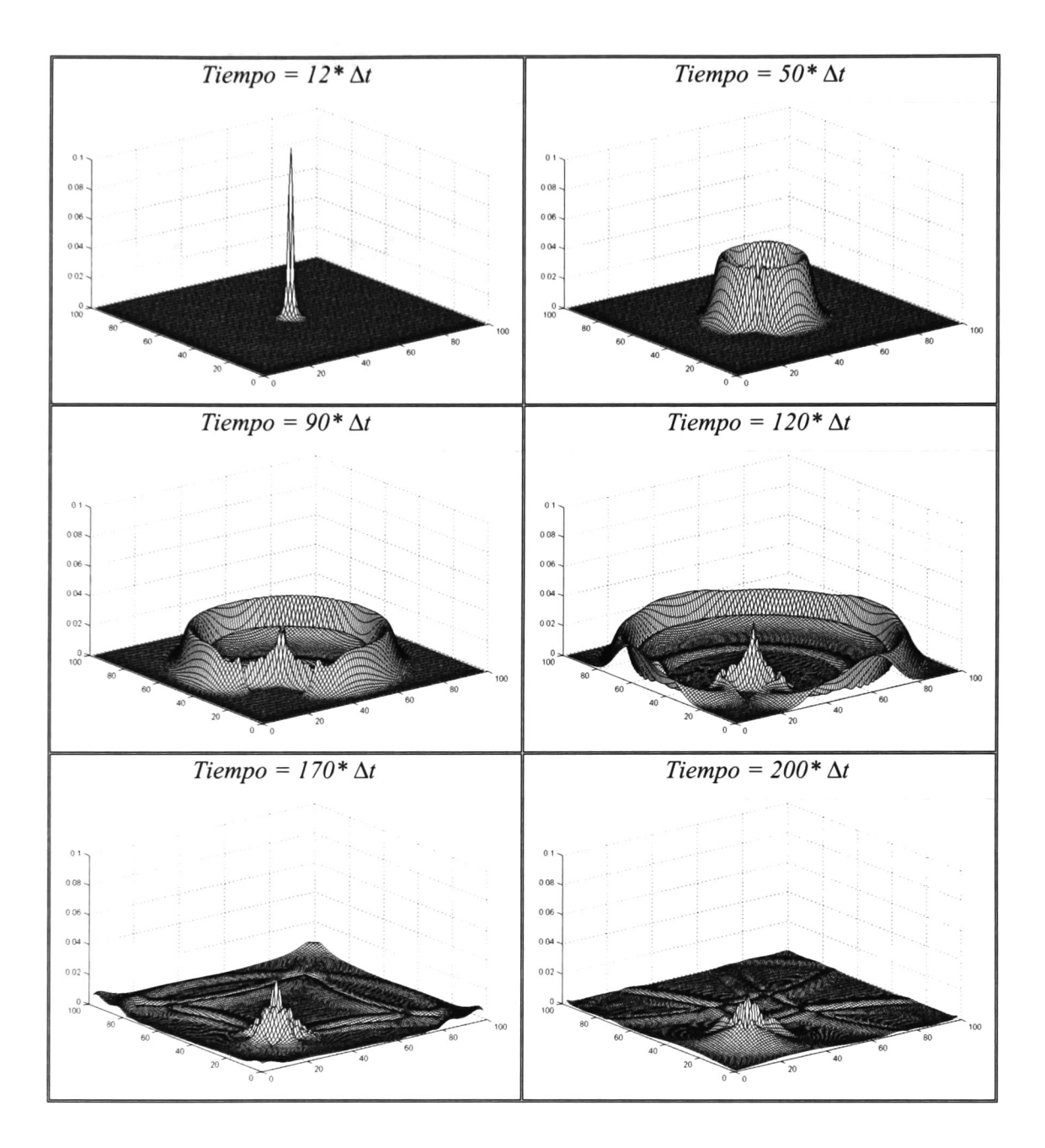

Figura 5.14- Propagación de la magnitud de campo magnético con un objeto dieléctrico en el espacio de cálculo con la ABC de Higdon.

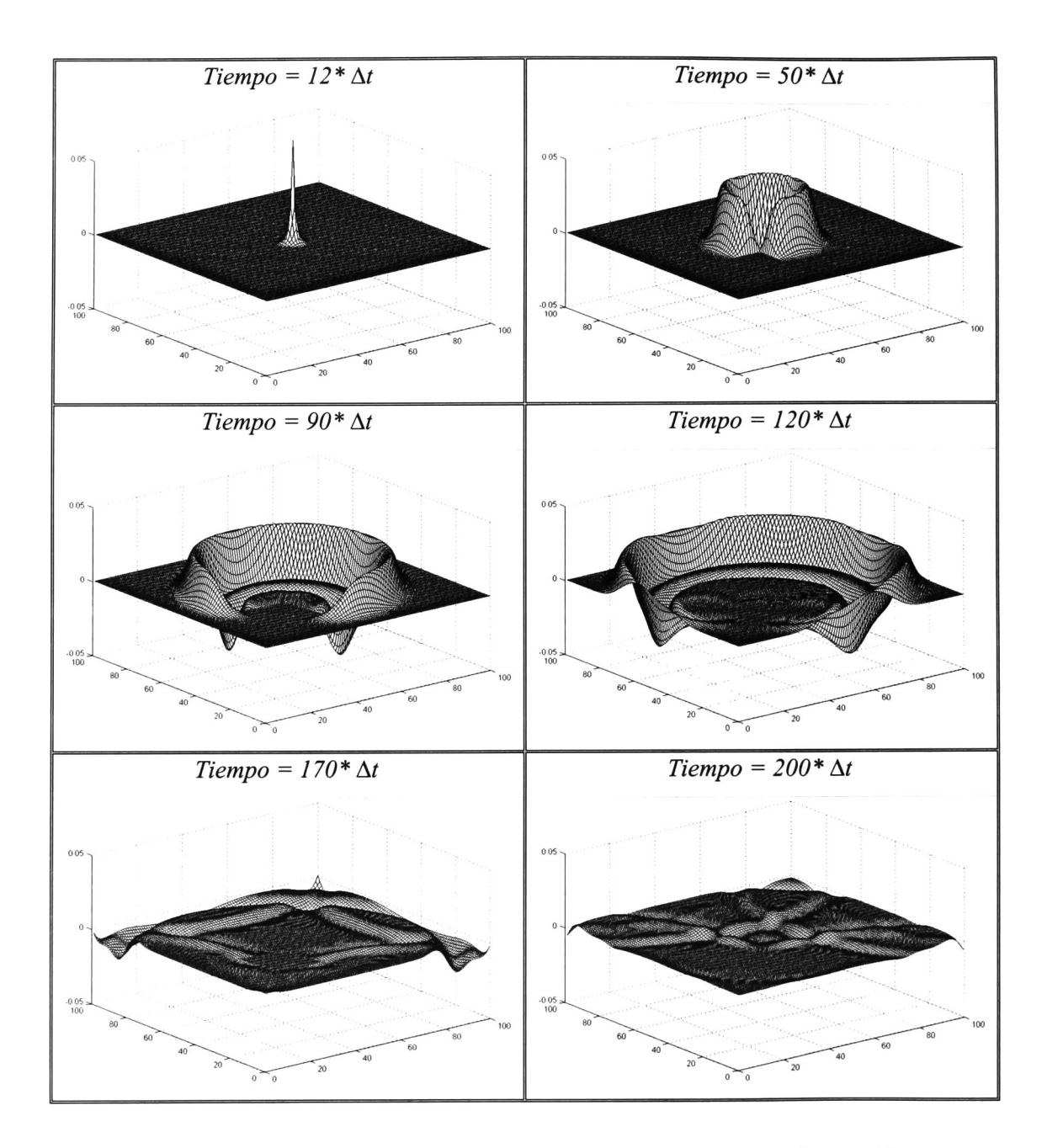

Figura 5.15.- Propagación del campo eléctrico Ez con un objeto conductor eléctrico perfecto en el espacio de cálculo con la ABC de Higdon.

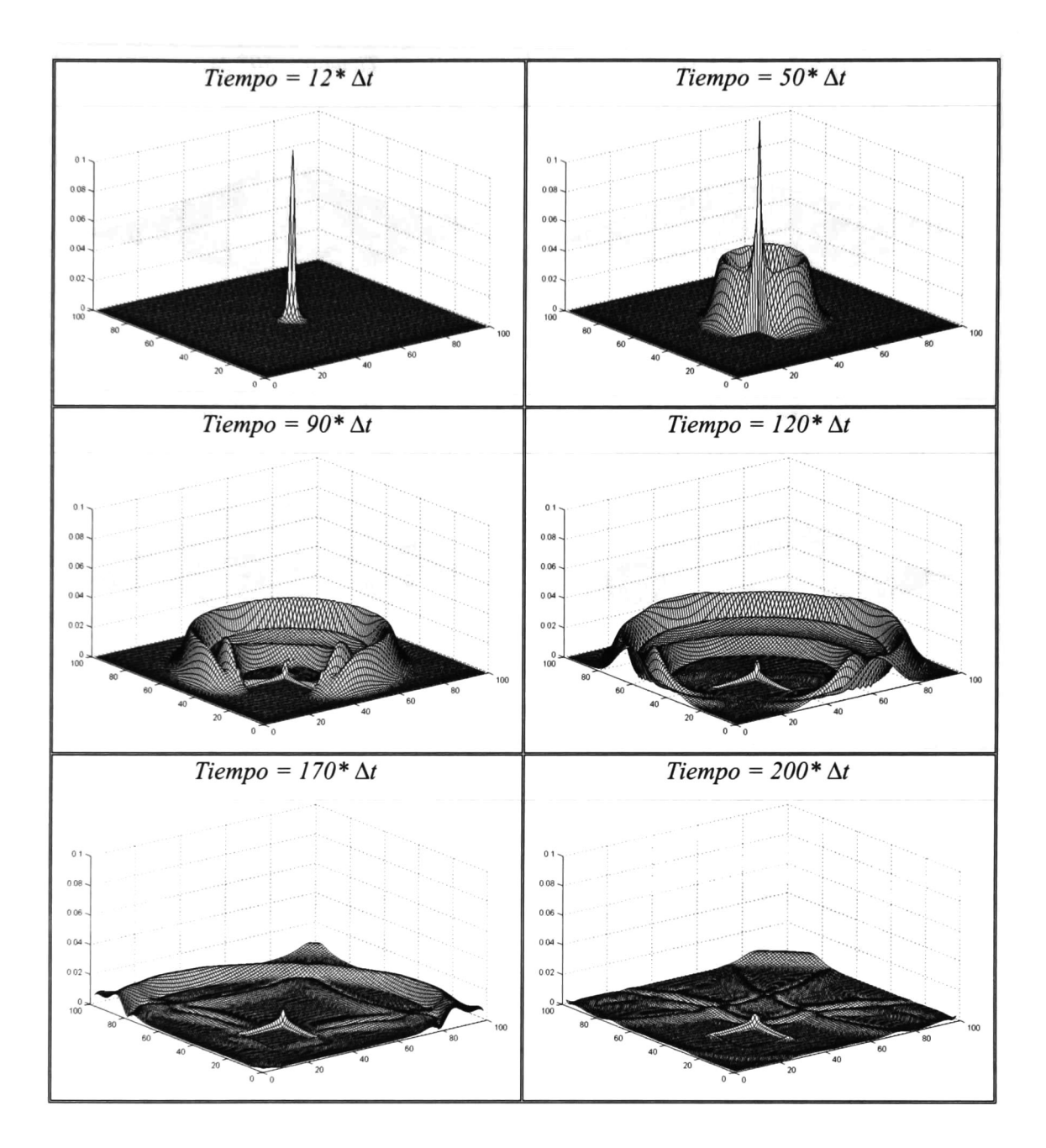

Figura 5.16.- Propagación de la magnitud de campo magnético con un objeto conductor eléctrico perfecto en el espacio de cálculo con la ABC de Higdon.

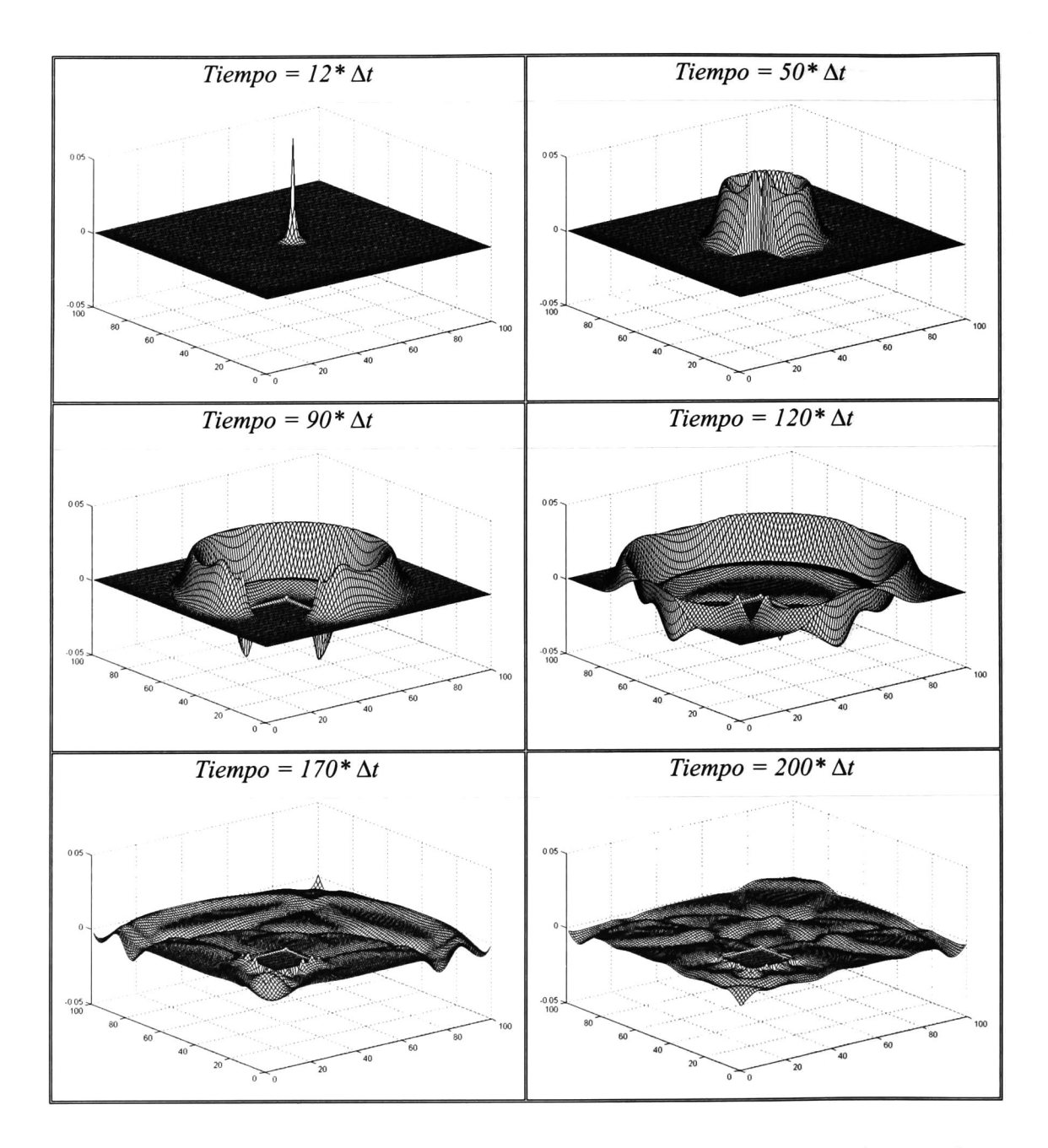

Figura 5.17.- Propagación del campo eléctrico  $E<sub>z</sub>$  con un objeto ferromagnético en el espacio de cálculo con la ABC de Higdon.

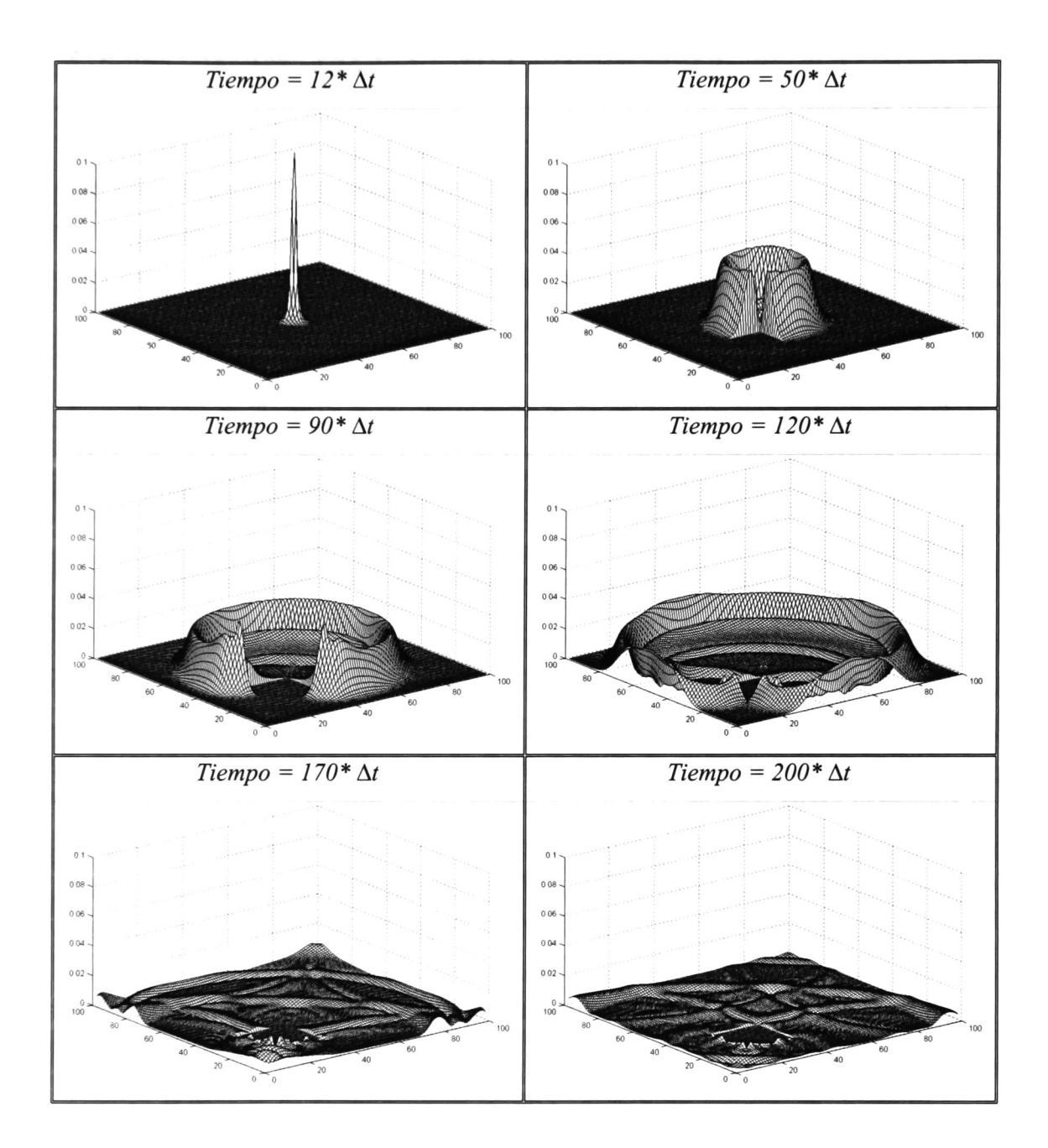

Figura 5.18.- Propagación de la magnitud de campo magnético con un objeto ferromagnético en el espacio de cálculo con la ABC de Higdon.

# 5.6.- ANÁLISIS DE PROPAGACIÓN CON LA CAPA PERFECTAMENTE ACOPLADA

Se utiliza el algoritmo de Yee y la condición de frontera absorbente de Higdon para analizar la propagación de campos electromagnéticos. Como se mencionó en el capitulo anterior, la atenuación realizada por esta condición de frontera, depende del número de celdas que utilice en los límites del espacio de cálculo. Para analizar la variación de la atenuación debida a este número de celdas, se realizó un estudio empleando desde una celda hasta 40. Este estudio se realizó en un espacio de cálculo cuadrado de 100 celdas por lado. Se realiza una simulación de 200 pasos de tiempo y se toman los valores de campos eléctricos  $E_z(30,50)$  y  $E_z(40,40)$  en el paso 199, los resultados obtenidos se grafican en la figura 5.19.

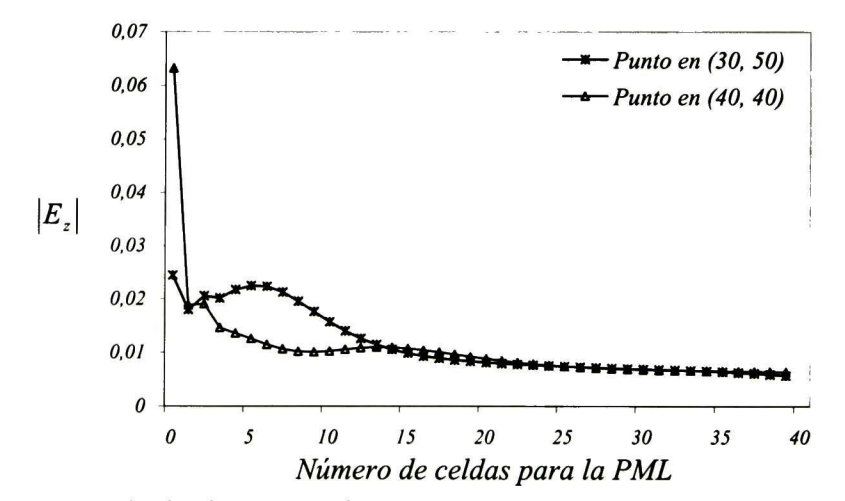

Figura 5.19.- Resultados la atenuación del campo eléctrico utilizando la PML de Berenger.

Observando los resultados de la figura 5.19 se puede concluir que se deben utilizar entre 10 y 25 celdas para la PML, debido a que con menos de <sup>10</sup> celdas la magnitud de campo eléctrico es considerable y con más de 25 celdas esta magnitud decrece lentamente. Debe considerarse que en realidad se utiliza el doble del número de celdas de la PML debido a los límites en ambos lados del espacio de cálculo.

Para observar el desempeño de la PML de Berenger, se simularon los mismos cuatro casos anteriormente utilizados en las secciones 5.4 y 5.5. Se han escogido 10 celdas para la PML en los límites de un espacio cuadrado de 100 celdas por lado.

#### a) Propagación en espacio libre.

Las figuras 5.20 y 5.21 corresponden a la propagación de un pulso gausiano como fuente suave en el espacio libre utilizando la PML de Berenger. La figura 5.20 se puede comparar con las figuras 5.3 y 5.1 1, y la figura 5.21 con las 5.4 y 5.12, para comprobar que la atenuación producida por la PML de Berenger es mayor en ambos casos. Para este caso se pueden observar reflexiones numéricas del orden de 5%.

#### b) Propagación con un objeto dieléctrico en el espacio de cálculo.

Utilizando nuevamente el objeto dieléctrico cuadrado, ubicado en  $20 \le i \le 40$  y  $20 \le j \le 40$ , como se ilustra en la figura 5.2, con propiedades  $\varepsilon_r = 3$  y  $\mu_r = 3$ , la propagación de un pulso gausiano como fuente suave en el espacio de cálculo utilizando la PML de Berenger, se muestra en las figuras 5.22 y 5.23, en éstas puede observarse la penetración y retardo de los campos  $E_z$  y  $H_t$  producidos en el objeto. Comparando la figura 5.22 con las 5.5 y 5.13, y la figura 5.23 con las 5.6 y 5.14 se observa la mayor atenuación producida por esta condición de frontera absorbente, por lo que el estudio del fenómeno después del tiempo  $t = 120 * \Delta t$  es mucho más claro debido a la menor magnitud de la reflexión numérica.

#### c) Propagación con un objeto conductor eléctrico perfecto en el espacio de cálculo.

Simulando un objeto como el de la figura 5.2, con propiedades  $\varepsilon_r = 2000 \text{ y } \mu_r = 1$ , la propagación de un pulso gausiano como fuente suave en el espacio de cálculo con la PML de Berenger, se ilustra en las figuras 5.24 y 5.25. En éstas puede observarse que los

campos  $E_z$  y  $H_t$  no penetran al objeto y al chocar con las paredes de éste se reflejan. Comparando la figura 5.24 con las 5.7 y 5.15 y la figura 5.25 con las 5.8 y 5.16 se comprueba que los campos  $E_z$  y  $H_t$  se atenúan más que en los casos anteriores en las paredes del espacio de cálculo. El comportamiento del fenómeno producido por el objeto dentro del espacio de cálculo se puede apreciar con mayor claridad.

#### d) Propagación con un objeto ferromagnético en el espacio de cálculo.

Introduciendo un objeto ferromagnético con propiedades  $\varepsilon_r = 1$  y  $\mu_r = 2000$ , con la posición y dimensiones iguales al de la figura 5.2, la propagación de un pulso gausiano como fuente suave en el espacio de cálculo utilizando la PML de Berenger se muestra en las figuras 5.26 y 5.27. Se puede observar que los campos  $E_z$  y  $H_t$  tratan de envolver al objeto y una parte de éstos se refleja, pero no penetran al objeto. La figura 5.26 se puede comparar con las 5.9 y 5.17 y la figura 5.27 con las 5.10 y 5.18 para comprobar el mayor grado de atenuación producido por la PML de Berenger.

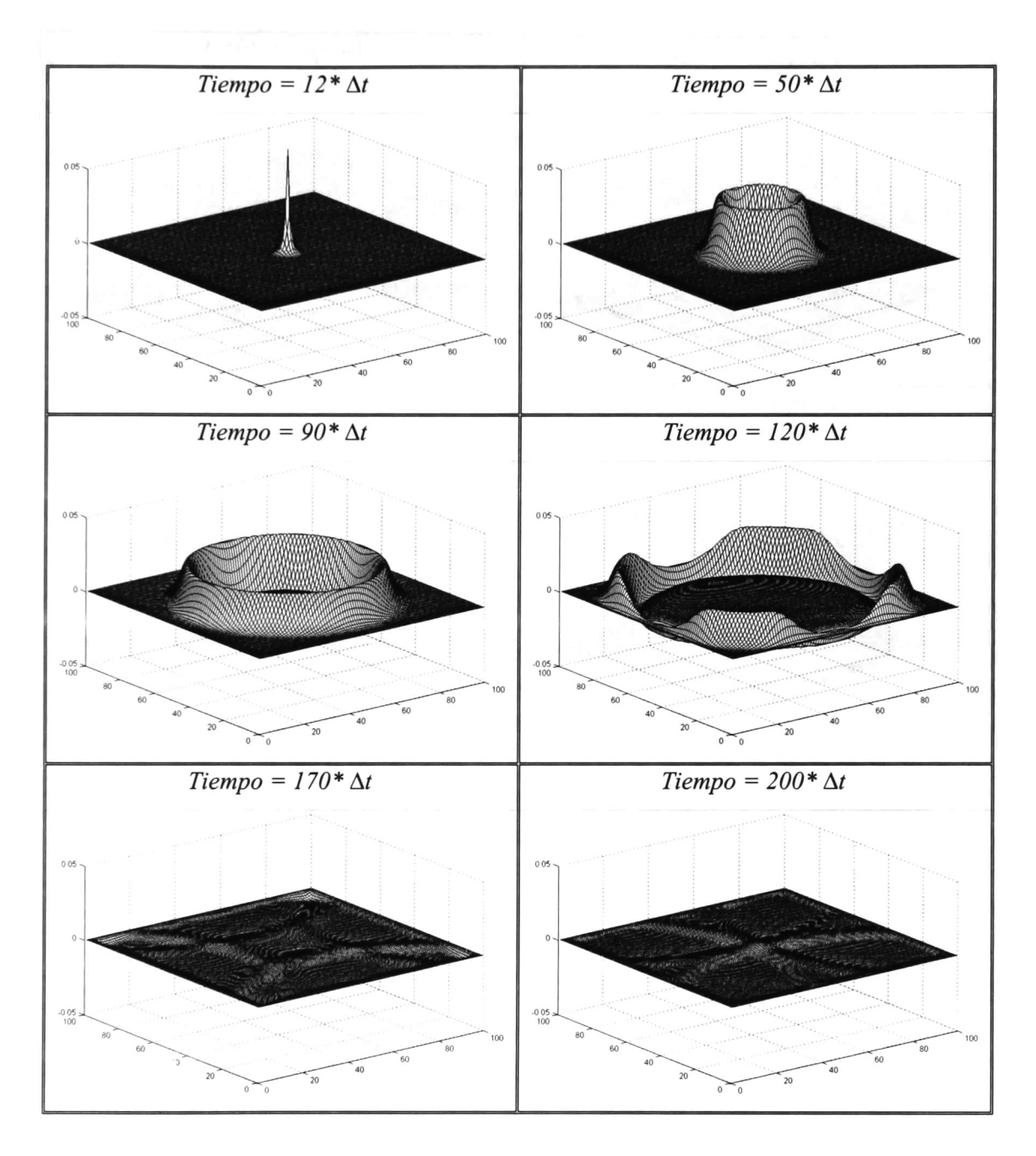

Figura 5.20.- Propagación del campo eléctrico Ez en el espacio libre con la PML de Berenger.

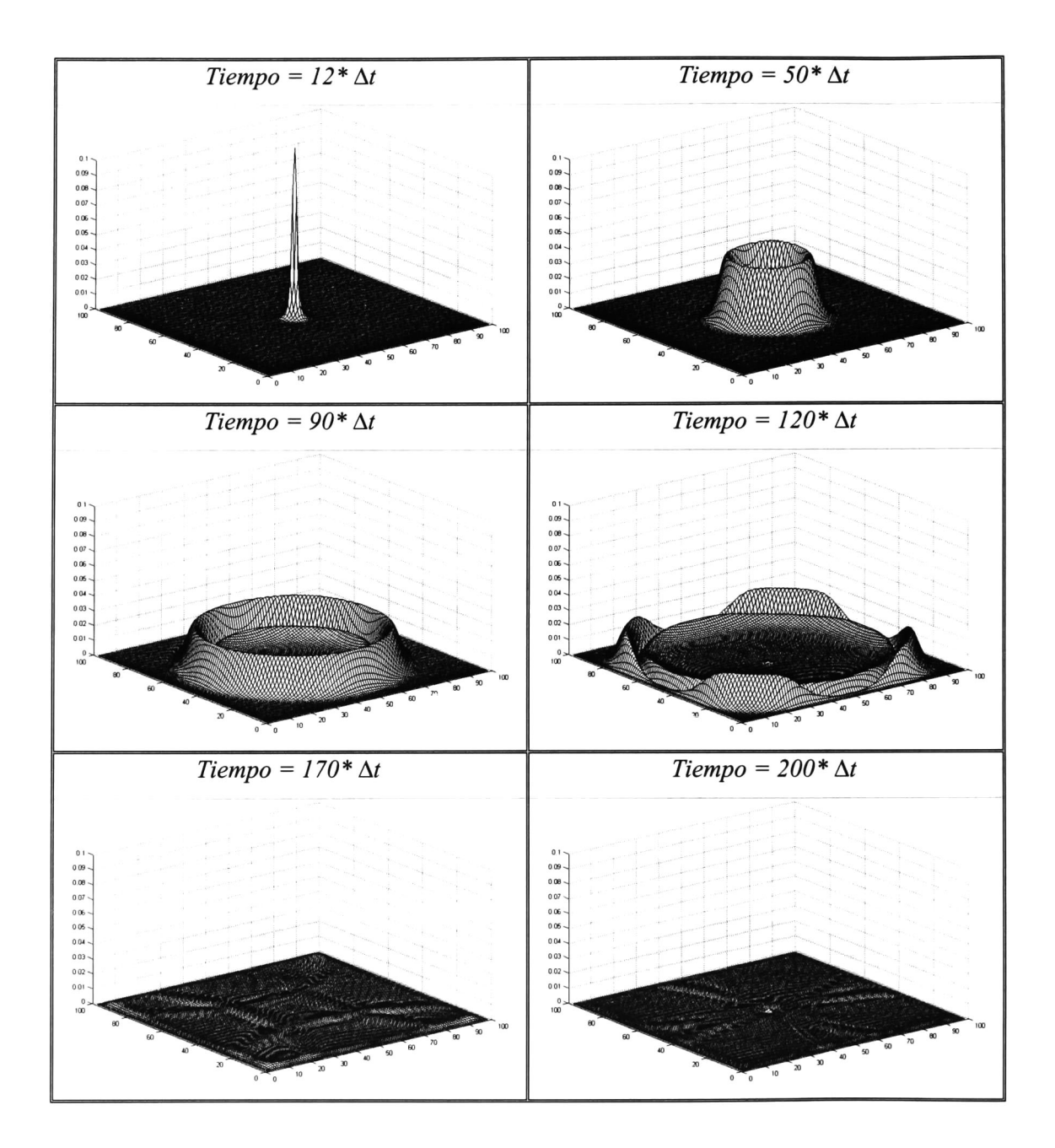

Figura 5.21.- Propagación de la magnitud de campo magnético en el espacio libre con la PML de Berenger.

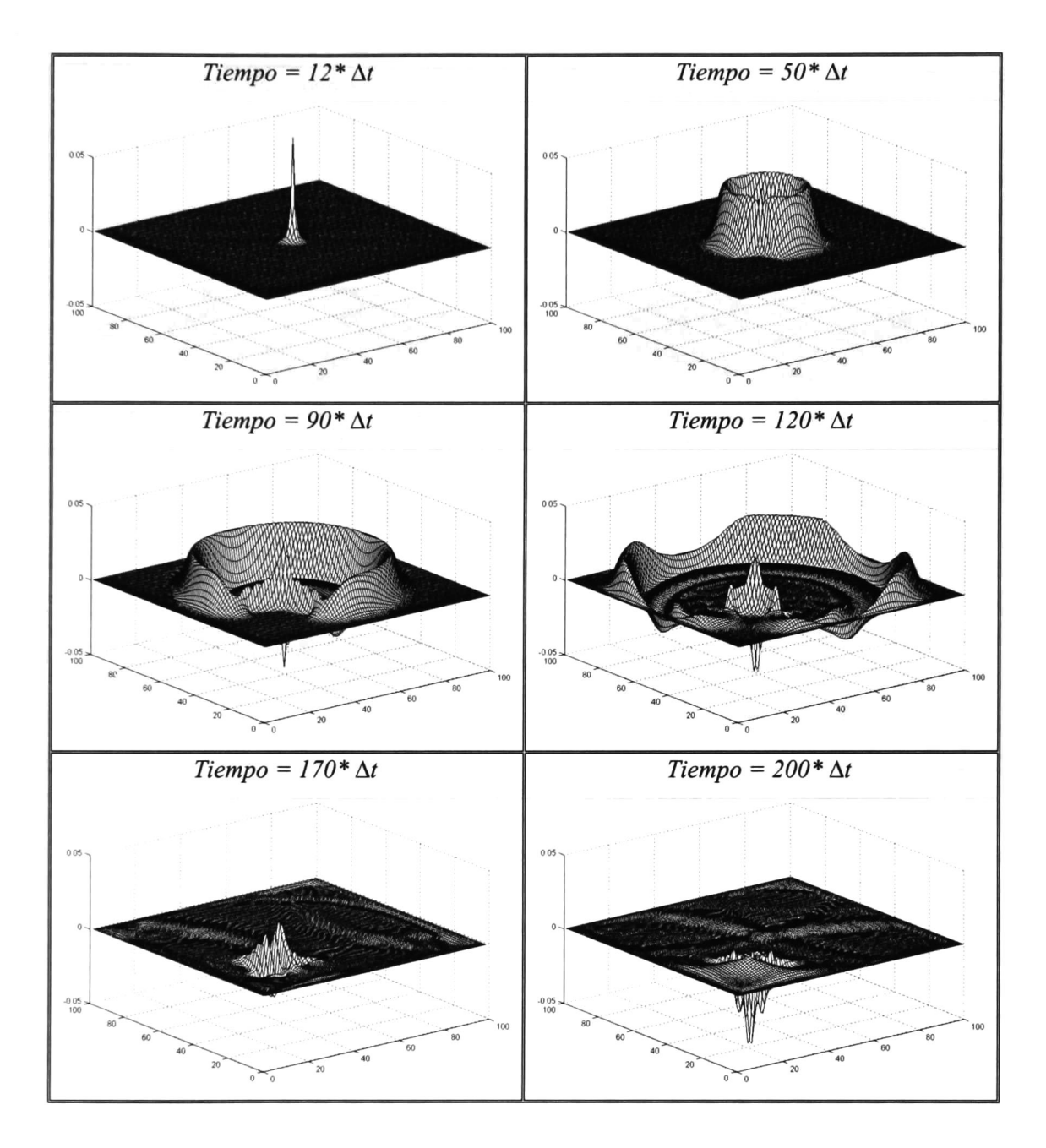

Figura 5.22.- Propagación del campo eléctrico Ez con un objeto dieléctrico en el espacio de cálculo con la PML de Berenger.

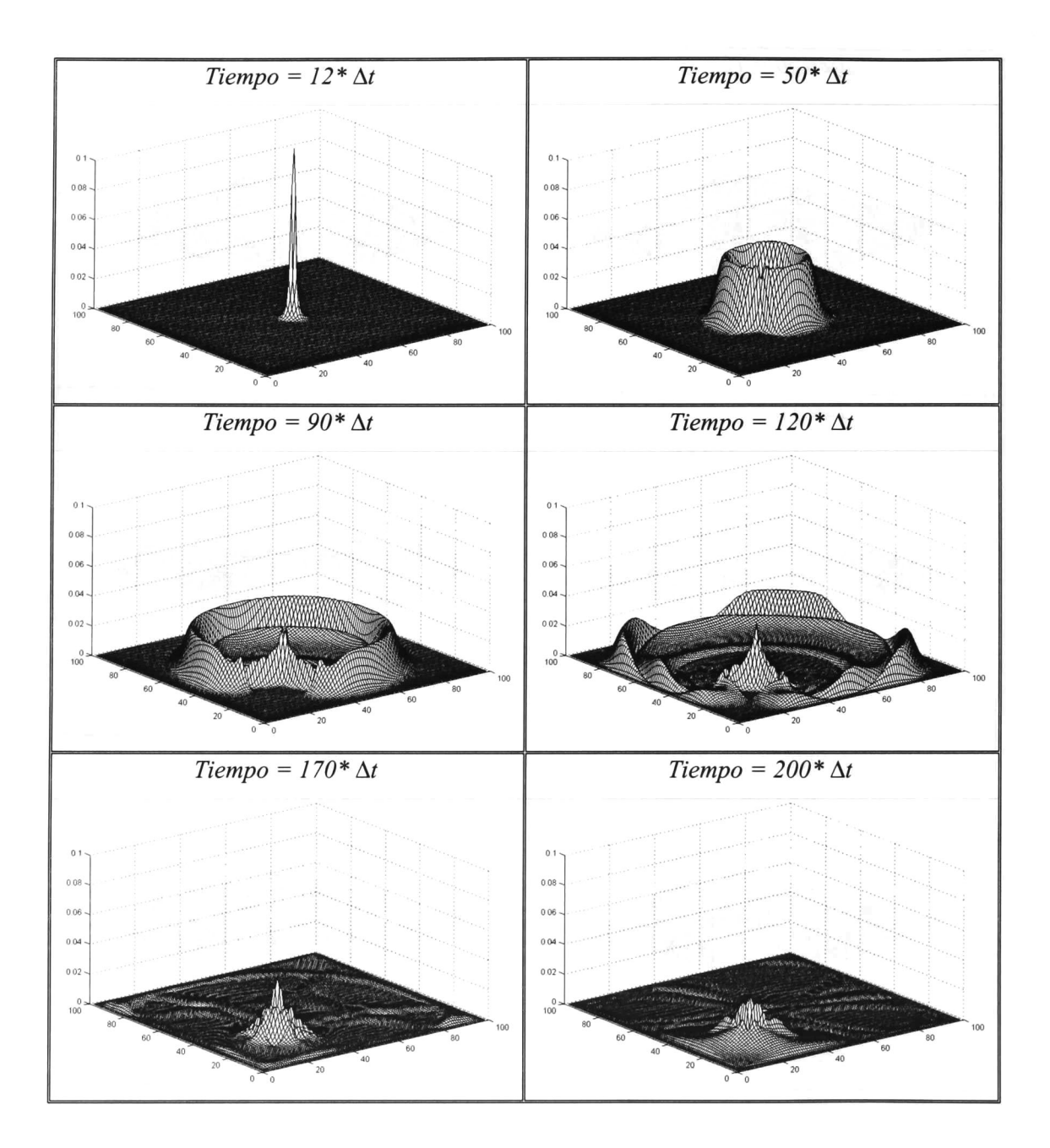

Figura 5.23.- Propagación de la magnitud de campo magnético con un objeto dieléctrico en el espacio de cálculo con la PML de Berenger.

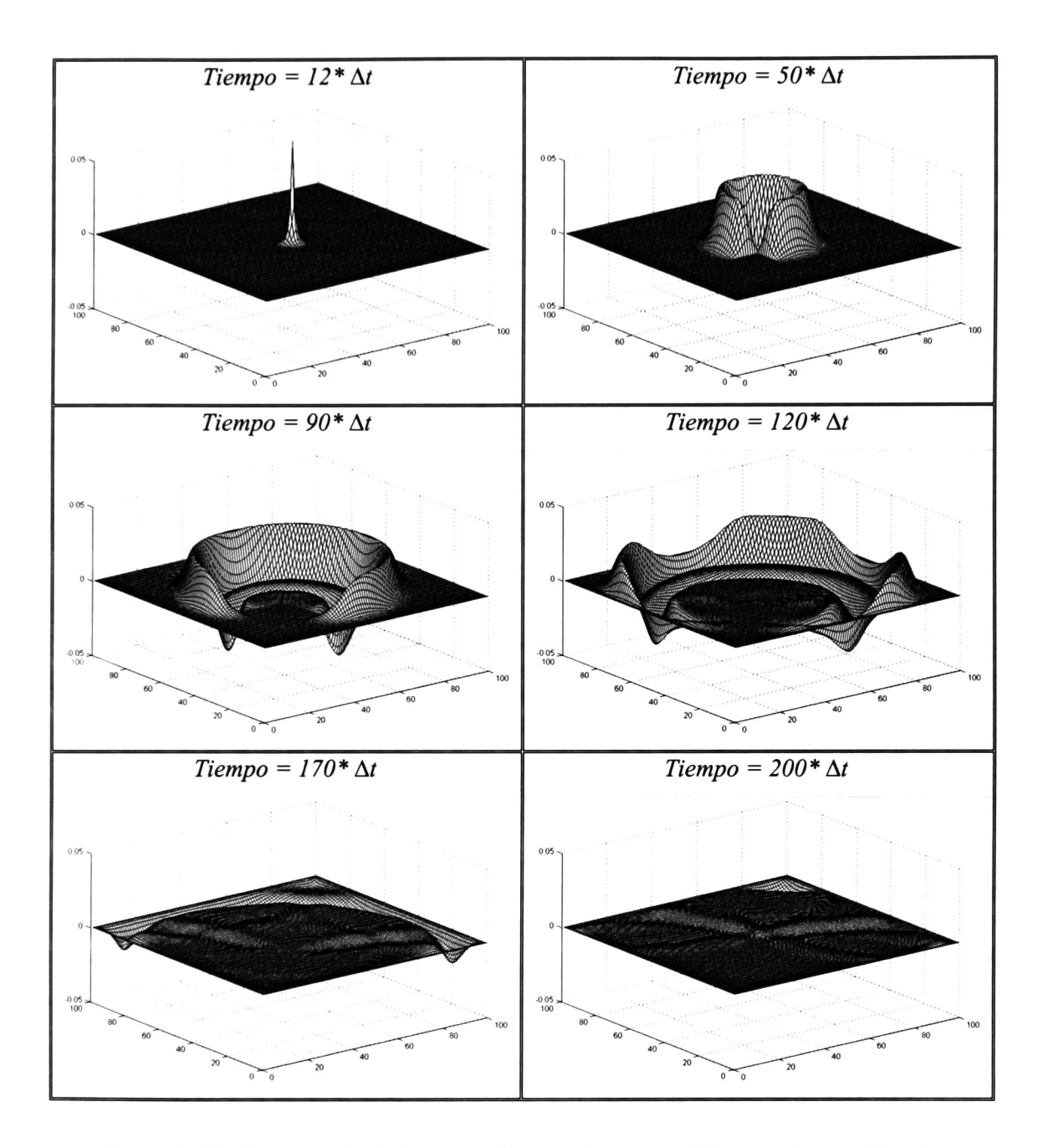

Figura 5.24.- Propagación del campo eléctrico Ez con un objeto conductor eléctrico perfecto en el espacio de cálculo con la PML de Berenger.

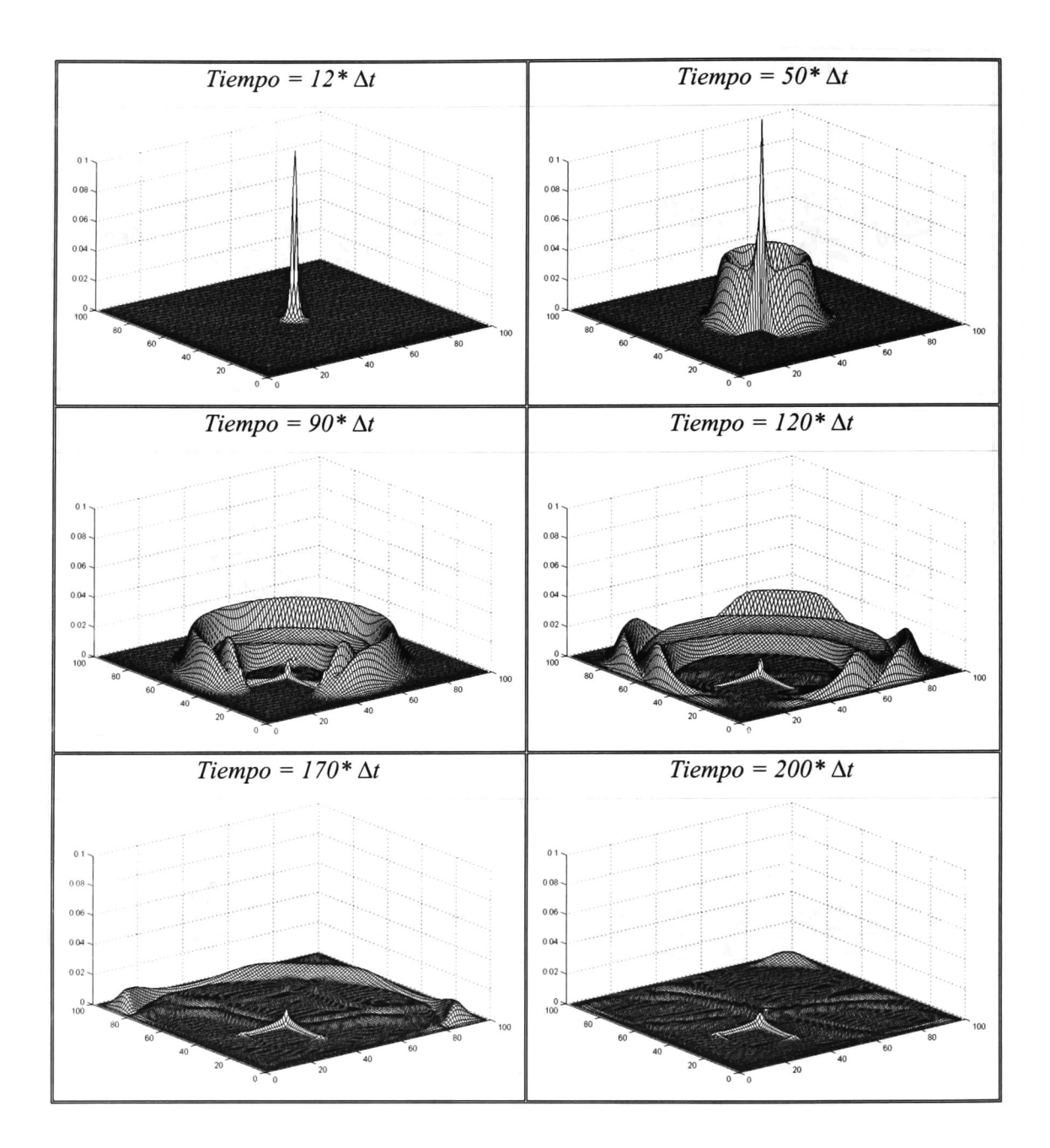

Figura 5.25.- Propagación de la magnitud de campo magnético con un objeto conductor eléctrico perfecto en el espacio de cálculo con la PML de Berenger.

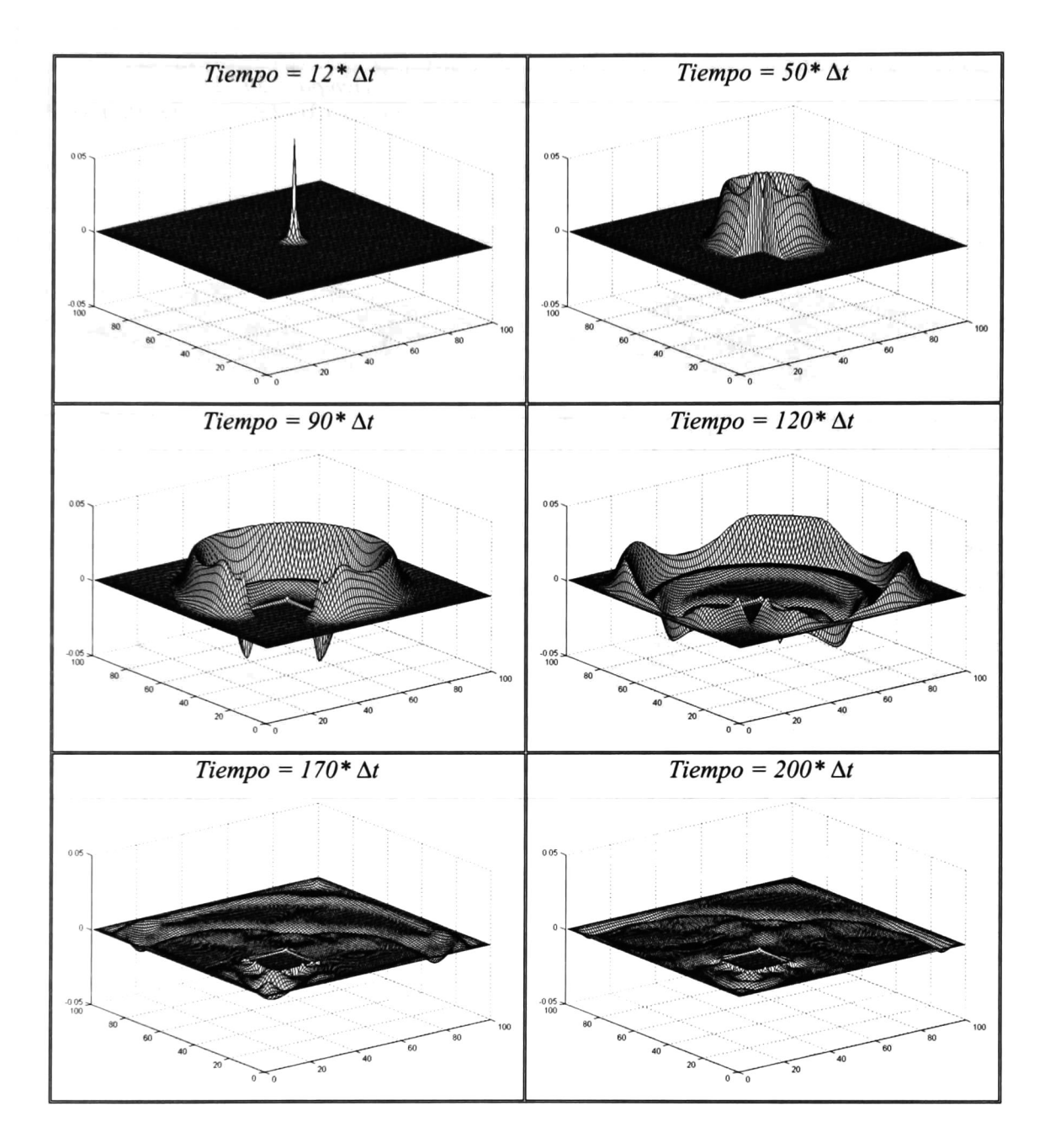

Figura 5.26.- Propagación del campo eléctrico  $E<sub>z</sub>$  con un objeto ferromagnético en el espacio de cálculo con la PML de Berenger.

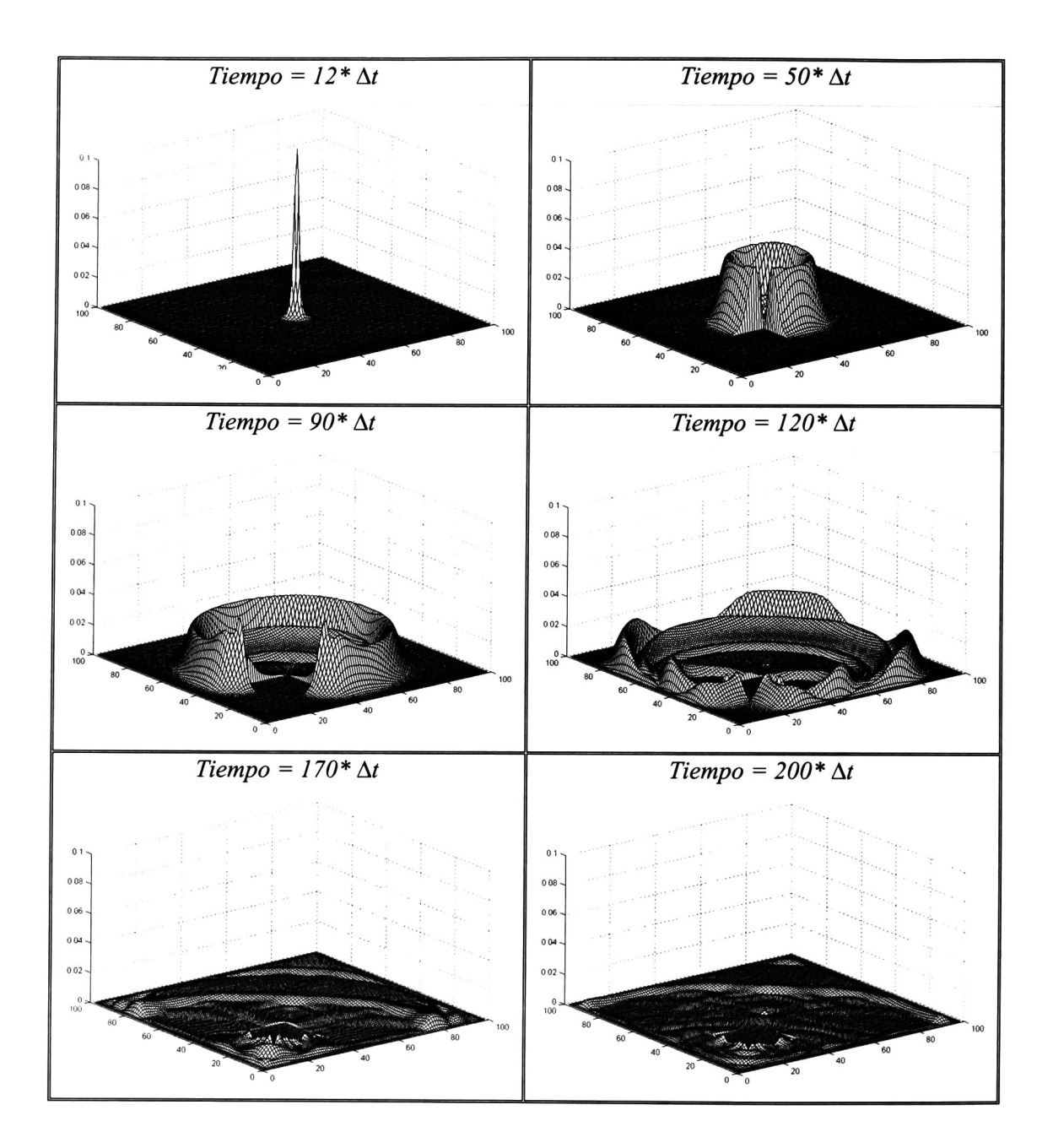

Figura 5.27.- Propagación de la magnitud de campo magnético con un objeto ferromagnético en el espacio de cálculo con la PML de Berenger.

# 5.7.- ANÁLISIS DE PROPAGACIÓN CON LA CAPA PERFECTAMENTE ACOPLADA CONVOLUCIONAL

Aquí de utiliza la PML convolucional en el algoritmo de Yee para la simulación de propagación de campos electromagnéticos. Este método requiere la elección de número de celdas utilizadas en los límites del especio de cálculo para atenuar estos campos. Se realizó un estudio empleando desde <sup>1</sup> hasta 40 celdas en un espacio de cálculo cuadrado de <sup>1</sup> metro por lado (100 celdas), como en la sección anterior. Se graficaron los resultados y se compararon con la figura 5.19 observando que son idénticos. Se seleccionaron 10 celdas para la CPML en los límites del espacio de cálculo en las ejecuciones para los mismos cuatro casos que en las secciones anteriores. Las figuras obtenidas se compararon con las figuras 5.20 a la 5.27 del caso anterior correspondiente a la PML de Berenger y se observó que ambos programas producen los mismos resultados en todos los casos; por tanto no se incluyen las nuevas graficas de propagación para los campos  $E_z$  y  $H_t$ .

# 5.8.- COMPARACIÓN DE LAS CONDICIONES DE FRONTERAS ABSORBENTES

Con la finalidad de comparar la efectividad de las condiciones de fronteras absorbentes estudiadas anteriormente, se obtuvo el error normalizado en un punto de observación de cada frontera absorbente. Para realizar este estudio son necesarios datos de referencia  $E_{ref}|_{i,j}$  éstos se obtienen simulando un espacio de cálculo suficientemente grande para evitar reflexiones dentro del tiempo en que se realiza el análisis. Una vez que se obtienen los datos de referencia, se calcula el error normalizado utilizando la ecuación:

Rel. error 
$$
\binom{n}{i,j} = \left| E \right|_{i,j}^{n} - E_{ref} \binom{n}{i,j} / \left| E_{ref \text{ max}} \right|_{i,j}
$$
, (80)

donde  $E_{\mu,j}^{n}$  es el valor de campo eléctrico en el punto  $(i,j)$  en el paso en tiempo n,  $E_{ref}$  max es la amplitud máxima del campo de referencia localizado en el punto  $(i, j)$  observado

durante el espacio de tiempo de interés. Cambiando los valores de campo eléctrico por campo magnético en la ecuación (80), ésta se puede utilizar para obtener las relaciones de error correspondientes al campo magnético  $H_t$ .

El espacio de cálculo para obtener los datos de referencia se escogió de 2 metros por lado (200 celdas), el espacio utilizado con las condiciones de fronteras absorbentes es de <sup>1</sup> metro por lado (100 celdas) y el punto de referencia se localiza en  $i = 50$  y  $j = 30$ . La figura 5.28 corresponde al error normalizado para los campos  $E<sub>z</sub>$  y  $H<sub>t</sub>$ , generado por el algoritmo básico de Yee, la ABC de Higdon y la PML de Berenger utilizando medio pulso senoidal como fuente dura. En la figura 5.29 se muestran las gráficas correspondientes al error normalizado para los campos  $E_z$  y  $H_t$  producido por los mismos tres métodos anteriores utilizando un pulso gaussiano como fuente suave.

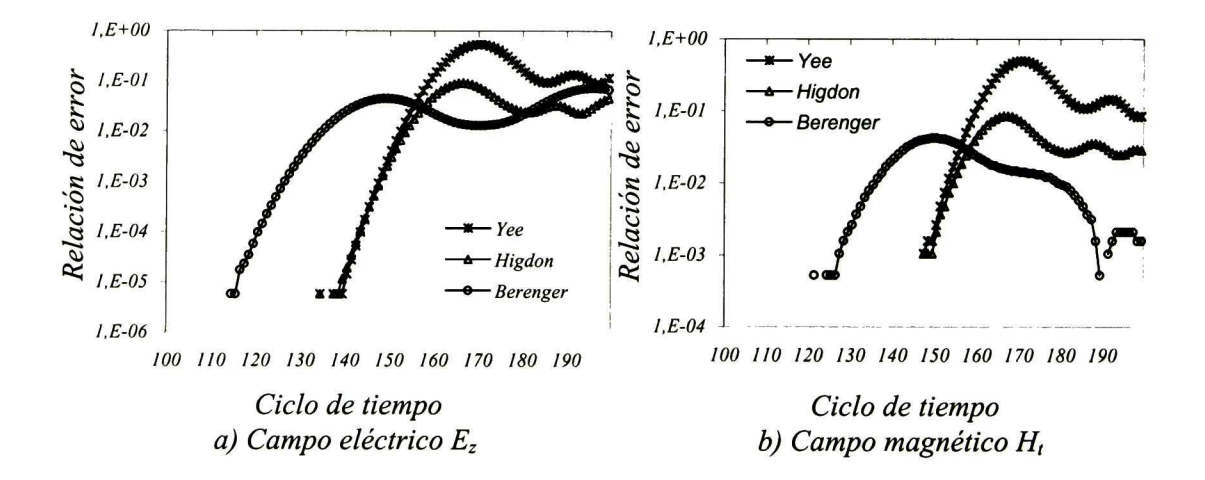

Figura 5.28.- Error relativo producido por el algoritmo básico de Yee, la ABC de Higdon y la PML de Berenger con una fuente dura.

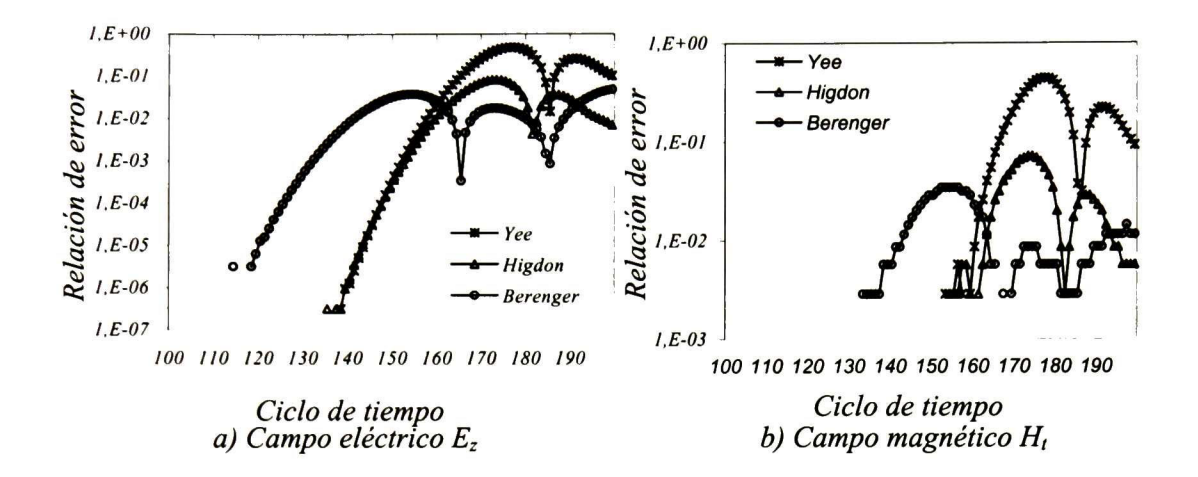

Figura 5.29.- Error relativo producido por el algoritmo básico de Yee, la ABC de Higdon y la PML de Berenger con una fuente suave.

De las gráficas anteriores puede observarse que el algoritmo básico de Yee es el que produce los máximos niveles de error. Esto se debe a que toda la onda que llega a la frontera del espacio de cálculo se refleja y propaga nuevamente dentro del espacio de cálculo. Las gráficas correspondiente a la ABC de Higdon y a la PML de Berenger tienen niveles de error menores debido a que una gran parte de la onda que llega a las fronteras del espacio de cálculo es absorbida por la condiciones de fronteras. No se incluyen aquí las gráficas correspondientes a la PML convolucional debido a que éstas son iguales a las correspondientes a la PML de Berenger. Comprando los resultados obtenidos con la fuente dura y la fuente suave, se observa que los niveles de amplitud máximos en todos los casos son similares, con lo cual se concluye que la efectividad de las fronteras absorbentes es buena tanto para fuente dura como para fuente suave.

#### 5.9.- OBSERVACIONES FINALES

En las ejecuciones de los métodos analizados anteriormente, se puede observar la forma de propagarse tanto del campo eléctrico como de la magnitud del campo magnético. Comparando las figuras correspondientes al algoritmo básico de Yee con las figuras correspondientes a la ABC de Higdon y a la PML de Berenger, se comprueba la efectividad de las condiciones de fronteras absorbentes ya que se observa más claramente los efectos producidos por los objetos dentro del espacio de cálculo después del tiempo  $t = 120^* \Delta t$ . Observando las gráficas mostradas en las figuras 5.28 y 5.29 se comprueba que la PML de Berenger es la que produce mayores atenuaciones de campos en los límites del espacio de cálculo.4

### CAPITULO VI.- CONCLUSIONES Y TRABAJO FUTURO

#### 6.1.- CONCLUSIONES

En la actualidad en el ámbito de la ingeniería electromagnética el número problemas tecnológicos que puede abordarse con métodos analíticos es muy restringido; por lo que, una gran mayoría de estudios se analizan numéricamente. El fenómeno de propagación de campos electromagnéticos, descrito por las ecuaciones de Maxwell y por las relaciones constitutivas del medio o medios en los que estos ocurren, es un problema que se analiza numéricamente debido a su complejidad. Las ecuaciones que describen este fenómeno son vectoriales, con tres dimensiones espaciales y una temporal.

En esta tesis se ha recurrido a las técnicas de Diferencias Finitas en el Dominio del Tiempo para el análisis de la propagación y dispersión de ondas electromagnéticas. Se ha considerado que el método de FDTD es el más apropiado para este tipo de fenómenos. Se han analizado dos algoritmos basados en esta técnica para simular la propagación de ondas en dos dimensiones en medios tanto homogéneos como heterogéneos. Uno de los algoritmos simula el modo transversal magnético (TM) mientras que el otro simula el transversal eléctrico (TE).

Un problema que se presenta en el análisis numérico de campos es la limitación de recursos de memoria y de velocidad de procesamiento, debido a que estas necesidades crecen en proporción a  $N^3 * M$  siendo N el número de puntos de discretización en cada dimensión espacial y M el número de intervalos discretos de tiempo. Por esta razón, se tiene que recurrir al truncamiento del espacio de cálculo a fin de mantener esos factores dentro de límites prácticos. Una desventaja del truncamiento del espacio de cálculo es que produce reflexiones numéricas artificiales. Estas reflexiones limitan la observación de los fenómenos bajo estudio de propagación y dispersión de campos. Con objeto de minimizar dichos errores se incluyen fronteras absorbentes en los límites del espacio de cálculo.

Se han analizado tres tipos de fronteras absorbentes. Éstas son 1) Operador de Higdon, 2) PML y 3) CPML. El desempeño de cada una de ellas ha sido evaluado por comparación con las otras y con el truncamiento más básico consistente en suponer paredes eléctricas. Para estas comparaciones se ha efectuado el estudio de la propagación en el espacio libre y la dispersión debida a objetos dieléctricos, conductores eléctricos perfectos y conductores ferromagnéticos. En el desarrollo del algoritmo correspondiente al método de Higdon se han realizado pruebas para determinar los valores de los parámetros de atenuación que generen menor reflexión de campos tanto eléctrico como magnético. En los algoritmos correspondientes a los métodos PML y CPML se han hecho consideraciones relativas al número de celdas requeridas por estas fronteras absorbentes para que los campos que incidan en ellas se atenúen considerablemente.

Como resultado final de la tesis se ha encontrado que la condición de frontera absorbente PML es la mas efectiva de las tres estudiadas. Ésta produce solo el 50% del error del método del Operador de Higdon. La condición de frontera CPML comparada con la PML da los mismos resultados; sin embargo, los algoritmos realizados utilizando este método requieren de más cálculos, de más recursos de memoria y, como consecuencia, de mayor tiempo de simulación.

### 6.2.- TRABAJO FUTURO

Extender el estudio de la condición de frontera absorbente CPML.

Incluir la simulación de fuentes externas incidentes en las fronteras del espacio de cálculo. Extender la simulación, utilizando el método de Diferencias Finitas en el Dominio del Tiempo, para la propagación de campos electromagnético en <sup>3</sup> dimensiones. Analizar fronteras absorbentes para FDTD en <sup>3</sup> dimensiones.

### REFERENCIAS

- [1] Alien Taflove y Susan C. Hagness, "Computational electrodynamics: The Finite-Difference Time-Domain Method", 2nd ed., Artech House, 2000.
- [2] Dennis M. Sullivan, "Electromagnetic Simulation Using the FDTD Method" IEEE Press, 2000.
- [3] Matthew N. O. Sadiku, "Numerical Techniques in Electromagnetics", CRC Press, 1992.
- [4] Andrew F. Peterson, Scott L. Ray y Raj Mittra, "Computational Methods for Electromagnetics", IEEE Press, 1998.
- [5] Stephen D. Gedney, Gang Liu y J. Alan Roden, "Perfectly Matched Layer Media with CFS for an Unconditionally Stable ADI-FDTD Method", IEEE transactions in antennas and propagation, vol. 49, no. 11, 2001.
- [6] Kurt L. Shlager y John B. Schneider, "A Selective Survey of the Finite-Difference Time-Domain Literature", IEEE antennas and propagation magazine, vol. 37, no. 4, 1995.
- [7] J. A. Roden, y S. D. Gedney, "Convolutional PML (CPML): An Efficient FDTD Implementation of the CFS-PML for Arbitrary Media", Microwave Opt. Technol. Lett., vol. 27, pp. 334-339, Dec. 5, 2000.
- [8] A. Semlyen y A. Dabuleanu, "Fast and Accurate Switching Transient Calculations on Transmission Lines whit Ground Return Using Recursive Convolutions", IEEE transactions on power apparatus and systems, vol. PAS-94, no. 2, march/april 1975.
- [9] A. Thom y C. J. Apelt, "Field Computations in Engineering and Physics", London: D. Van Nostrand, 1961.
- [10] D. E. Merewether, "Transient Currents on a Body of Revolution by an Electromagnetic Pulse", IEEE transactions on electromagnetic compatibility, EMC-13, 2, pp. 41-44, 1971.
- [11] B. Engquist y A. Majda, "Absorbing Boundary Conditions for the Numerical Simulation of Waves", *Math. Comp.*, 31, pp. 629–651, 1977.
- [12] E. L. Lindman, "Free-space Boundary Conditions for the Time Dependent Wave Equation", Journal of computational physics, 18, pp. 67–78, 1975.
- [13] G. Mur, "Absorbing Boundary Conditions for the Finite Difference Approximation of the Time Domain Electromagnetic Field Equations", IEEE transactions on electromagnetic compatibility, EMC-23, 4, pp. 377-382, 1981.
- [14] R. L. Higdon, "Absorbing Boundary Conditions for Difference Approximations to the Multi-dimensional Wave Equations", Math. Comput., 47, 176, pp. 437-459, 1986.
- [15] R. L. Higdon, "Numerical Absorbing Boundary Conditions for the Wave Equation", Math. Comput., 49, 179, pp. 65-90, 1987.
- [16] Z. P. Liao, H. L. Wong, B. P. Yang, y Y. F. Yuan, "A Transmitting Boundary for Transient Wave Analysis", Sci. Sin., Ser. A, 27, 10, pp. 1063- 1076, 1984.
- [17] R. G. Keys, "Absorbing Boundary Conditions for Acoustic Media", Geo-physics, 50, 6, pp. 892-902, 1985.
- [18] C. Rappaport y L. Bahrmasel, "An Absorbing Boundary Condition Based on Anechoic Absorber for EM Scattering Computation", Journal of electromagnetic waves and applications, 6, 12, pp. 1621-1634, 1992.
- [19] C. M. Rappaport y T. Gürel, "Reducing the Computational Domain for FDTD Scattering Simulation Using the Sawtooth Anechoic Chamber ABC". IEEE transactions on magnetics, 31, 3, pp. 1546-1549, 1995.
- [20] J. P. Berenger, "A Perfectly Matched Layer for the absorption of Electromagnetic Waves", J. Computational physics, vol. 114, 1944, pp. 185-200.
- [21] Katz, D. S., E. T. Thiele, y A. Taflove, "Validation and Extension to Three Dimensions of the Berenger PML Absorbing Boundary Condition for FD-TD Meshes", IEEE microwave and guided wave letters, vol. 4, 1994, pp. 268-270.
- [22] Rueter, C. E., R. M. Joseph, E. T. Thiele, D. S. Katz, <sup>y</sup> A. Taflove, " Ultrawideband Absorbing Boundary Condition for Termination of Waveguiding Structures in FD-TD Simulations", IEEE microwave and guided wave letters, vol. 4, 1944, pp. 344-346.
- [23] Z. S. Sacks, D. M. Kingsland, R. Lee, y J. F. Lee, "A Perfectly Matched Anisotropic Absorber for Use as an Absorbing Boundary Condition", IEEE transactions in antennas and propagation, vol. 43, 1995, pp. 1460-1463.
- [24] S. D. Gedney, "An Anisotropic Perfectly Matched Layer Absorbing Médium for the Truncation of FDTD Lattices", IEEE transactions in antennas and propagation, vol. 44, 1996, pp. 1630-1639.
- [25] R. W. Ziolkowski, N. K. Madsen, y R. C. Carpenter, "Threedimensional Computer Modeling of Electromagnetic Fields: A Global Lookback Lattice Truncation Scheme" Journal of computational physics, 50, pp. 360–408, 1983.
- [26] J. C. Olivier, "On the Synthesis of Exact Free Space Absorbing Boundary Conditions for the Finite Difference Time Domain Method", IEEE transactions on antennas and propagation, AP-40, 4, pp. 456-459, 1992.
- [27] J. De Moerloose y D. De Zutter, "Surface Integral Representation Radiation Boundary Condition for the FDTD method", IEEE transactions on antennas and propagation, AP-41,7,pp. 890-896, 1993.
- [28] E. N. M. Tromp y J. C. Olivier, "Synthesis of Absorbing Boundary Conditions for the FDTD Method: Numerical Results", IEEE transactions on antennas and propagation, AP-43,2,pp. 213-215, 1995.
- [29] K. K. Mei y J. Fang, "Superabsorption: A Method to Improve Absorbing Boundary Conditions", IEEE transactions on antennas and propagation, AP-40, 9, pp. 1001— 1010, 1992.
- [30] F. Moglie, T. Rozzi, P. Marcozzi, y A. Schiavoni, "A New Termination Condition for the Application of FDTD Techniques to Discontinuity Problems in Close Homogenous Waveguide", IEEE transactions on microwave theory techniques, MTT-2, 12, pp. 475- 477, 1992.
- [31] E. A. Navarro, L. Gallart, J. L. Cruz, B. Gimeno, y V. Such, "Accurate Absorbing Boundary Conditions for the FDTD Analysis of H-Plane Waveguide Discontinuities", IEE proceedings, 141H, 1, pp. 59–61, 1994.
- [32] L. A. Viela, J. A. Pereda, A. Prieto, y A. Vegas, "FDTD Multimode Characterization of Waveguide Devices Using Absorbing Boundary Conditions for Propagating and Evanescent Modes", IEEE microwave and guided wave letters, 4, 6, pp. 160-162, 1994.
- [33] C. J. Railton, E. M. Daniel, D. L. Paul, y J. P McGeehan, "Optimized Absorbing Boundary Conditions for the Analysis of Planar Circuits Using the Finite Difference Time Domain Method", IEEE transactions on microwave theory techniques, MTT-41, 2, pp. 290-297, 1993.
- [34] V Betz y R. Mittra, "A Boundary Condition to Absorb Both Propagating and Evanescent Waves in a Finite Difference Time Domain Simulation", IEEE microwave and guided wave letters, 3, 6, pp. 182-184, 1993.
- [35] J. Fang, "Absorbing Boundary Conditions Applied to Model Wave Propagation in Microwave Integrated Circuits", IEEE transactions on microwave theory techniques, MTT-42, 8, pp. 1506-1513, 1994.
- [36] A. Taflove y M. E. Brodwin, "Numerical Solution of Steadystate Electromagnetic Scattering Problems Using the Time Dependent Maxwell's Equations", IEEE Micro. Theo. Tech., vol. MTT-23, no. 8, pp. 623-630, Aug. 1975.
- [37] M. N. O. Sadiku, V. Bemmel, y S. Agbo, "Stability Criteria for Finite Difference time Domain Algorithm", Proc. IEEE Southeastcon, April 1990, pp. 48-50.
- [38] A. Taflove, "Computation Electrodynamics: The Finite Difference Time Domain Method", MA: Artech House, Boston, 1995.
- [39] K. S. Kunz y R. J. Luebbers, "The Finite Difference Time Domain Method for Electromagnetics", CRC Press, Boca Raton, 1993.
- [40] S. D. Gedney, "The Perfectly Marched Layer Absorbing Medium", Advances in computational electrodynamics: The finite difference time domain, A. Taflove, Ed. Boston, MA: Artech House, pp. 263-340, 1988.
- [41] R. J. Luebbers y F. Hunsberger, "FDTD for Nth-Order Dispersive Media", *IEEE* transactions on antennas and propagation, vol. 40, pp. 1297-1301, Nov. 1992.
- [42] J. H. Beggs, R. J. Luebbers, K. S. Yee, y K. S. Kunz, "Finite Difference Time Domain Implementation of Surface Impedance Boundary Conditions", IEEE transactions on antennas and propagation, vol. 40, pp. 49-56, 1992.

# APÉNDICE A

## Programa FDTD2DTM

## a) Espacio libre:

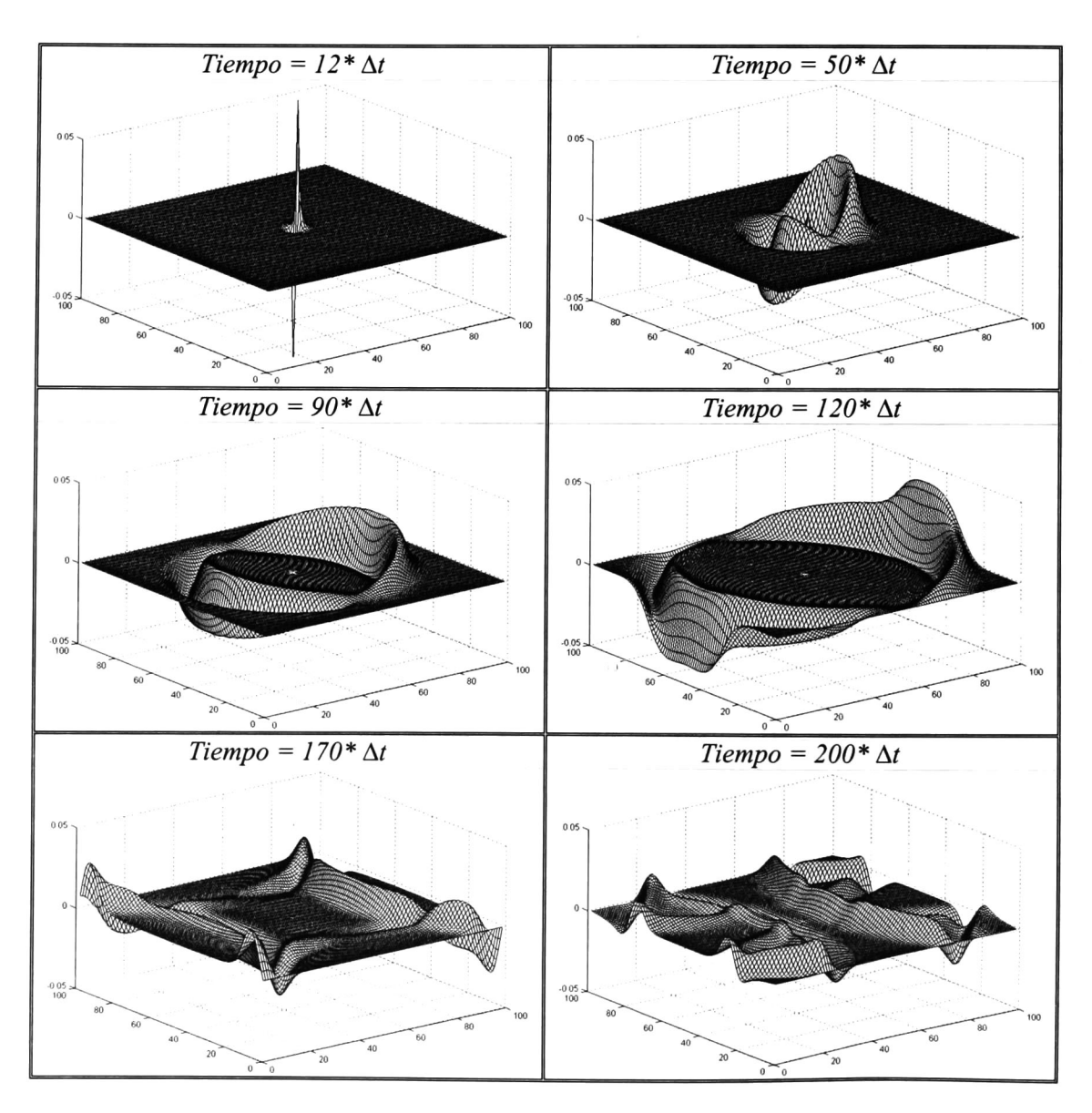

Figura A.1.- Propagación del campo magnético  $H_x$  en el espacio libre en el algoritmo básico de Yee.

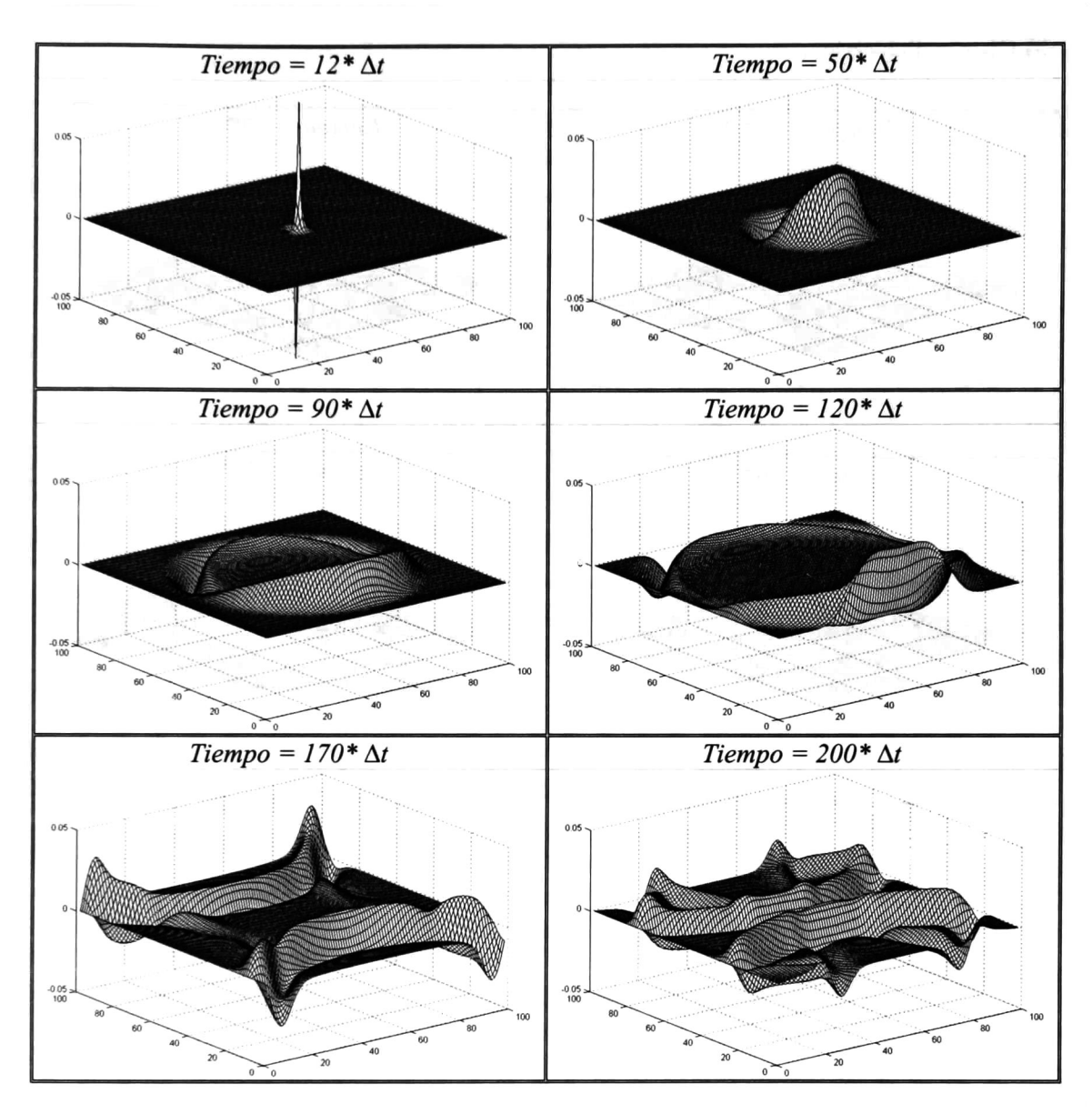

Figura A.2.- Propagación del campo magnético  $H<sub>y</sub>$  en el espacio libre en el algoritmo básico de Yee.

## b) Objeto dieléctrico:

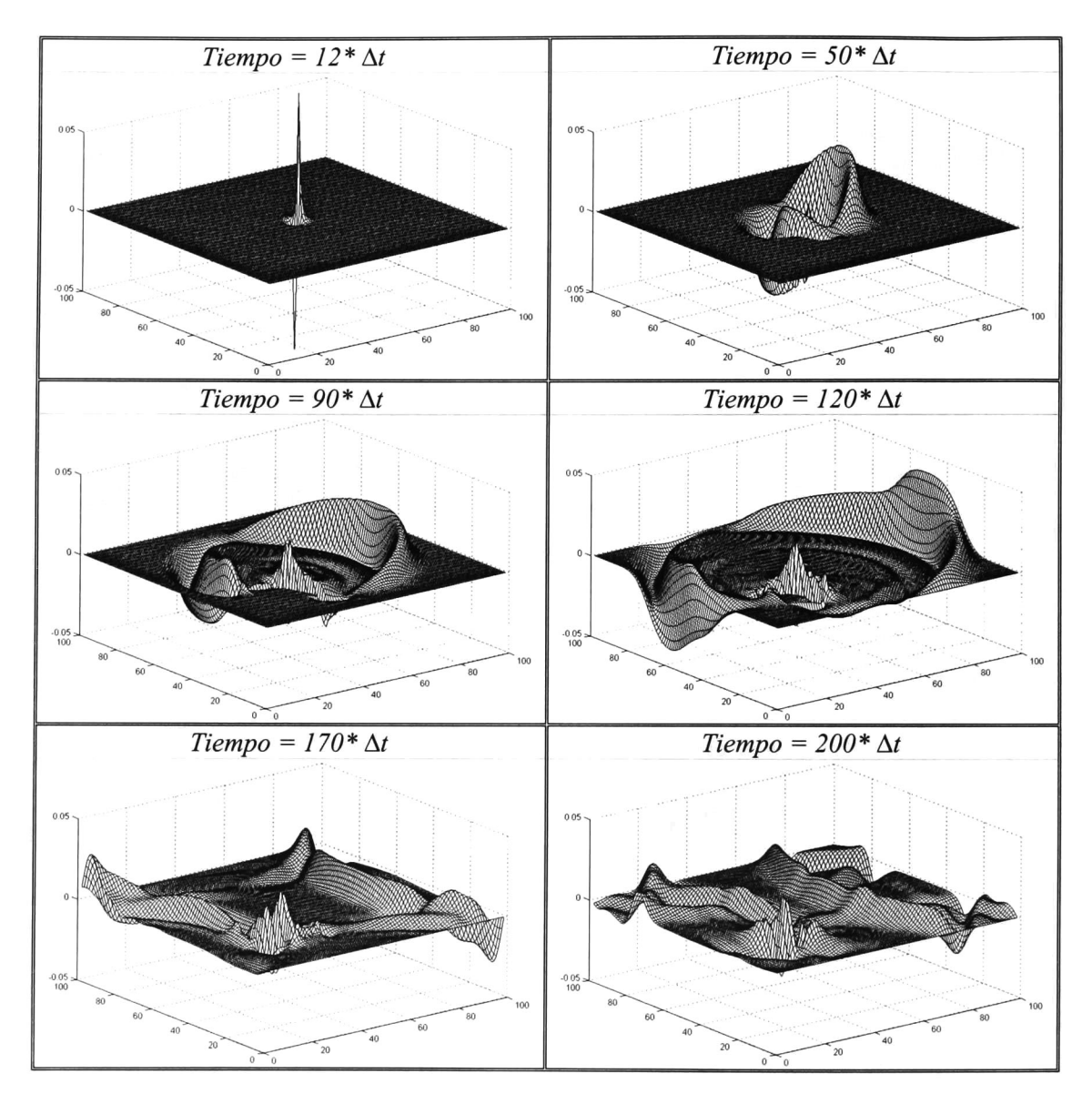

Figura A.3.- Propagación del campo magnético  $H_x$  con un objeto dieléctrico en el espacio de cálculo en el algoritmo básico de Yee.

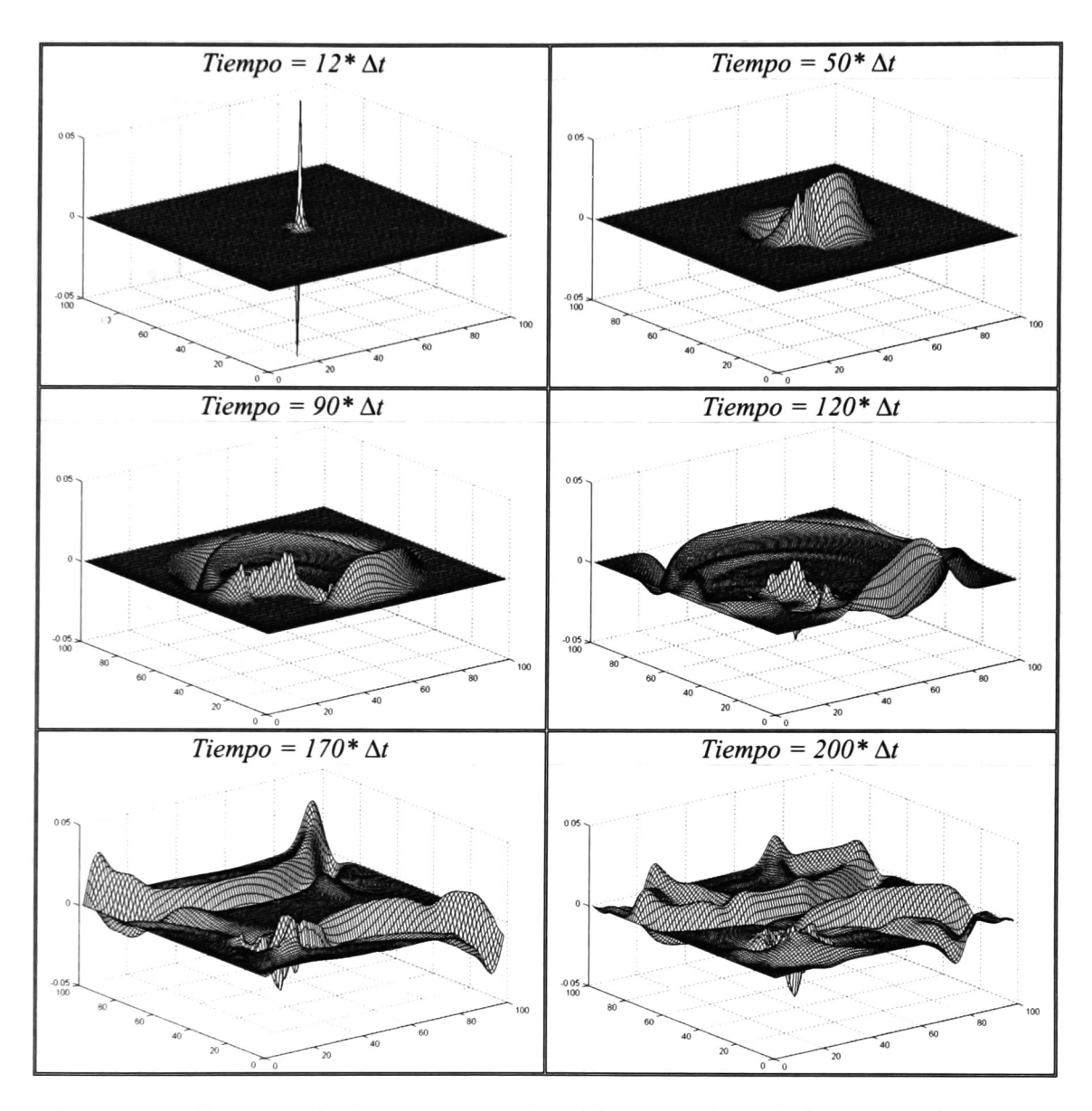

Figura A.4.- Propagación del campo magnético Hy con un objeto dieléctrico en el espacio de cálculo en el algoritmo básico de Yee.

### c) Objeto conductor eléctrico perfecto:

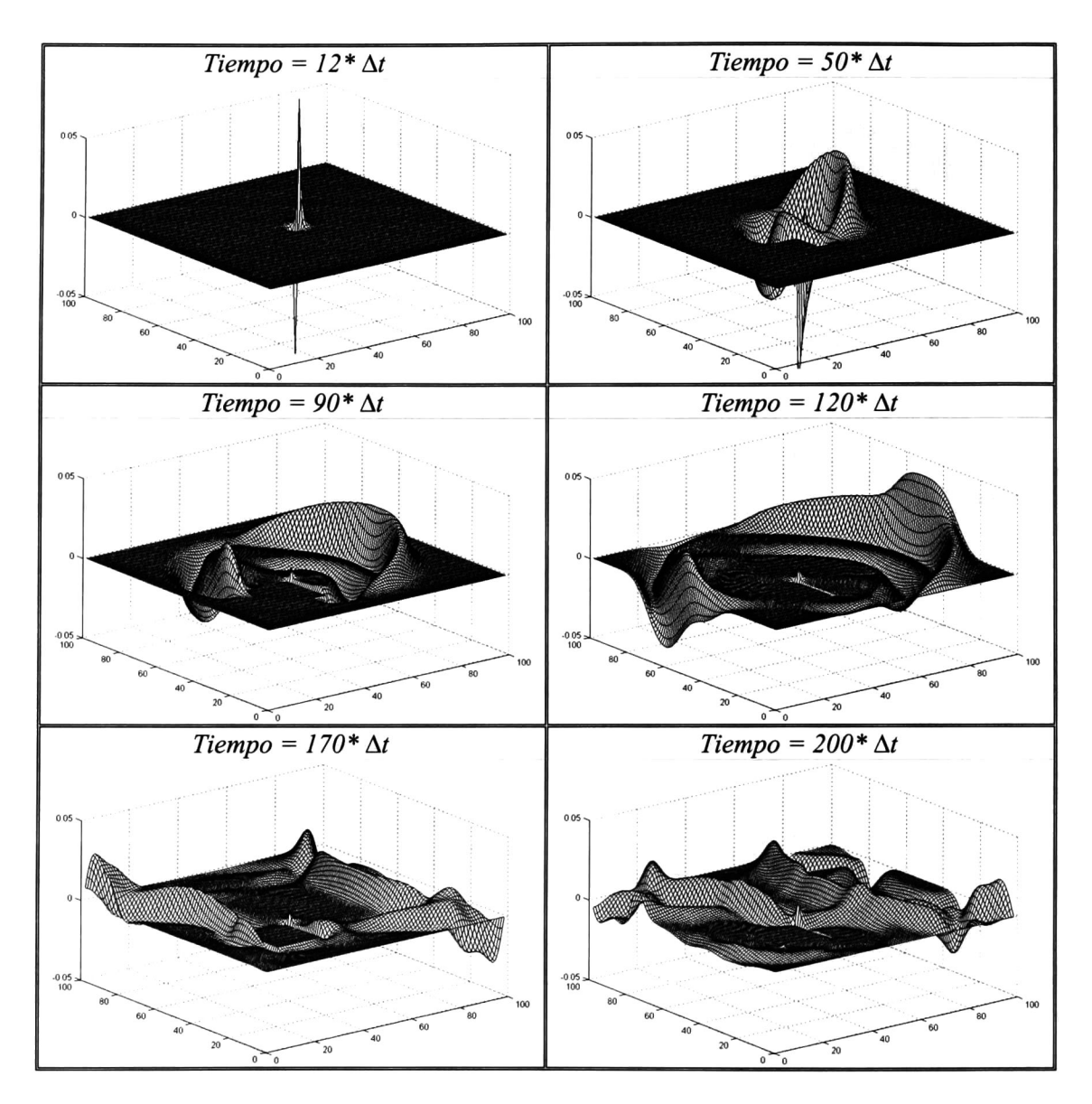

Figura A.5.- Propagación del campo magnético  $H_x$  con un objeto conductor eléctrico perfecto en el espacio de cálculo en el algoritmo básico de Yee.

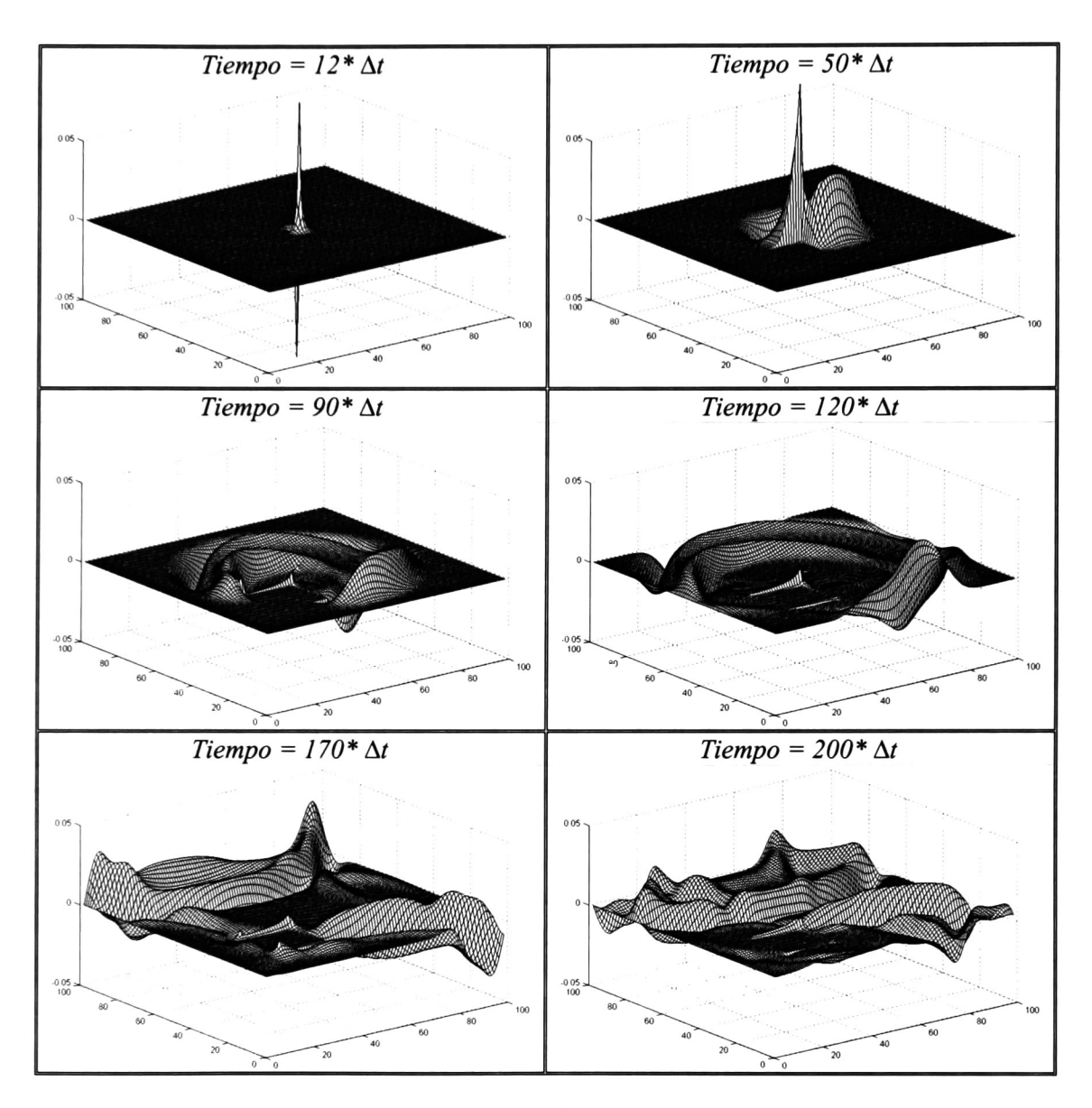

Figura A.6.- Propagación del campo magnético  $H<sub>y</sub>$  con un objeto conductor eléctrico perfecto en el espacio de cálculo en el algoritmo básico de Yee.

## d) Objeto ferromagnético:

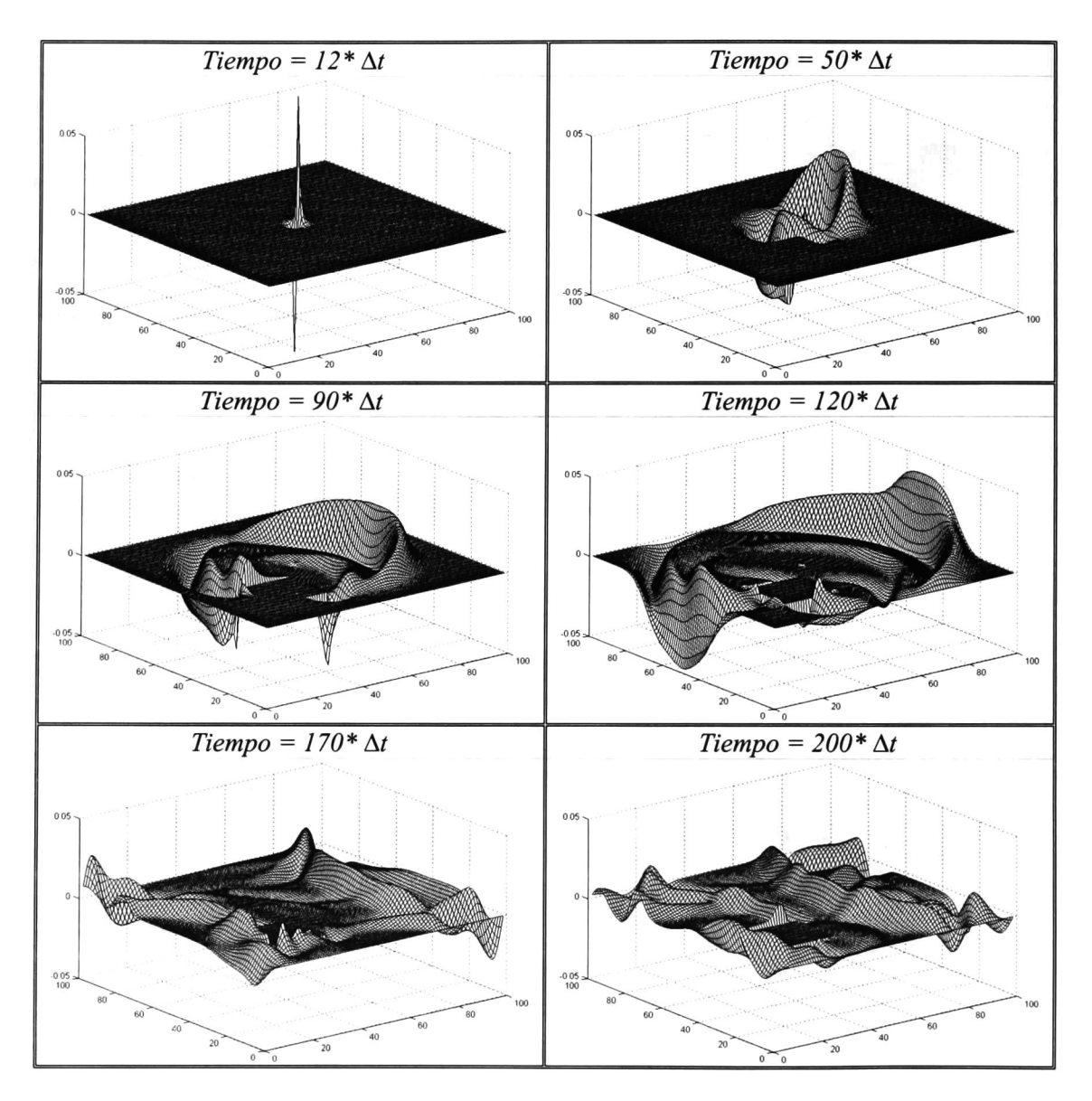

Figura A.7.- Propagación del campo magnético  $H_x$  con un objeto ferromagnético en el espacio de cálculo en el algoritmo básico de Yee.
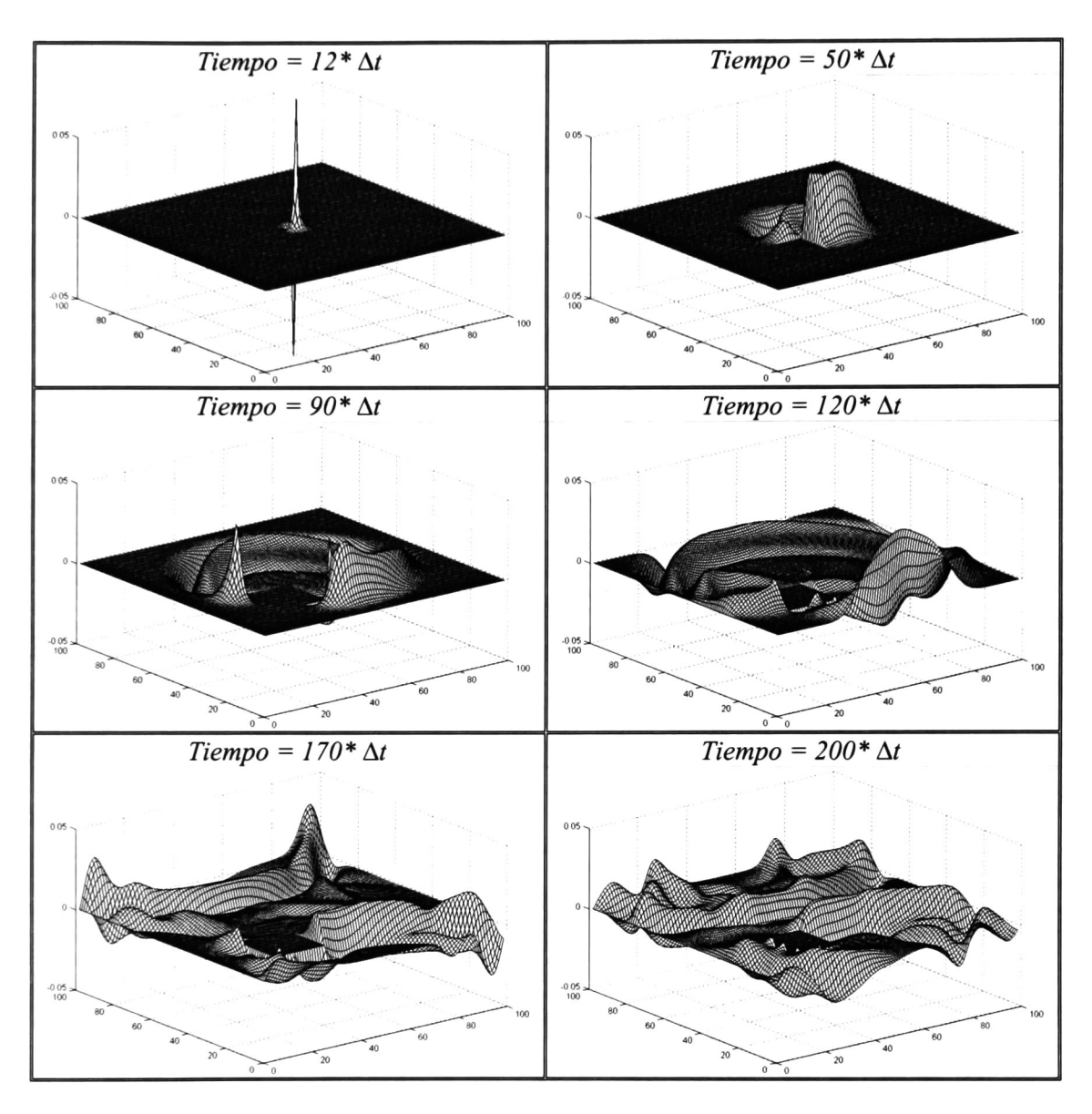

Figura A.8.- Propagación del campo magnético  $H_y$  con un objeto ferromagnético en el espacio de cálculo en el algoritmo básico de Yee.

## Programa ABCTM

## a) Espacio libre:

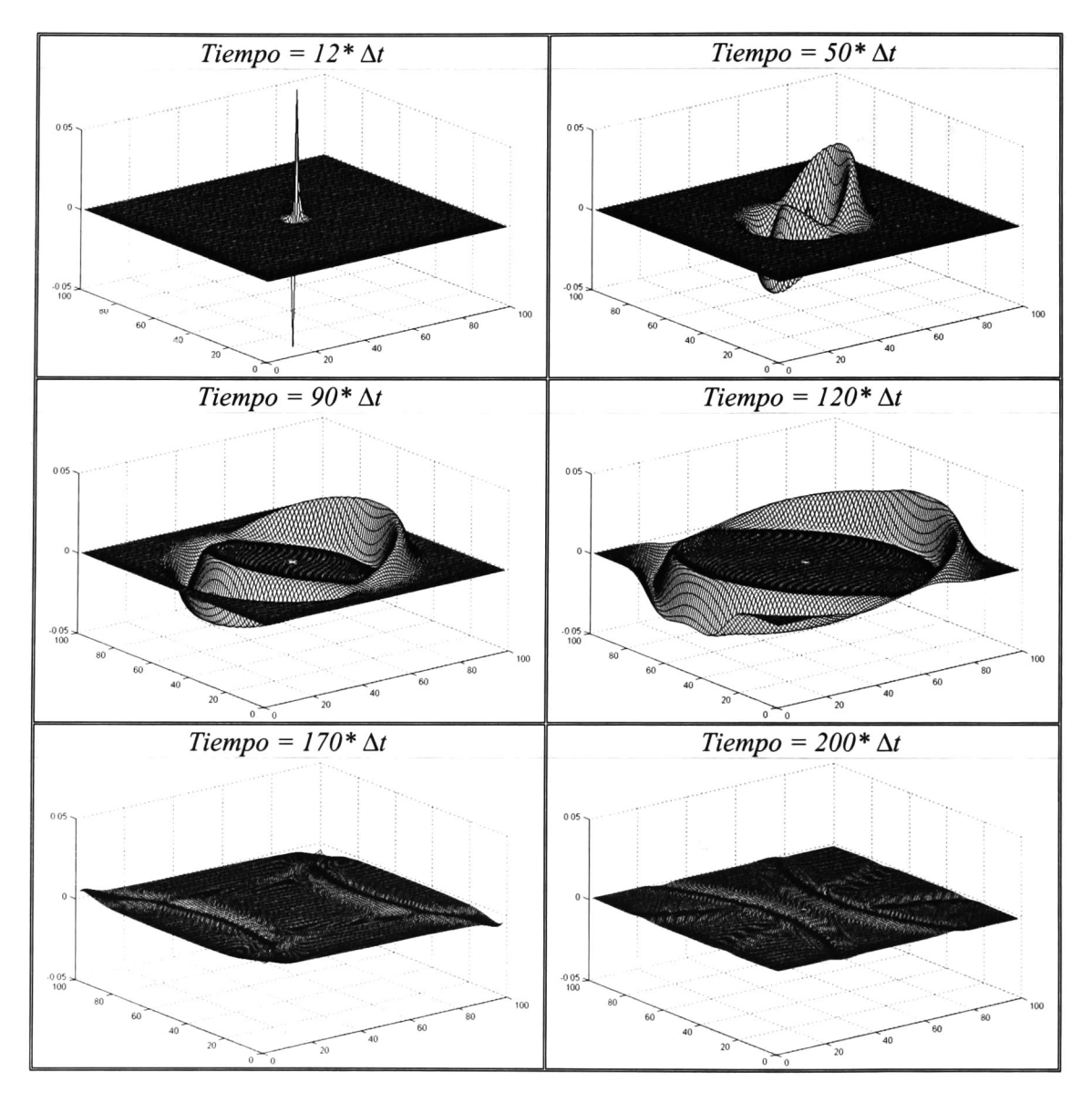

Figura A.9.- Propagación del campo magnético  $H_x$  en el espacio libre con la ABC de Higdon.

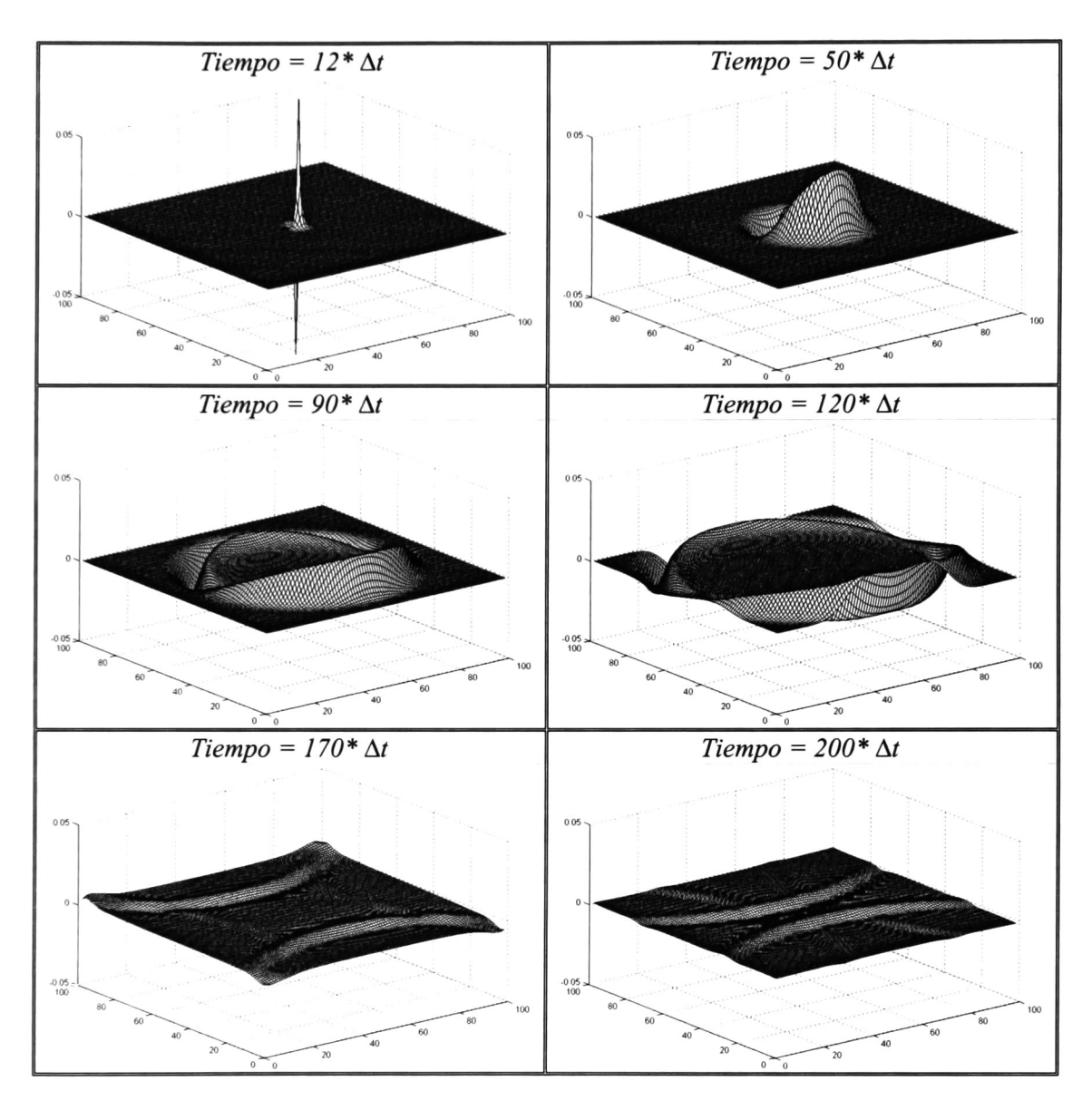

Figura A.10.- Propagación del campo magnético  $H<sub>y</sub>$  en el espacio libre con la ABC de Higdon.

### b) Objeto dieléctrico:

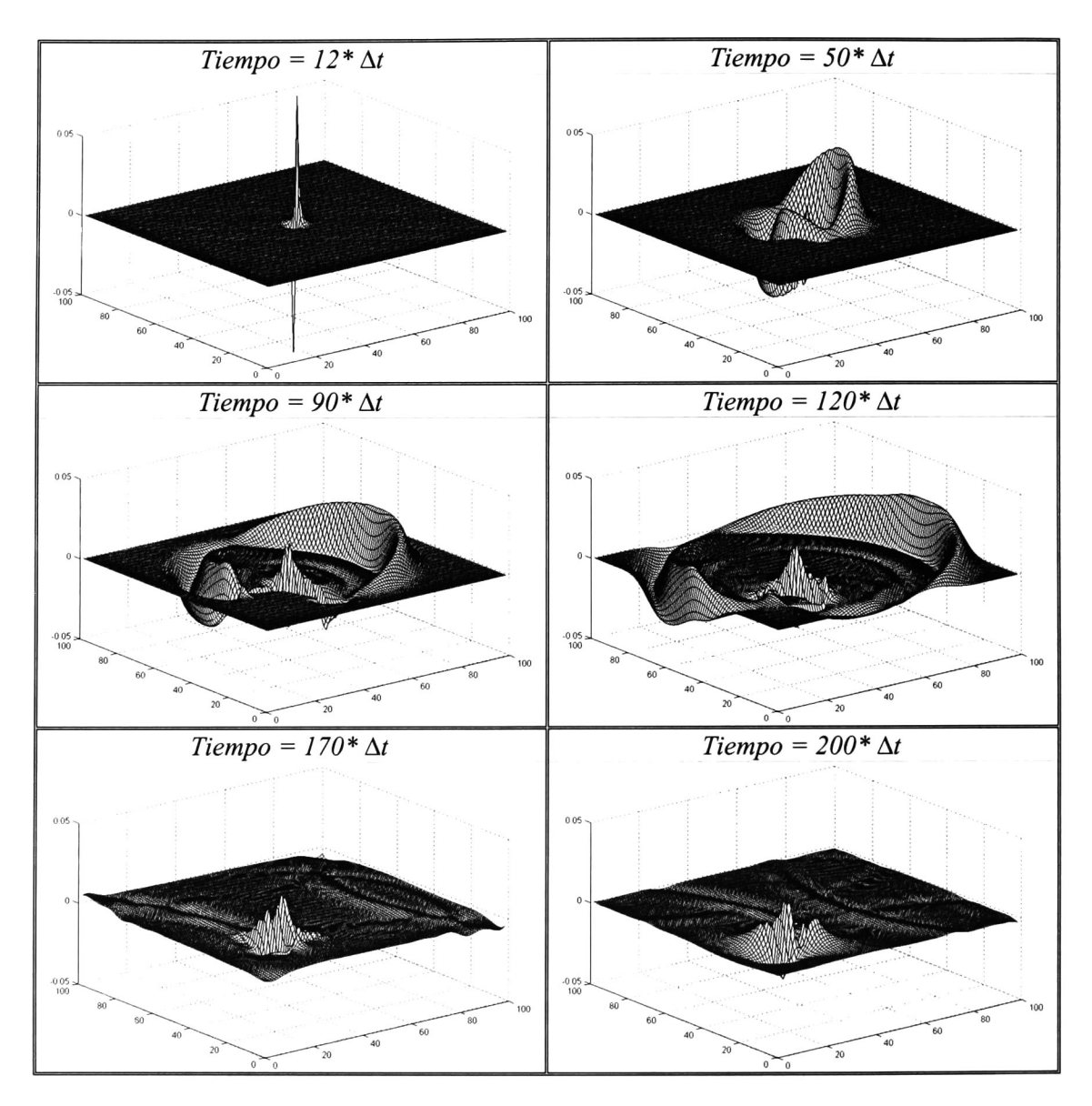

Figura A.11.- Propagación del campo magnético  $H_x$  con un objeto dieléctrico en el espacio de cálculo con la ABC de Higdon.

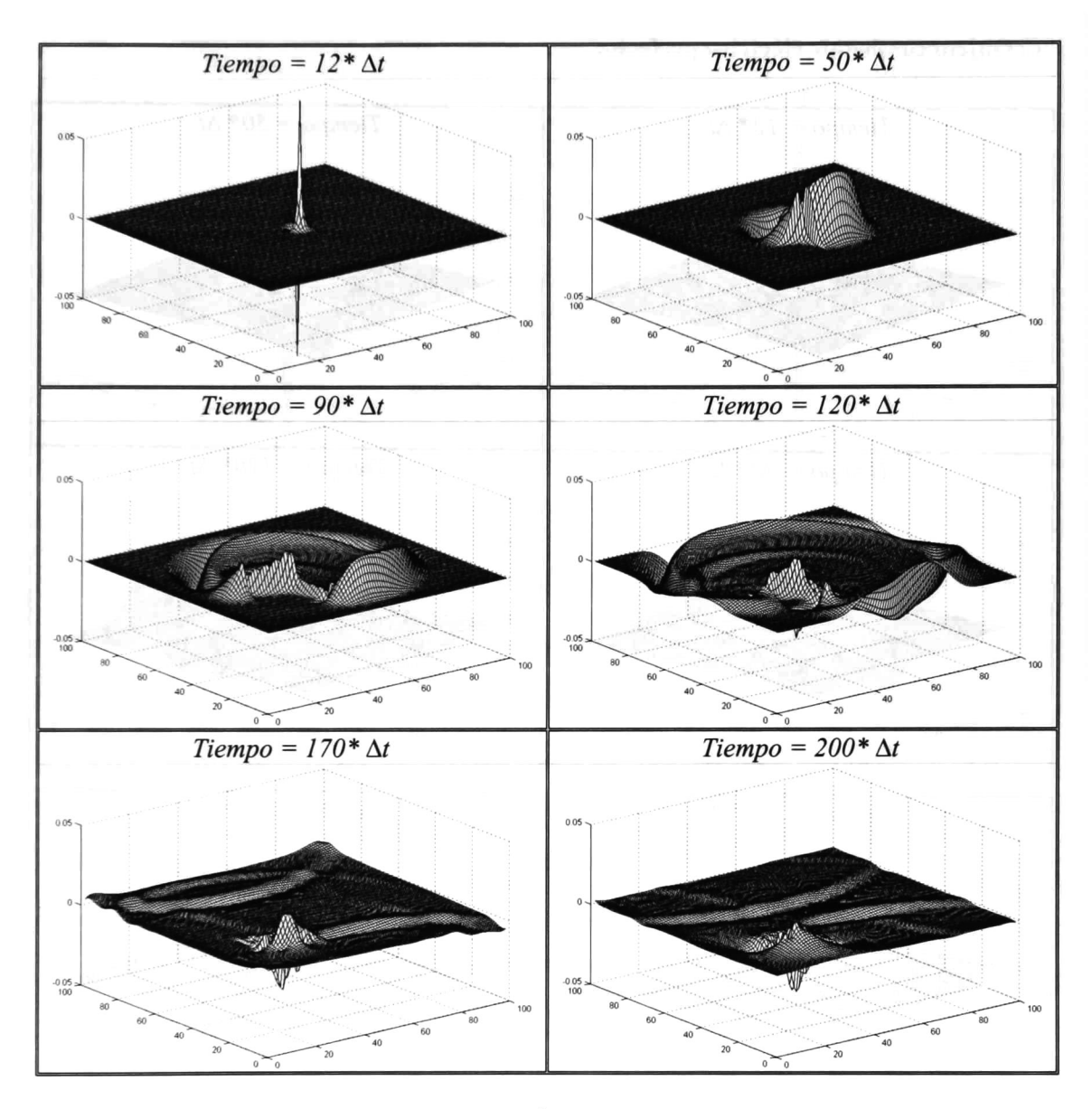

Figura A.12.- Propagación del campo magnético  $H<sub>y</sub>$  con un objeto dieléctrico en el espacio de cálculo con la ABC de Higdon.

#### c) Objeto conductor eléctrico perfecto:

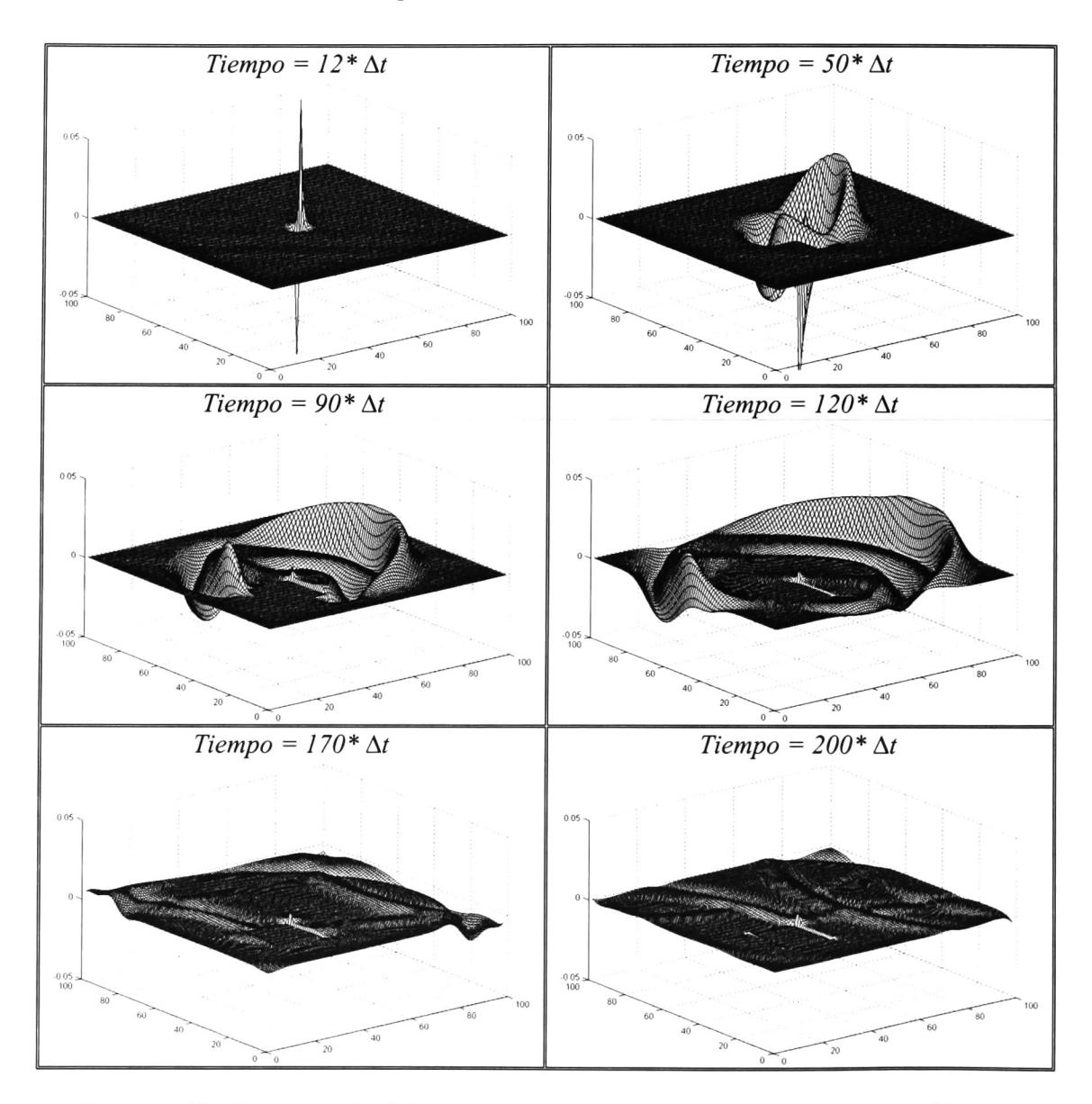

Figura A.13.- Propagación del campo magnético  $H_x$  con un objeto conductor eléctrico perfecto en el espacio de cálculo con la ABC de Higdon.

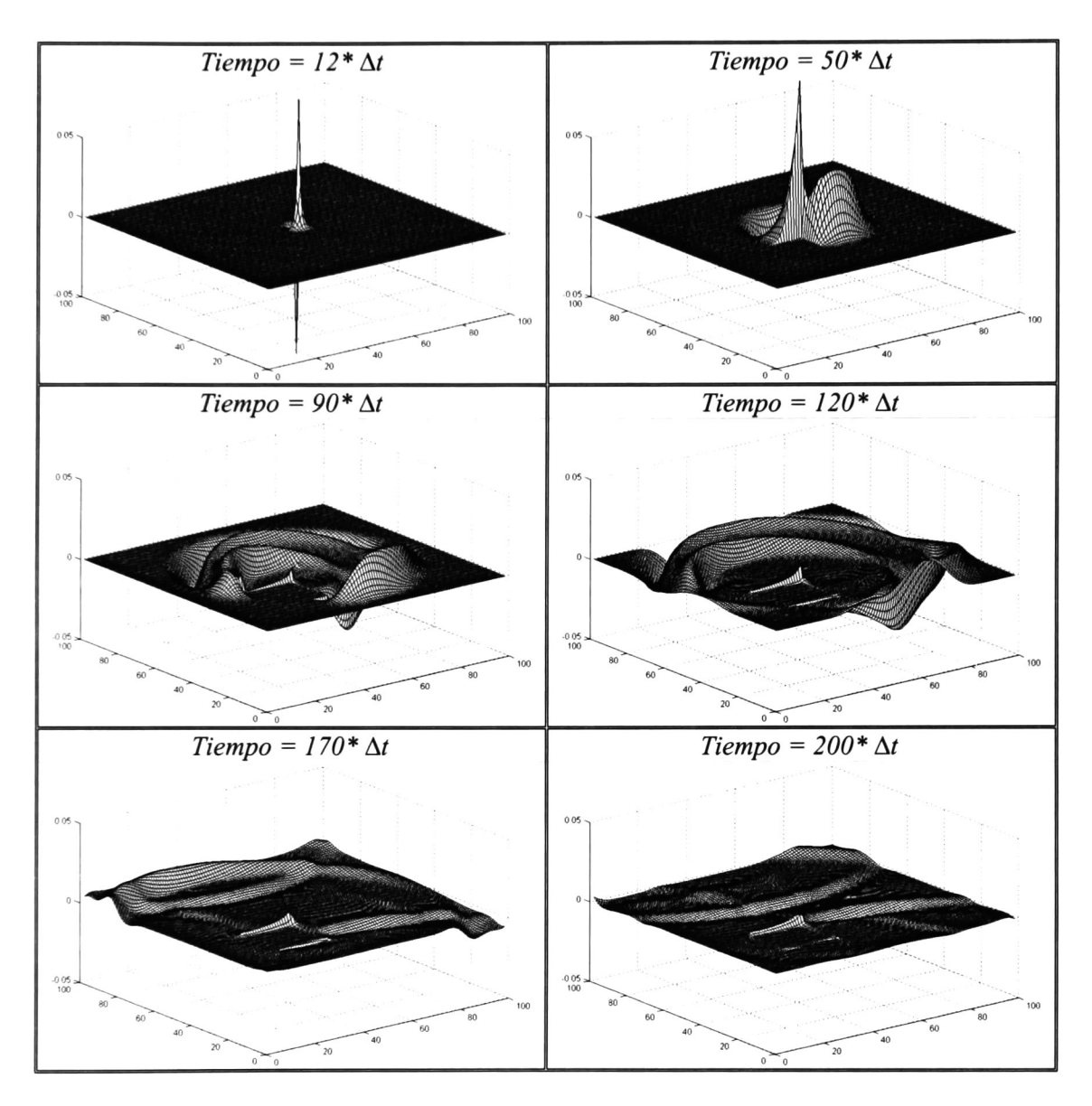

Figura A.14.- Propagación del campo magnético  $H<sub>y</sub>$  con un objeto conductor eléctrico perfecto en el espacio de cálculo con la ABC de Higdon.

## d) Objeto ferromagnético:

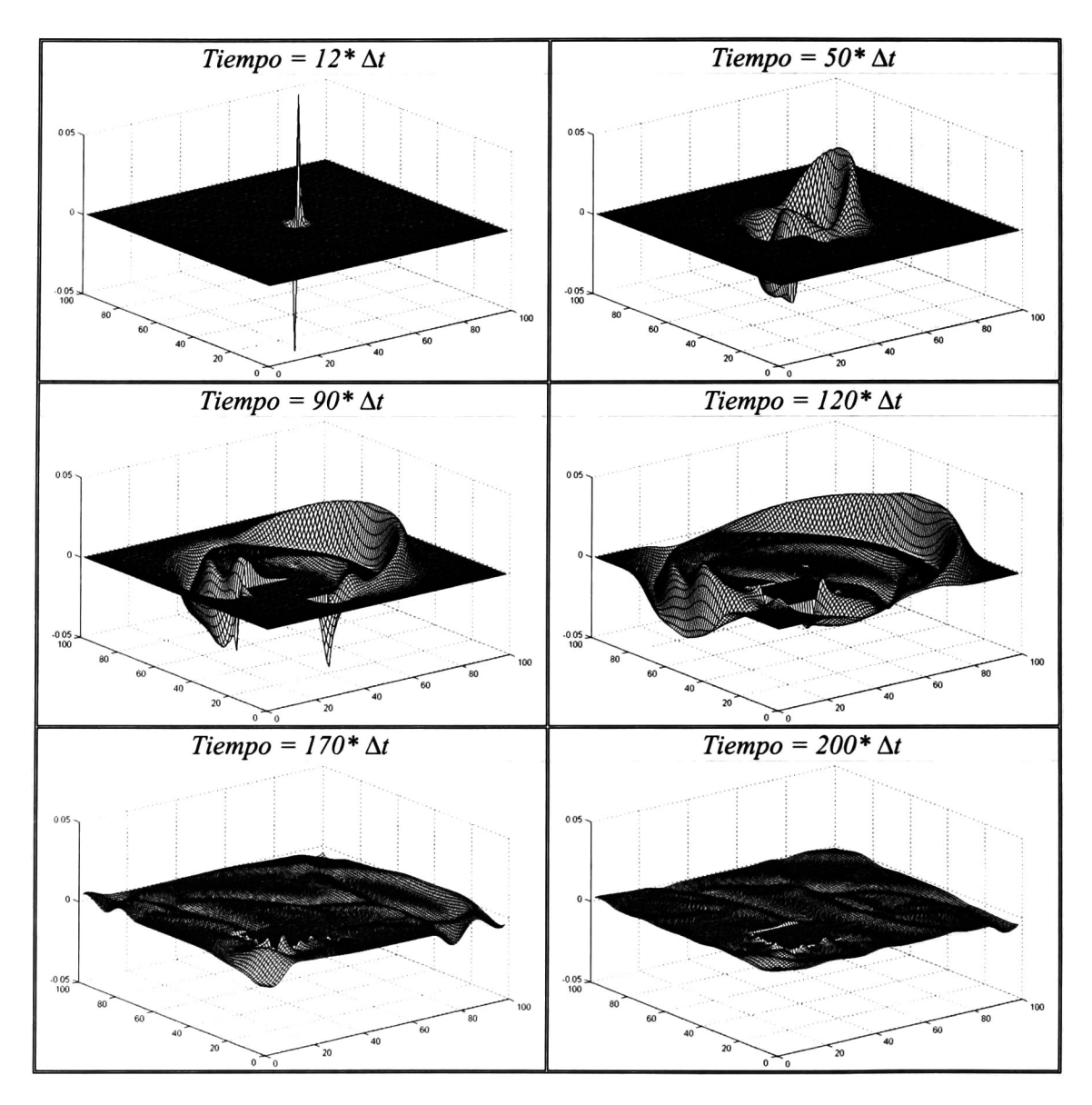

Figura A.15.- Propagación del campo magnético  $H_x$  con un objeto ferromagnético en el espacio de cálculo con la ABC de Higdon.

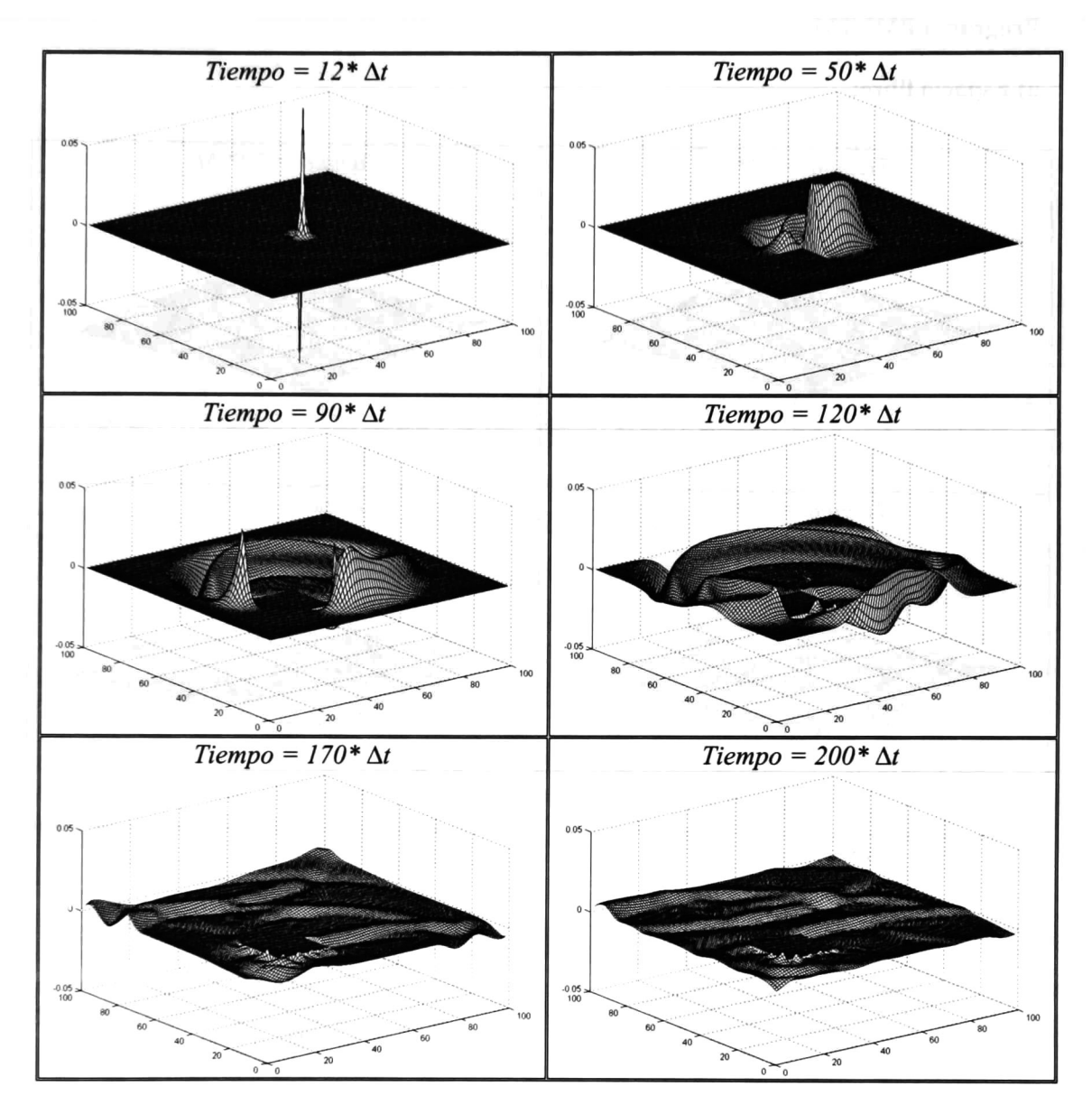

Figura A.16.- Propagación del campo magnético  $H<sub>y</sub>$  con un objeto ferromagnético en el espacio de cálculo con la ABC de Higdon.

## Programa PMLTM

## a) Espacio libre:

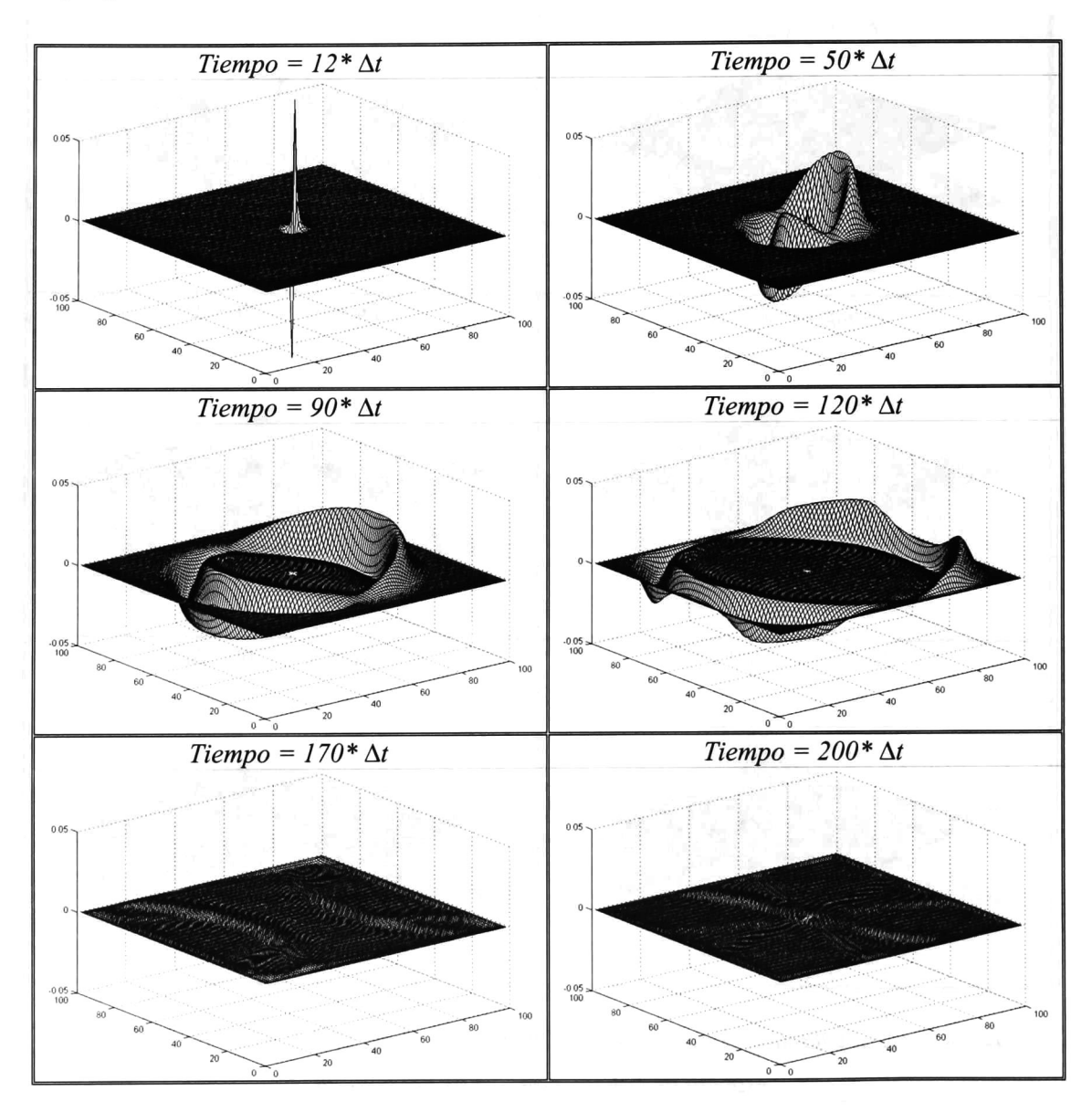

Figura A.17.- Propagación del campo magnético  $H_x$  en el espacio libre con la PML de Berenger.

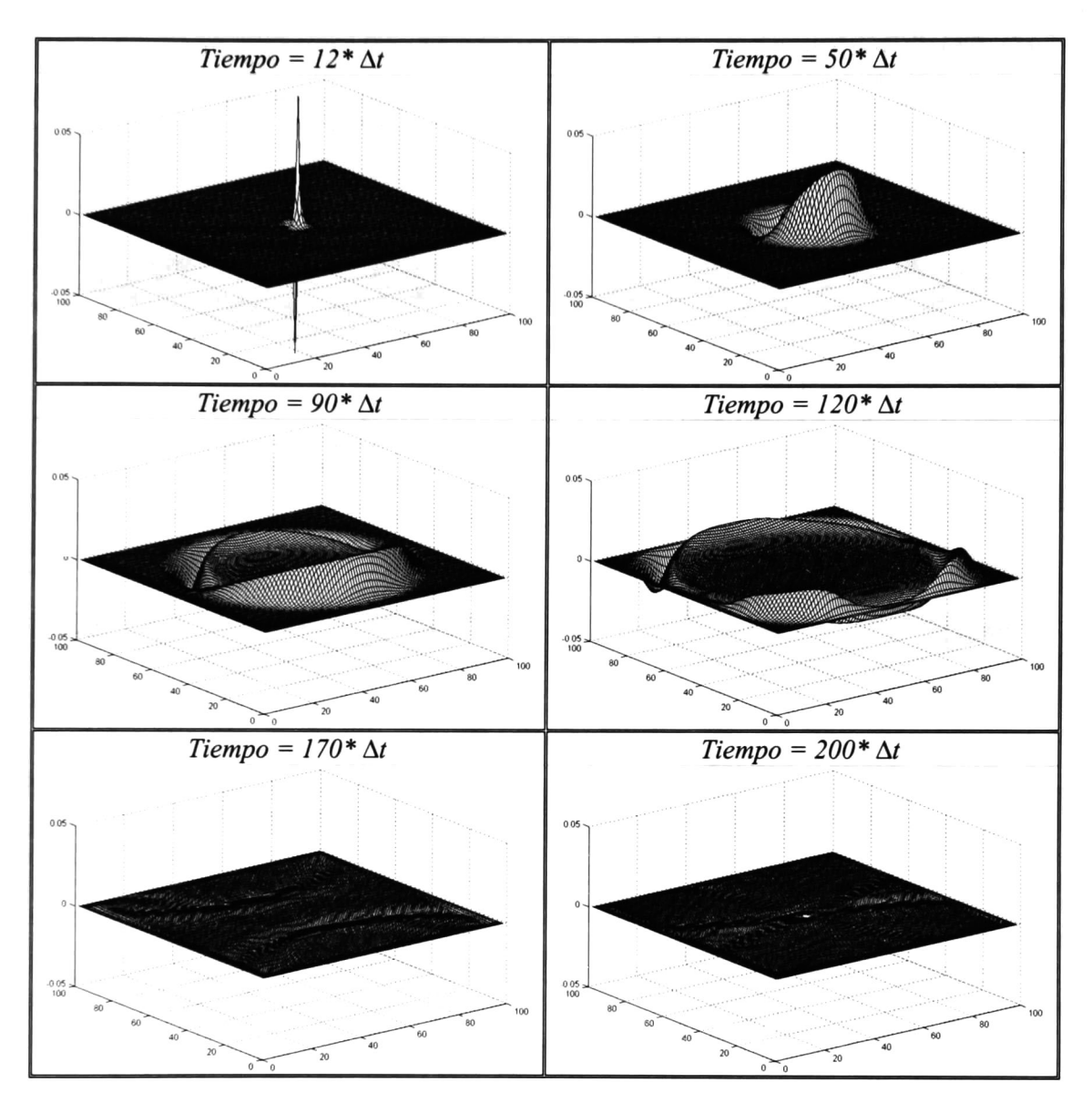

Figura A. 18.- Propagación del campo magnético Hy en el espacio libre con la PML de Berenger.

### b) Objeto dieléctrico:

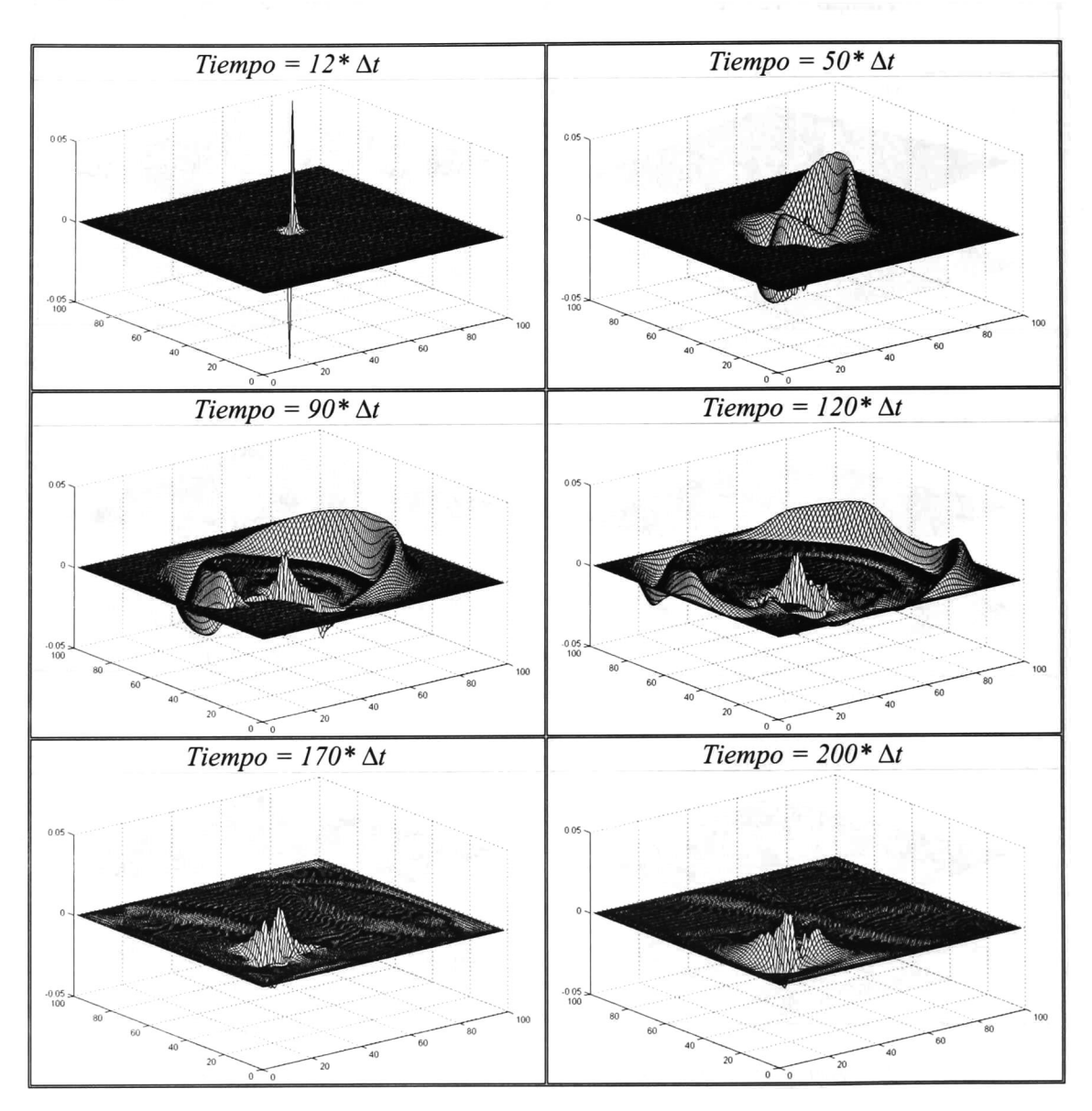

Figura A.19.- Propagación del campo magnético  $H_x$  con un objeto dieléctrico en el espacio de cálculo con la PML de Berenger.

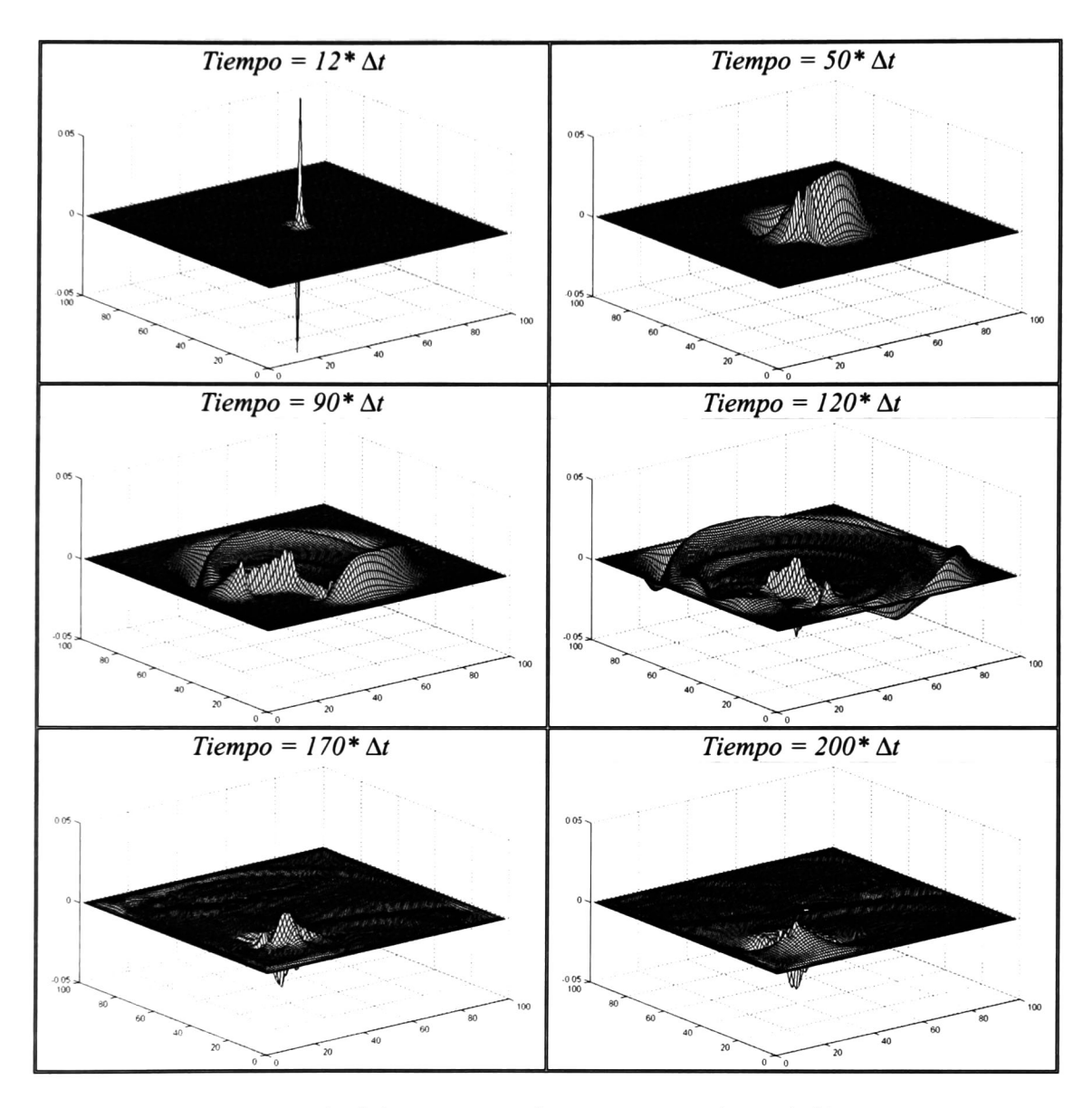

Figura A.20.- Propagación del campo magnético  $H<sub>y</sub>$  con un objeto dieléctrico en el espacio de cálculo con la PML de Berenger.

#### c) Objeto conductor eléctrico perfecto:

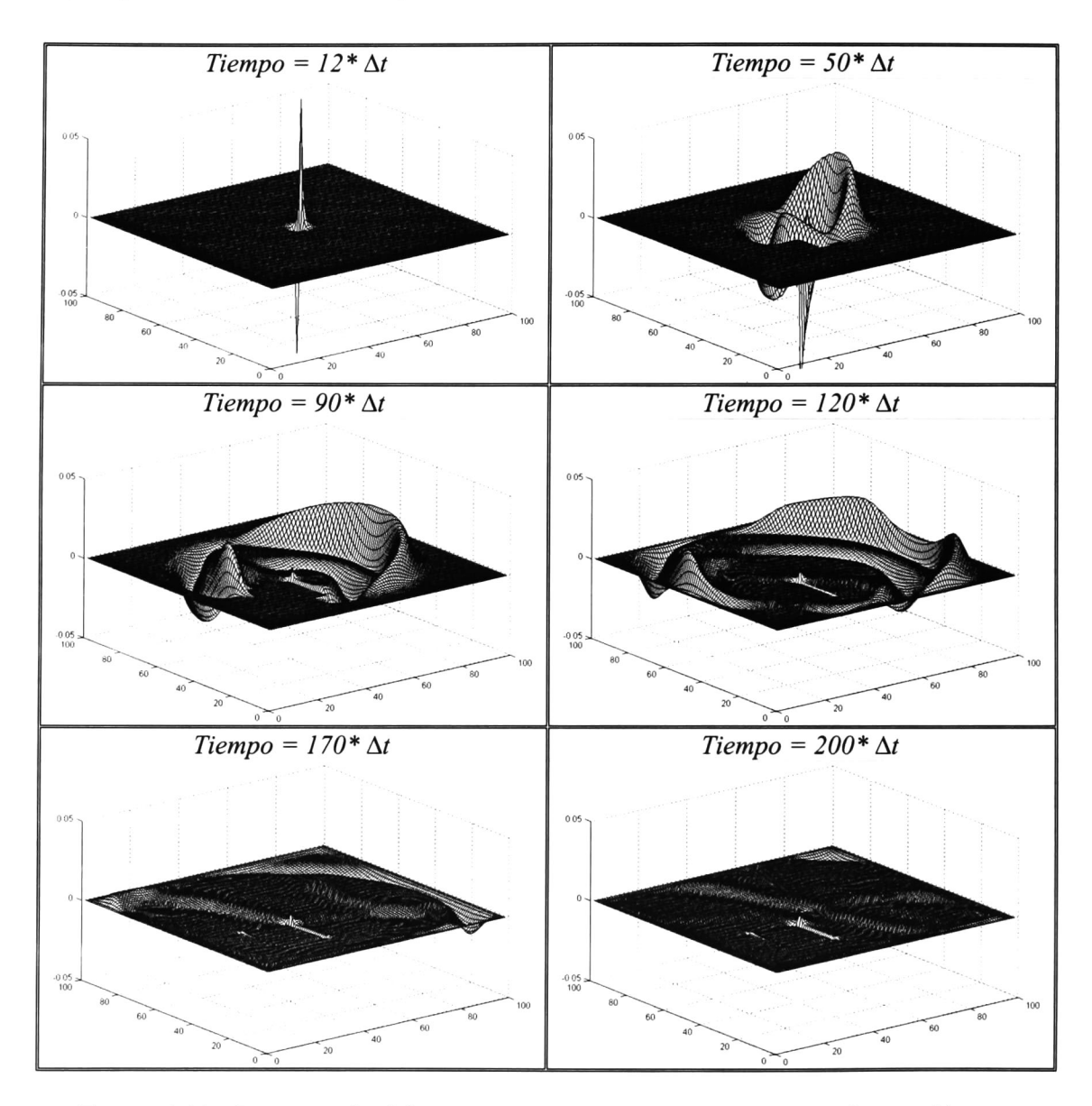

Figura A.21.- Propagación del campo magnético  $H_x$  con un objeto conductor eléctrico perfecto en el espacio de cálculo con la PML de Berenger.

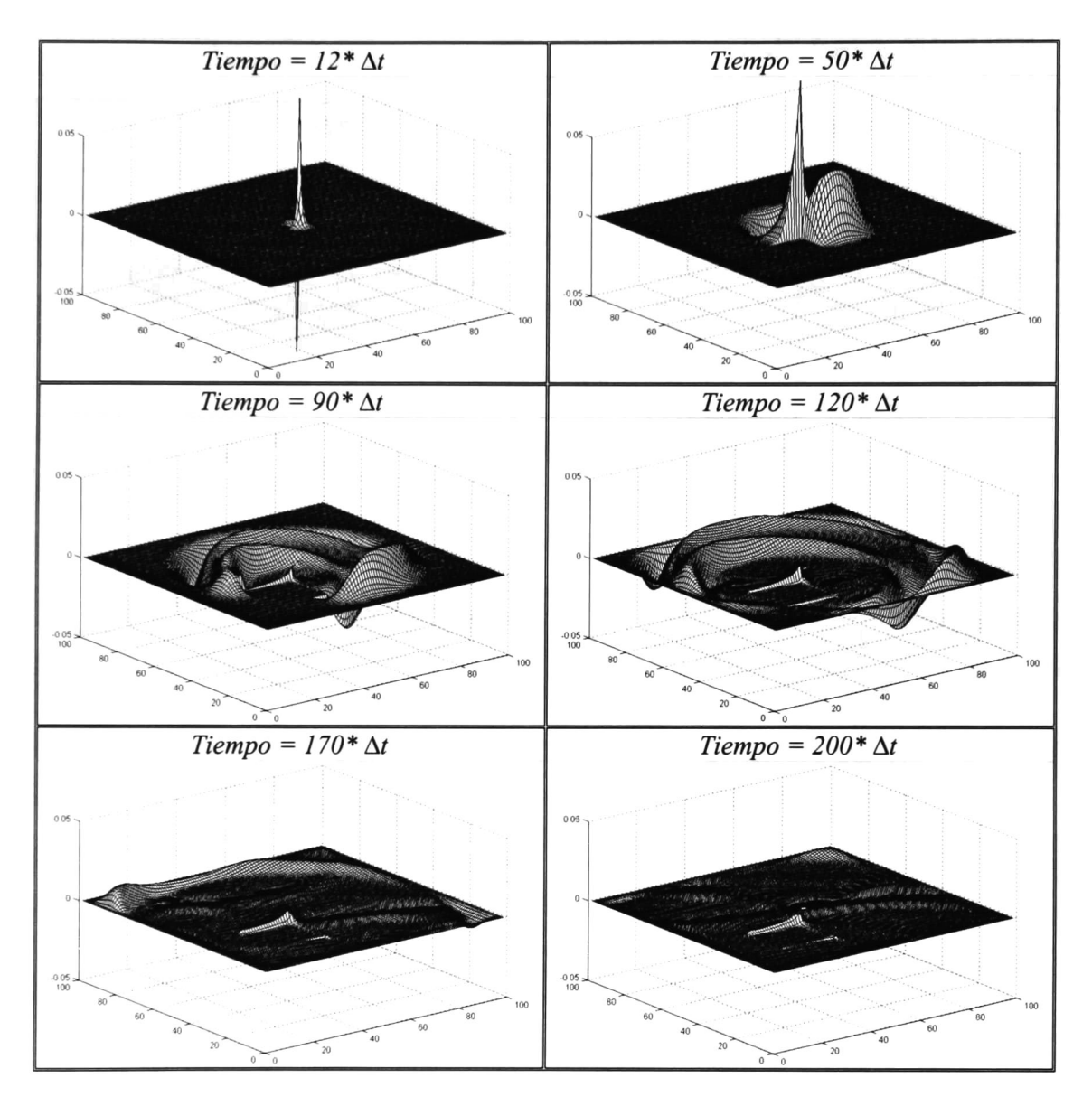

Figura A.22.- Propagación del campo magnético  $H<sub>y</sub>$  con un objeto conductor eléctrico perfecto en el espacio de cálculo con la PML de Berenger.

### d) Objeto ferromagnético:

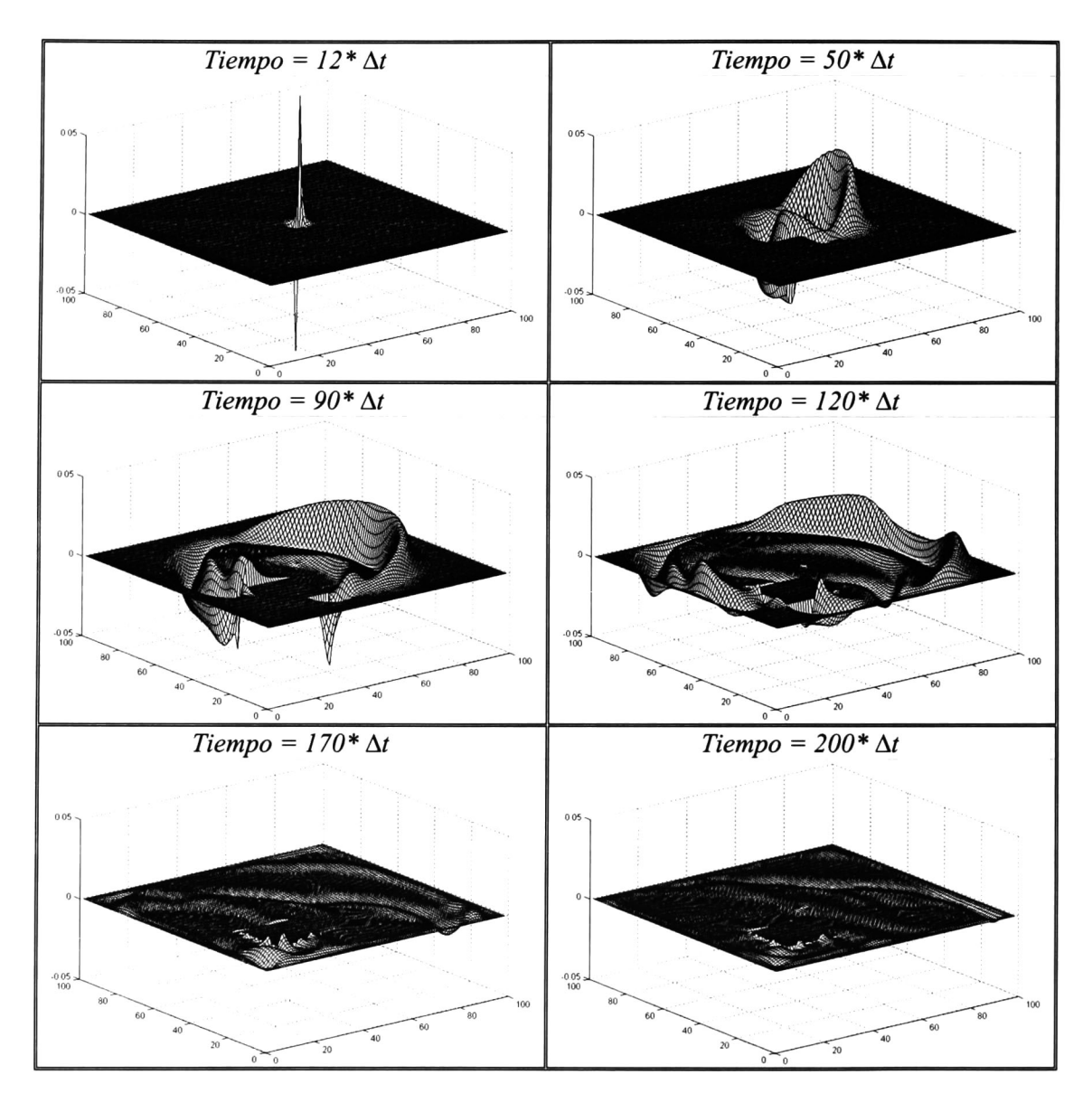

Figura A.23.- Propagación del campo magnético  $H_x$  con un objeto ferromagnético en el espacio de cálculo con la PML de Berenger.

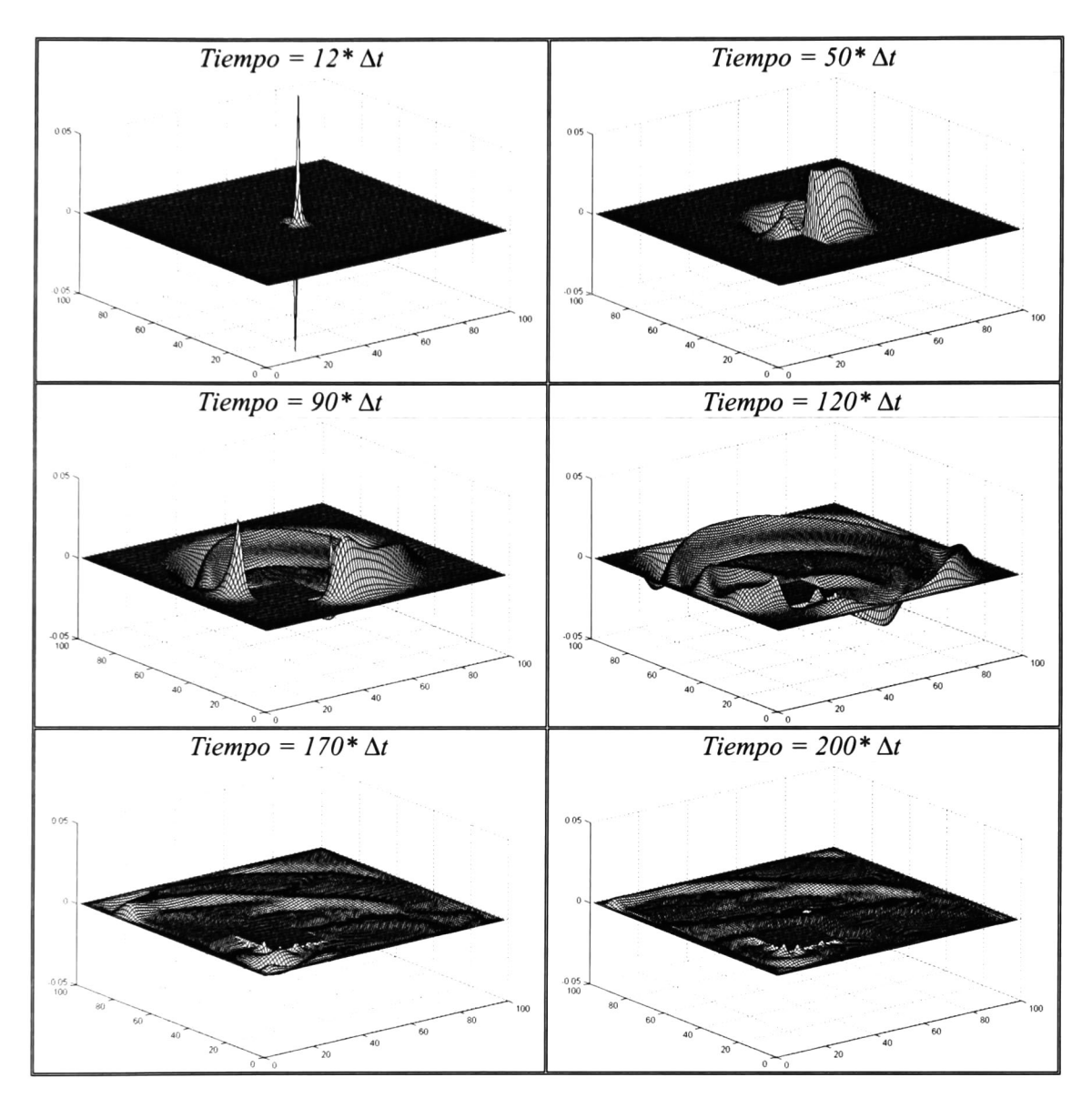

Figura A.24.- Propagación del campo magnético  $H<sub>y</sub>$  con un objeto ferromagnético en el espacio de cálculo con la PML de Berenger.

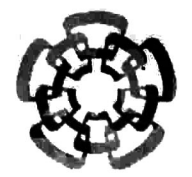

## Centro de Investigación y de Estudios Avanzados del IPN

# Unidad Guadalajara

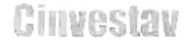

El Jurado designado por la Unidad Guadalajara del Centro de Investigación y de Estudios Avanzados del Instituto Politécnico Nacional, aprobó la tesis: EVALUACIÓN DE FRONTERAS ABSORBENTES EN EL CÁLCULO DE CAMPOS ELECTROMAGNÉTICOS UTILIZANDO EL MÉTODO DE DIFERENCIAS FINITAS EN EL DOMINIO DEL TIEMPO del (a) C. Alejandro Osiris PERERA UC el día 16 de Junio de 2003

Kui Uares

DR. JOSÉ LUIS ALEJANDRO NAREDO VILLAGRÁN INVESTIGADOR CINVESTAV 3B CINVESTAV GDL GUADALAJARA

DR. PABLO MORENO VILLALOBOS INVESTIGADOR CINVESTAV 3A CINVESTAV GDL GUADALAJARA

allegte efutiepeza.

DR. JOSÉ ALBERTO GUTIÉRREZ ROBLES PROFESOR INVESTIGADOR TITULAR A UNIVERSIDAD DE GUADALAJARA GUADALAJARA

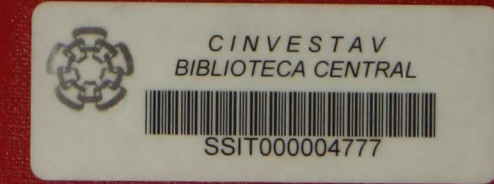